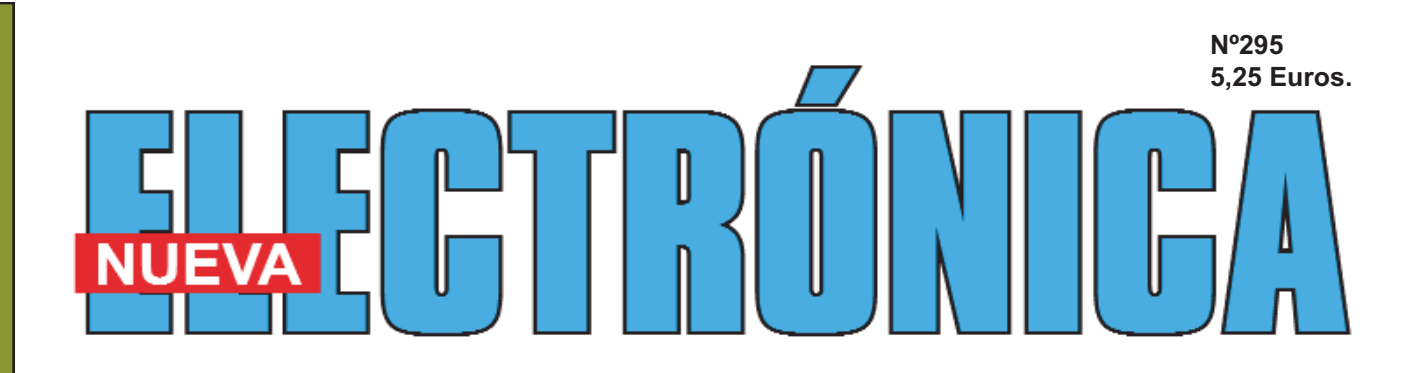

*UN ATENUADOR DE 0,1MHZ -1GHZ*

#### *¿QUÉ ÉS LA IMPEDANCIA Y CÓMO SE MIDE***?**

*RECARGAR PILAS CON LA BICI*

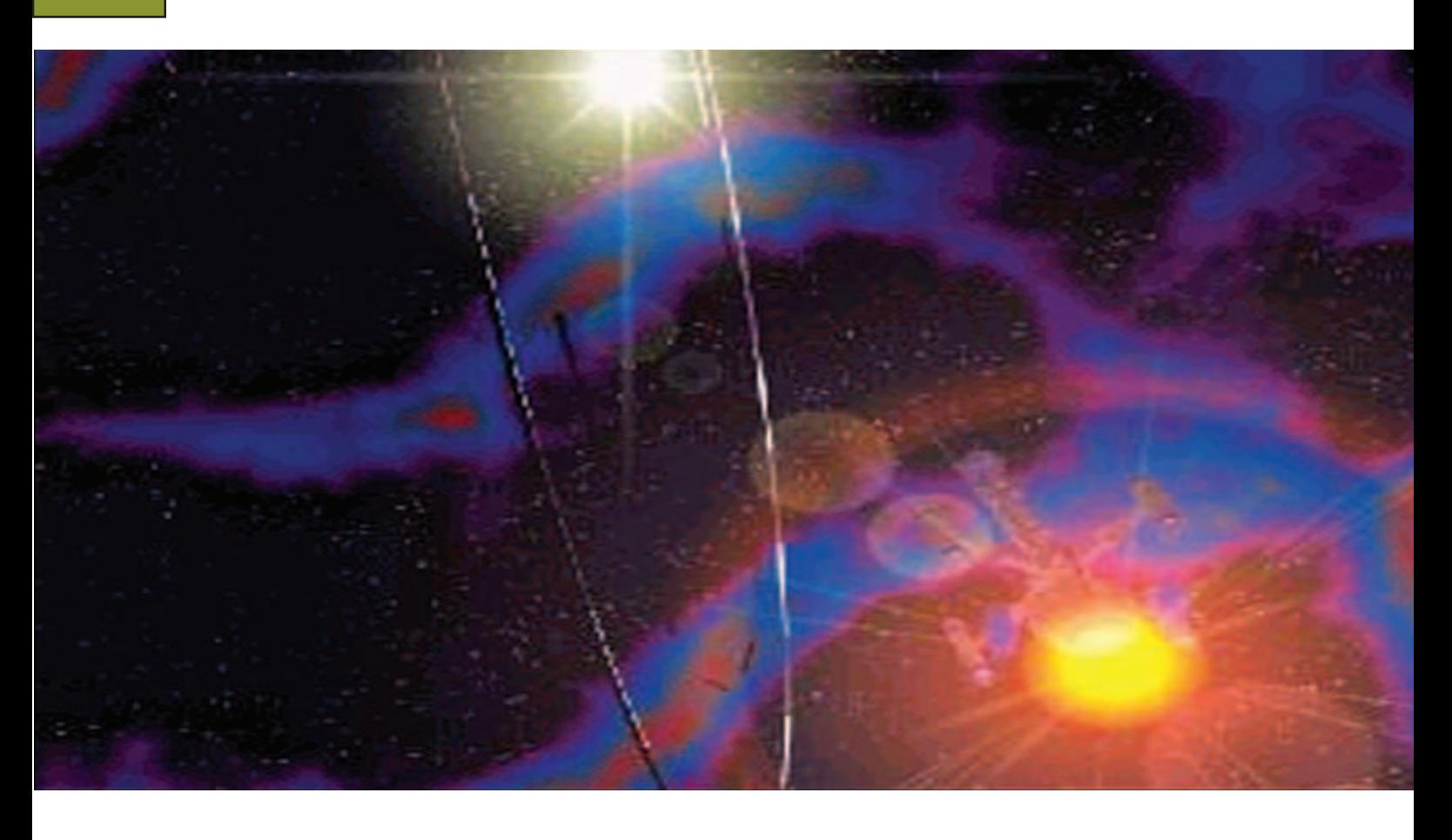

*MINILAB: UN LLAVERO QUE RESPONDE ( I PARTE )*

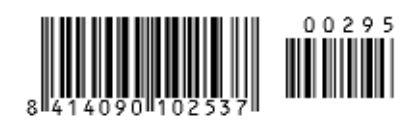

#### **USB-PIC'School**

**Nueva versión de la herramienta más potente y económica para el desarrolo de aplicaciones con microcontroladores PIC:**

- $\checkmark$ **Interface USB con el PC**
- $\overline{\checkmark}$  $\overline{\checkmark}$ **De serie se suministra con el dispositivo PIC16F886**
- **Maletín de plástico para su transporte**
- $\checkmark$ **Depuración/Grabación en circuito de las aplicaciones**
- $\checkmark$ **Compatibilidad y control total desde el entorno de trabajo MPLAB de Microchip**
- $\checkmark$ **Nuevos periféricos: Displays, reloj RTC, sensor de temperatura y teclado matricial de membrana.**
- $\checkmark$ **CDROM con: Manual y tutorial en castellano, Colección de más de 70 ejemplos de aplicaciones con sus programas escritos en ensamblador y en C, Herramientas software de desarrollo y documentación técnica 175 €**

#### **USB-PIC'Burner 65 €**

**¡¡ NOVEDADES <sup>2010</sup> !!**

**Programador universal para PIC12, PIC16 y PIC18 de 8, 18, 28 y 40 pines.**

**40 €**

- **Interface USB con el PC** -**Control directo desde MPLAB**

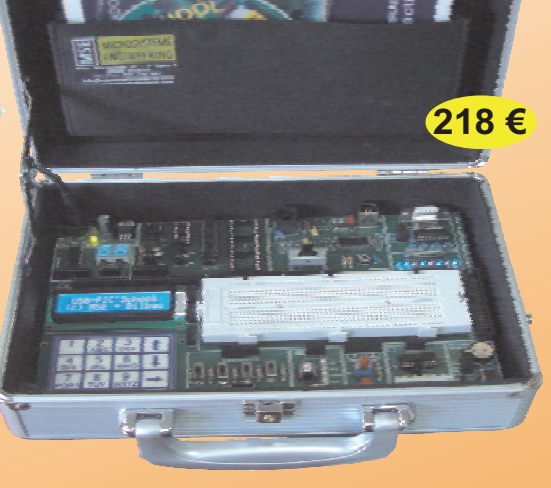

**USB-PIC'School DeLuxe**

#### **ICD-PIC**

**La potencia de desarrollo del nuevo laboratorio USB-PIC'SChool, al alcance de todos los usuarios de PIC'School y PIC'Control**

**La versión DeLuxe con idénticas prestaciones incluye:**

- **Maletín de transporte en aluminio de alta calidad e inmejorable acabado**
- $\checkmark$ **Alimentador estabilizado de 12VDC/1A**
- **Colección de 5 microcontroladores PIC que cubren las gamas baja, media y alta.**

#### **KITS PARA APRENDIZAJE Y DESARROLLO DE TECNOLOGÍAS AVANZADAS**

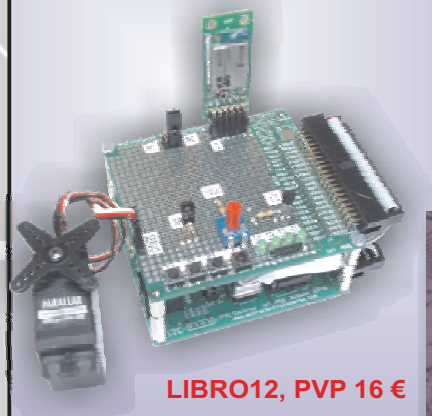

**Libro que describe el funcionamiento, montaje y aplicación de los kits de tecnologías avanzadas**

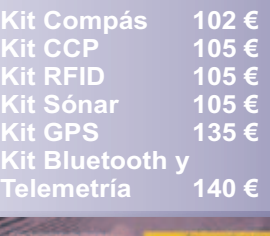

**NTROL DI** 

**LIBRO11 Laboratorio didáctico-profesional con módulos opcionales de prácticas para electrónica Digital, Semiconductores, Electrónica Analógica, Microcontroladores y PLD.**

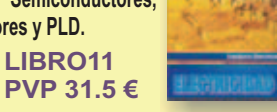

**Universal**

**Trainer En Kit 110 € Montado 140 €**

**Libro de prácticas basadas en Universal Trainer y sus módulos. Temario adaptado al programa de FP.**

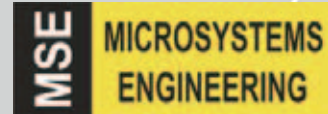

**INGENIERÍA DE MICROSISTEMAS PROGRAMADOS S.L. Los precios no incluyen el IVA y pueden verse modificados sin previo aviso**

Alda. Mazarredo, 47 - 1º, 48009 BILBAO Tfno/Fax: 944230651 *www.microcontroladores.com*

**DIRECCIÓN C/ Golondrina, 17 SEVILLA LA NUEVA 28609 (MADRID) Teléf: 902 009 419 Fax: 911 012 586**

**Director Editorial** Eugenio Páez Martín

**Director Técnico** Felipe Saavedra

**Diseño Gráfico** Maria de la O Palomares

**Webmaster** Natalia Gárcia Benavent

**SERVICIO TÉCNICO Correo Electrónico:** *tecnico@nuevaelectronica. com* **En este número** En este numero

## **SUMARIO**

#### UN ATENUADOR DE 0.1 MHz-1 GHz

Acoplando este atenuador con el Generador DDS.1645, publicado en la revista N.255, podéis ampliar el número de aplicaciones y enriquecer la instrumentación de vuestro laboratorio electrónico. **(LX1745-KM1745)**........................................................................**pág.4**

#### **¿QUÉ ÉS LA IMPEDANCIA Y CÓMO SE MIDE?**

Qué diferencia hay entre impedancia y resistencia eléctrica? ¿Por qué la tensión y la corriente no están siempre en fase? Y ¿Qué distingue a una reactancia capacitiva de una inductiva? Si no conocéis la respuesta, os invitamos a leer este artículo, en donde buscaremos aclarar vuestras posibles dudas.

**(TEORÍA)**................................................................................... **pág.16**

#### **RECARGAR PILAS CON LA BICI**

Uno de nuestros lectores ha realizado un sencillo y original proyecto que permite recargar 4 pilas tipo AA, utilizando la dinamo de su bicicleta, y nosotros se lo proponemos a todos aquellos que utilicen este medio de transporte. De esta manera, si instaláis este circuito en vuestra bici, podréis incluso conseguir recargar las pilas de vuestra cámara de fotos. **(LX1740)**.................................................................................... **pág.32**

#### **MINILAB: UN LLAVERO QUE RESPONDE 1ª parte**

¿Recordáis aquellos llaveros que respondían con un pitido a nuestra llamada?

En este artículo os explicaremos como funciona y como se construye un circuito de este tipo. Después, con el osciloscopio para PC compatible en la versión Avanced del Millilab, comprobaremos el funcionamiento del circuito que habéis realizado. Con el mando "Capture Scope" nos introduciremos en el fascinante mundo de las señales electrónicas, y os enseñaremos a "capturar" sobre la pantalla del osciloscopio, aquellas señales eléctricas que duran pocas milésimas de segundo.

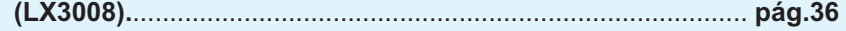

#### **SUSCRIPCIONES Correo Electrónico:** *revista@nuevaelectronica.com*

#### **PEDIDOS Correo Electrónico:**

*comercial@nuevaelectronica.com*

**Teléf.: 902 009 419 Fax: 911 012 586**

#### **PAGINA WEB:**

*www.nuevaelectronica.com*

**IMPRESIÓN:** IBERGRAPHI 2002 C/ Mar Tirreno 7 San Fernando de Henares - Madrid

#### **DISTRIBUCIÓN:**

Coedis, S.A. Teléf.:(93) 680 03 60 MOLINS DE REI (Barcelona)

Traducción en Lengua española de la revista "Nuova Elettronica", Italia.

#### **DEPÓSITO LEGAL:**

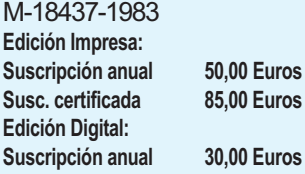

**Suscripción anual 50,00 Euros 85,00 Euros** 

**Nº 295**

**5,25 Euros. (Incluido I.V.A.) Canarias, Ceuta y Melilla 5,25 Euros (Incluidos portes)**

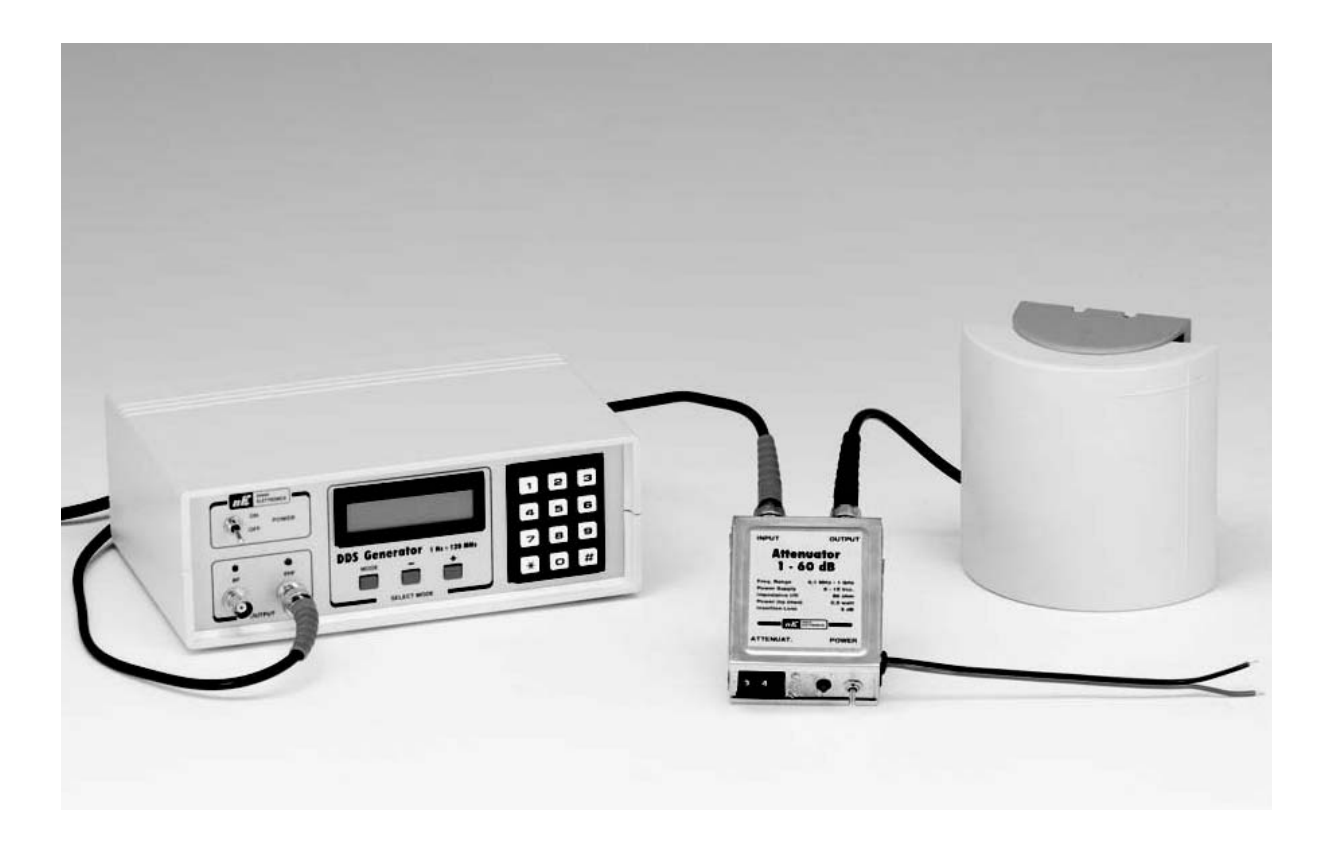

## Un ATENUADOR de

#### **Acoplando este atenuador con el Generador DDS.1645, publicado en la revista N.255, podéis ampliar el número de aplicaciones y enriquecer la instrumentación de vuestro laboratorio electrónico**

Disponer en un laboratorio (aunque sea casero) de un atenuador programable a una impedancia constante de **50 ohm,** para trabajar a una alta frecuencia puede ser muy recomendable, sobretodo si los valores de atenuación son modificables a través de dos dip-switch numéricos, sobre los cuales se lee directamente la atenuación en dB.

Quien haya desarrollado nuestro generador **DDS LX.1645** (ver revista **N.255**), habrá observado que la impedancia de la señal en salida es constante sobre la parte de trabajo, e igual a unos **22 mW**, equivalente a **3 Vpp** sobre una carga de **50 ohm.**

Algunas veces esta señal puede ser excesiva, por lo que cuando en esta señal quiere verificarse la sensibilidad de los receptores de radio, esta se atenuaría.

La atenuación de una señal de alta frecuencia no puede realizarse a través de un potenciómetro, al igual que se hace con las señales de baja frecuencia, actuando en el mando "volumen".

Si utilizamos un potenciómetro se puede modificar la impedancia de salida del generador (y la impedancia de la señal), por lo que se altera el **ROS** (relación onda estacionaria) de la conexión degradando todo el sistema; la

naturaleza inductiva del potenciómetro provoca que la atenuación no sea lineal con la frecuencia.

Por ello, cuando se trabaja con alta frecuencia se utilizan atenuadores de impedancia constante, compuestos únicamente por tres resistencias anti-inductivas configuradas en **pi**, o incluso en **T.**

El problema que nos encontramos con este caso, es que con una única celda atenuadora, la atenuación resultante es siempre la misma.

Para modificarla se necesita sustituir las tres resistencias por otras de diferente valor; los valores que se consiguen de los cálculos, son necesarios obtenerlos a través de serie/paralelo, lo que supone una gran complicación.

De todos modos, es posible desarrollar atenuadores con valores de atenuación diferentes y seleccionables con conmutadores mecánicos, sin embargo sino se realiza adecuadamente a través del uso de conmutadores a una baja inductancia y conexiones cortas, difícilmente alcanzaremos frecuencias superiores a los 100 Mhz.

Nuestro atenuador nos permite conseguir unos valores máximos de atenuación de **-60dB** con una precisión de un **dB**.

Para quien no lo sepa, explicamos que **-60dB** corresponde a una relación de potencia igual a **1.000.000**, es decir que aplicando en la entrada del atenuador una señal con una potencia de **50mW**, en salida se obtiene, insertando todos los **-60dB** de atenuación, una señal de potencia igual a:

#### **50 mW / 1.000.000 = 50 nW (nanoWatt)**

Para ello, os aconsejamos consultar la Otra aplicación que podemos realizar con este proyecto sería, controlar la ganancia de una antena respecto a un dipolo.

De hecho, si tenemos un atenuador calibrado en **dB** es posible determinar el aumento de la

# 0,1 MHZ-1 GHz y 1-60 dB

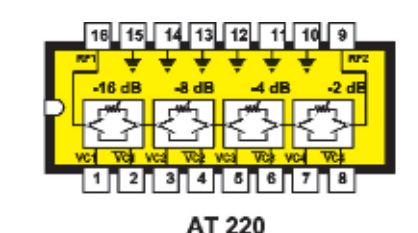

**Fig1.** En el interior del integrado AT 220, están presentes varios interruptores que permiten insertar más o menos atenuadores sobre la señal de entrada.

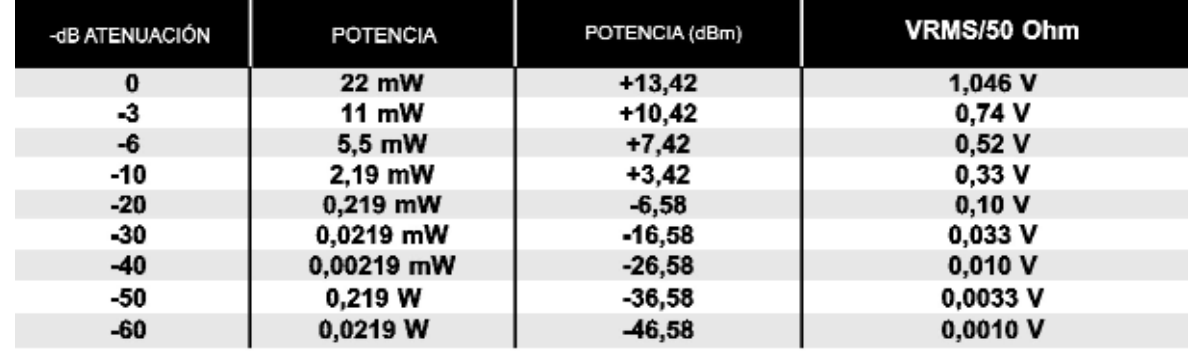

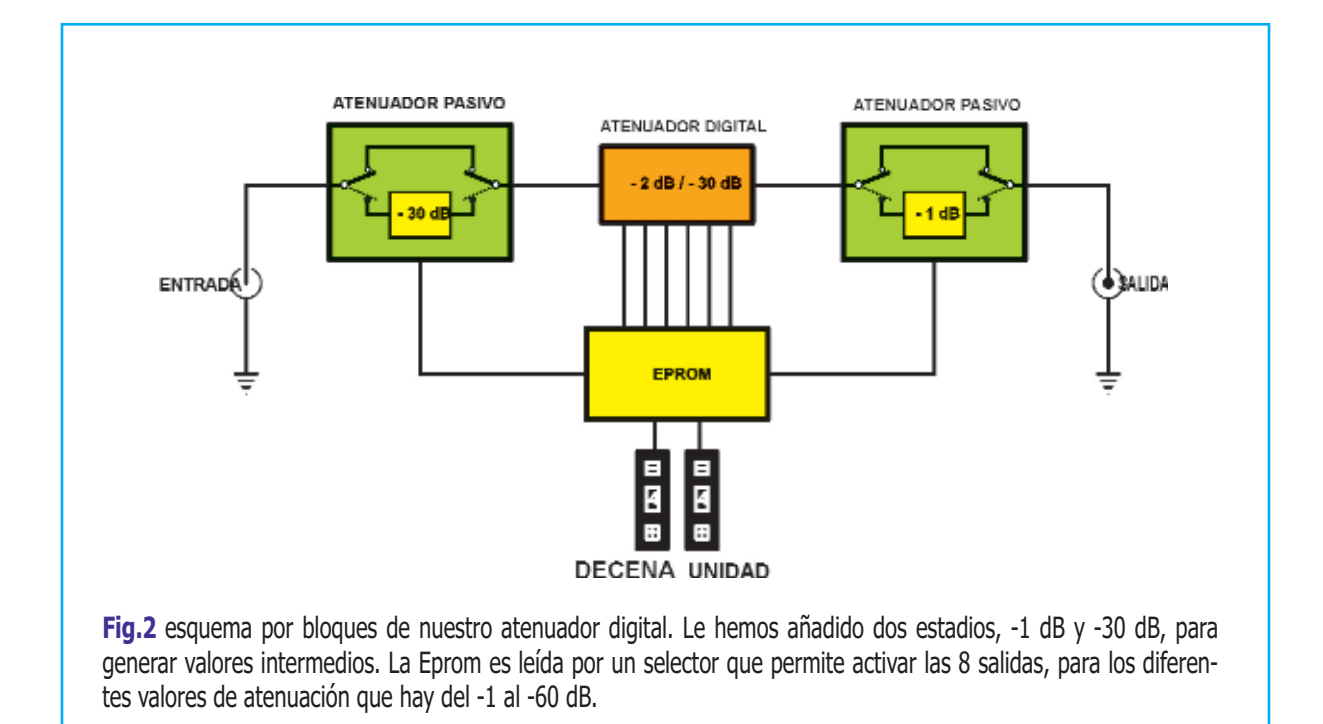

ganancia de la antena respecto al dipolo, utilizando el S/Meter de un receptor.

En este caso, los dB de atenuación irán regulados de tal manera que al alcancen el mismo nivel que se consigue al conectar el dipolo al receptor.

De este modo, los dB de atenuación insertados serán equivalentes a la ganancia de la antena. Otro uso posible, sería el de determinar el nivel de potencia correcto de un oscilador local, aplicado a un estadio mixer.

El atenuador es capaz de trabajar hasta una frecuencia de 1000 Mhz, iguales a 1 Ghz, con una frecuencia mínima de unos 0,1 Mhz y, como hemos dicho anteriormente, con valores de atenuación comprendidos entre -1 dB y -60 dB con pasos de 1 dB.

La máxima potencia en entrada no debe ser superior a los 300 mW.

#### **ESQUEMA ELÉCTRICO**

Para realizar el proyecto del atenuador programable es necesario utilizar 3 bloques de atenuación colocados en línea, y compuestos por elementos SMD (ver Fig.2).

Empezando por la entrada, la señal aplicada podrá (según como esté regulado el valor de atenuación) atravesar los dos diodos pin DS2- DS3, que en este caso se comportarán como dos interruptores cerrados, sin prácticamente conseguir ninguna atenuación. También puede aplicarse al atenuador de -30dB, a través de dos diodos pin DS1-DS4, compuesto por las resistencias R8-R9-R10.

En resumen, si los dos dipswitch se regulan en valores superiores a 30 dB, la señal se aplicará en el atenuador, no obstante no se percibirá ninguna atenuación, y por tanto, se aplicará directamente a la entrada del integrado IC1 AT220 (ver pin 16).

El AT220 es un integrado con estadios de atenuación en su interior. 4 de sus estadios (- 2,-4,-8,-16) combinados entre sí, pueden determinar cualquier nivel de atenuación entre -2 y -30 dB con pasos de 2 dB.

Los niveles de atenuación se seleccionan a través de los niveles lógicos 0/+5V aplicados a sus pines comprendidos entre 1 – 8.

De todos modos, si aplicamos a estos la combinación oportuna, la señal pasará directamente a la salida (pin 9), sufriendo únicamente una pequeña atenuación.

Para conseguir el paso más pequeño, es decir el +/- 1 dB, en la salida del integrado IC1 (ver pin 9) hay conectado un estadio parecido al de entrada, o sea un estadio de atenuación conmutado por diodos pin.

La única diferencia es que los valores de las resistencias de las que esta compuesto el atenuador (R30-R31-R32), se calculan por una atenuación igual a -1 dB.

te, cuando se necesite una atenuación de –1 dB, como por ejemplo en las atenuaciones de:

**-1 dB -3 dB -5 dB- —- —- -11 dB —- —- -15 dB —- -39 dB**

Por tanto, este estadio se introducirá ,solamen-

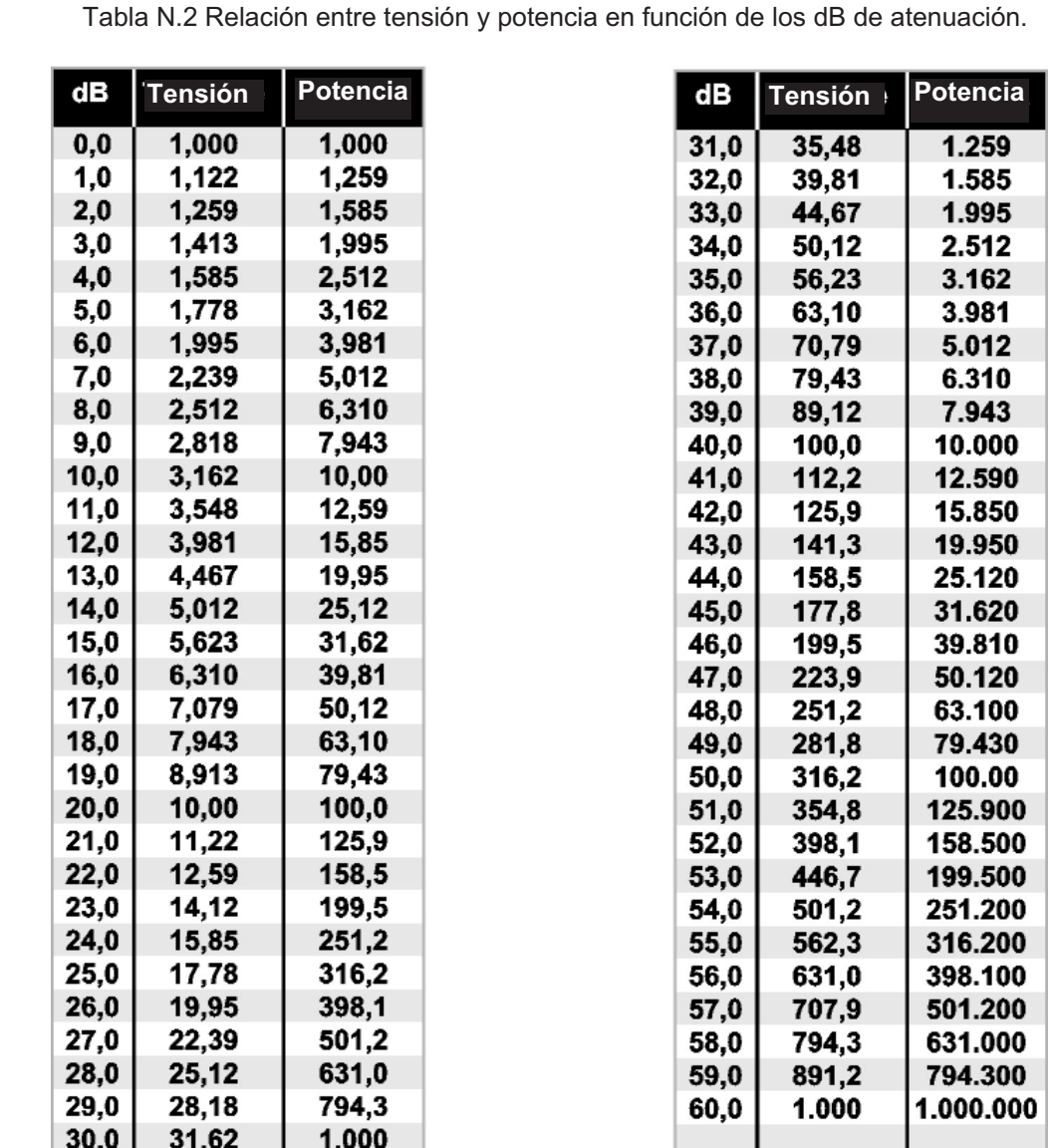

**Fig.3** consultando los valores mostrados en esta tabla podéis conocer inmediatamente, la relación entre la tensión y la potencia en función de los dB de atenuación.

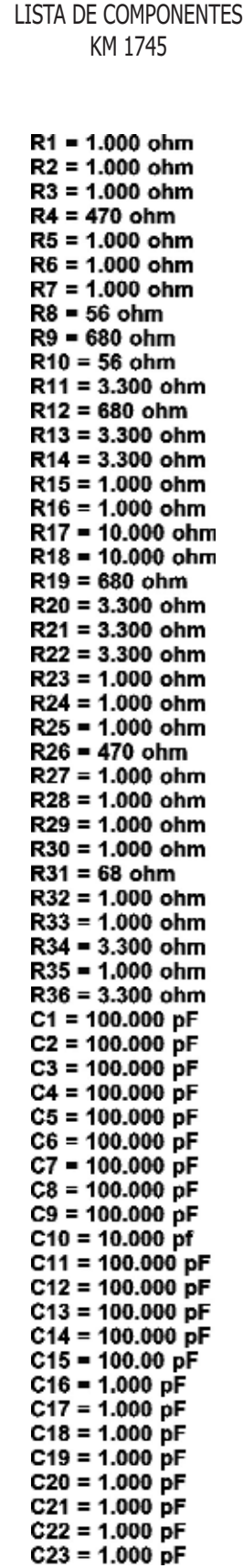

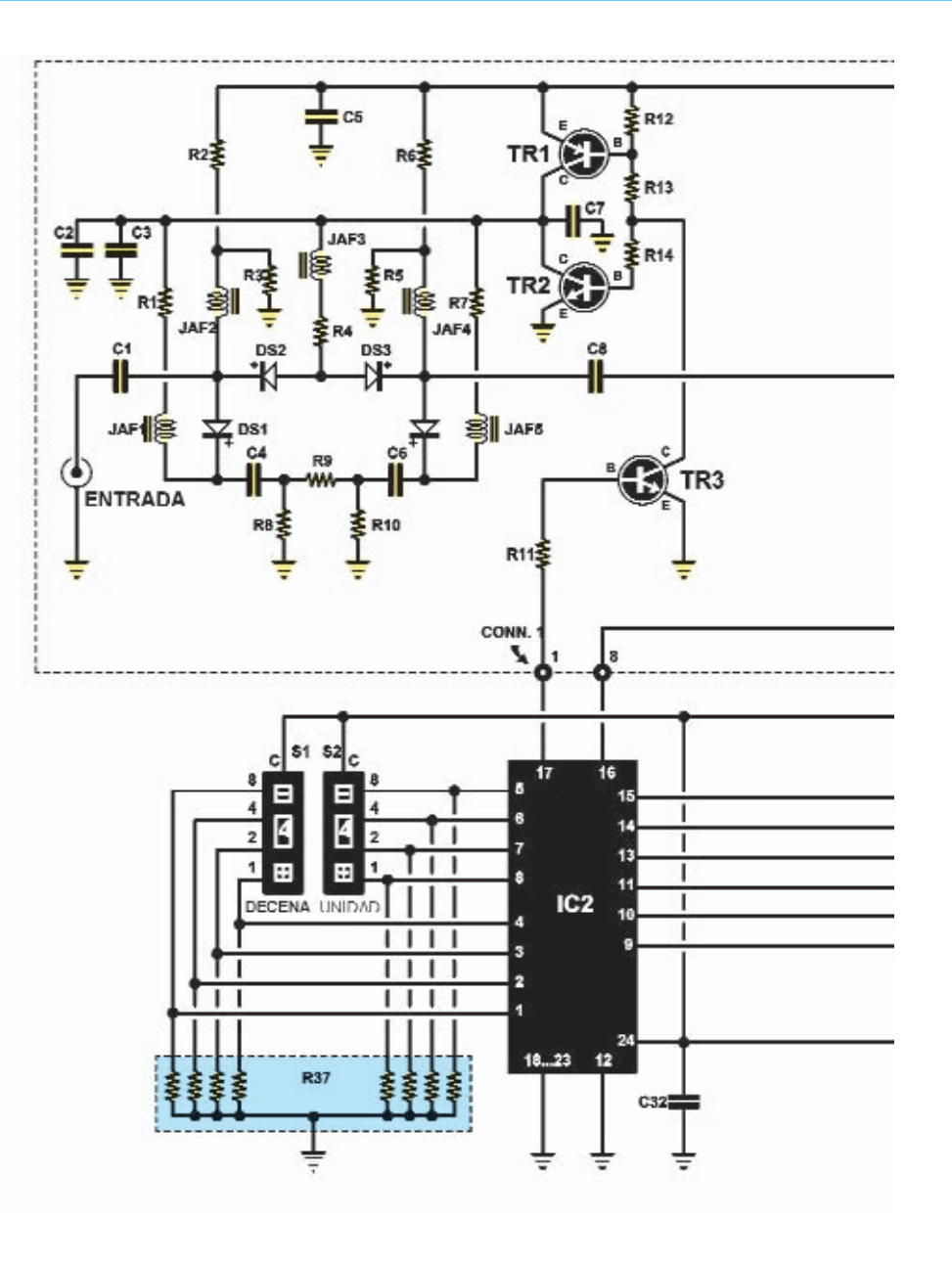

C24 = 100.000 pF  $C25 = 100.000$  pF  $C26 = 100.000$  pF  $C27 = 100.000$  pF  $C28 = 100.000$  pF  $C29 = 100.000$  pF  $C30 = 100.000$  pF C31 = 100.000 pF JAF1 = imp. 4,7 microH.  $JAF2 = imp. 4,7$  microH. JAF3 = Imp. 4,7 mlcroH.  $JAF4 = Imp. 4,7$  microH. JAF5 = Imp. 4,7 microH. JAF6 = Imp. 4,7 microH. JAF7 = imp. 4.7 microH.  $JAF8 = imp. 4.7$  microH.  $JAF9 = imp. 4,7$  microH.  $JAF10 = Imp. 4,7$  microH. DS1-DS8 = diodi tipo BA592 TR1 = PNP tipo BC857<br>TR2 = NPN tipo BC847 TR3 = NPN tipo BC847 TR4 = NPN tipo BC847  $TR5 = PNP$  tipo BC857  $TR6 = NPN$  tipo BC847 TR7 = NPN tipo BC847 TR8 = NPN tipo BC847 IC1 = Integrato tipo AT220

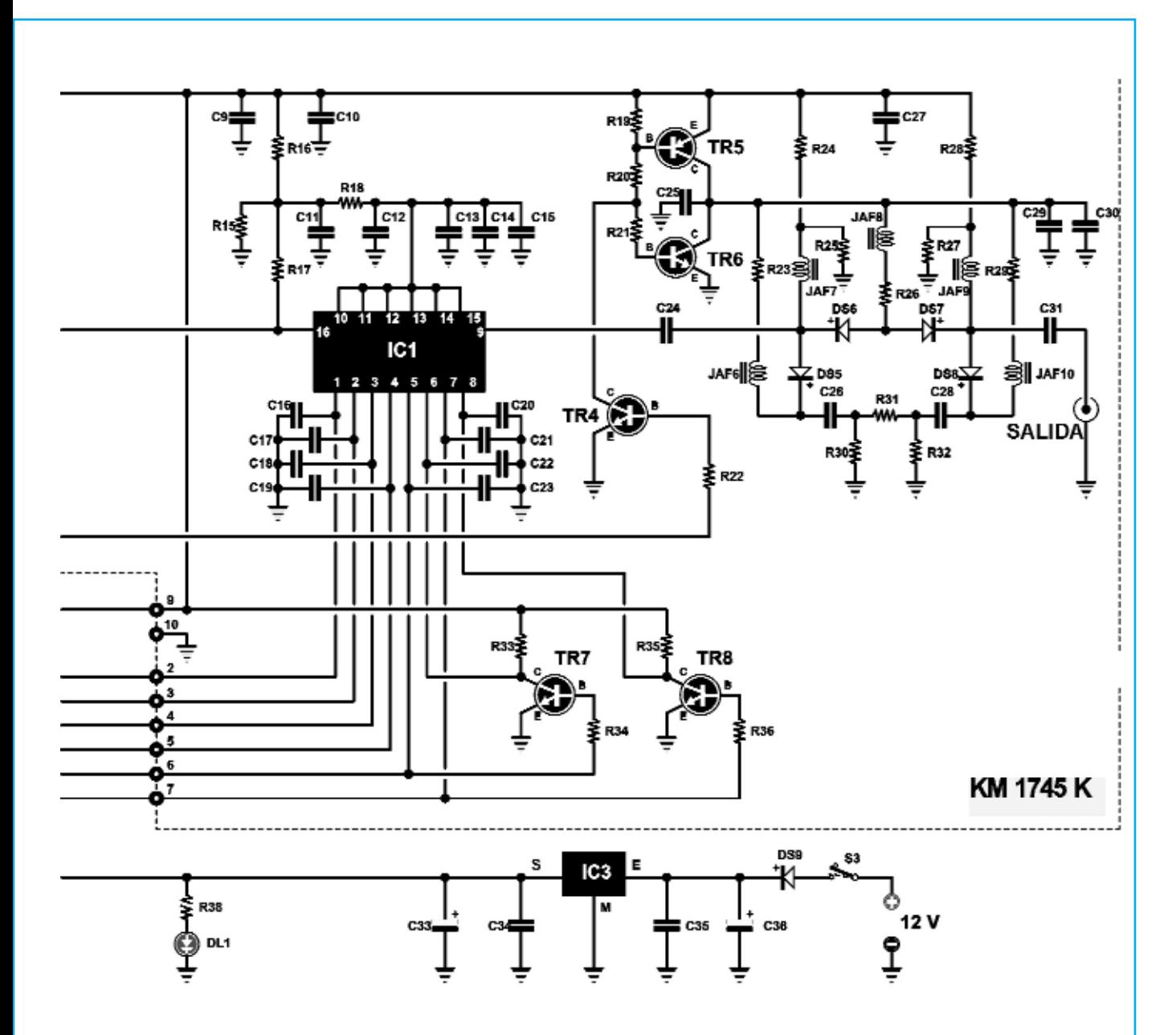

LISTA DE COMPONENTES LX.1745 R37 = 3.300 ohm red resistiva R38 = 680 ohm C32 = 100.000 pF poliéster C33 = 100 microF. electrolítico C34 = 100.000 pF poliéster C35 = 100.000 pF poliéster C36 = 100 microF. electrolítico IC2 = eprom tipo EP1745 IC3 = integrado tipo L7805  $DS9 =$  diodo tipo  $1N.4007$ DL1 = diodo led CONN1 = conector 10 pin S1-S2 = conmutador binario S3 = interruptor

**Fig.4** Esquema eléctrico del atenuador LX.1745- KM1745K. La parte de color se suministra con los componentes en SMD, mientras que los restantes se constituyen con los componentes tradicionales.

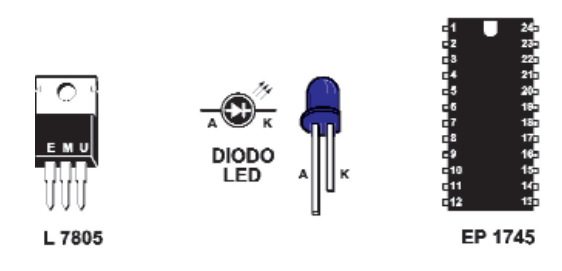

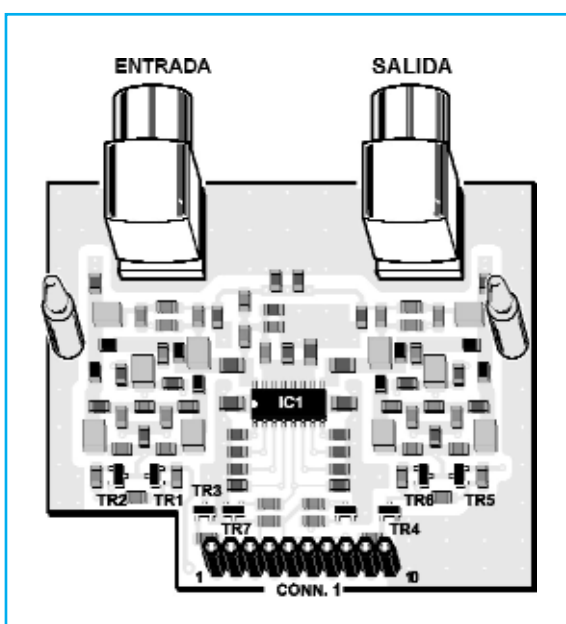

**Fig.5** Esquema práctico de la sección RF del atenuador denominado KM1745K, que os suministramos con los componentes en SMD.

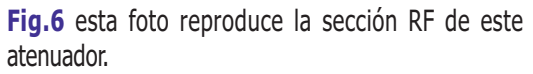

Debajo se puede observar el conector acoplado con la tarjeta base LX.1745.

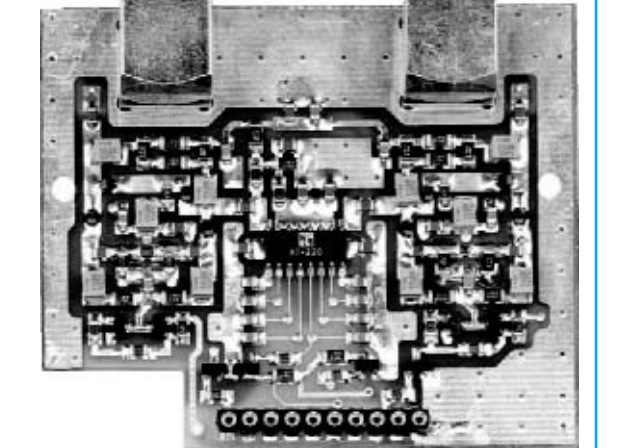

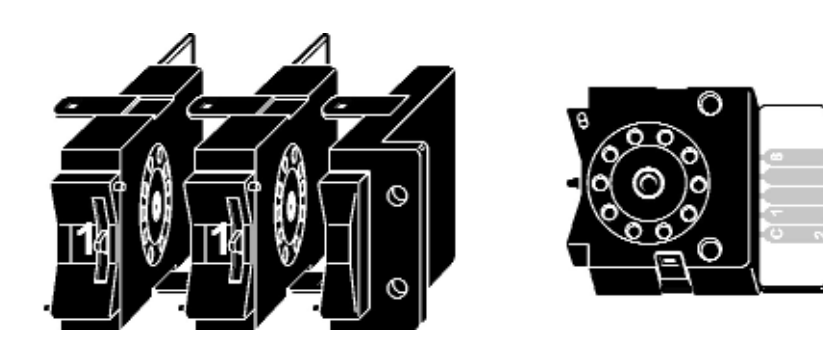

**Fig.7** los dos pre-selectores se completan con dos tapas. Antes de realizar esta operación, os aconsejamos de llevar a cabo la conexión con la tarjeta base LX.1745, tal y como se ve en la fig.8.

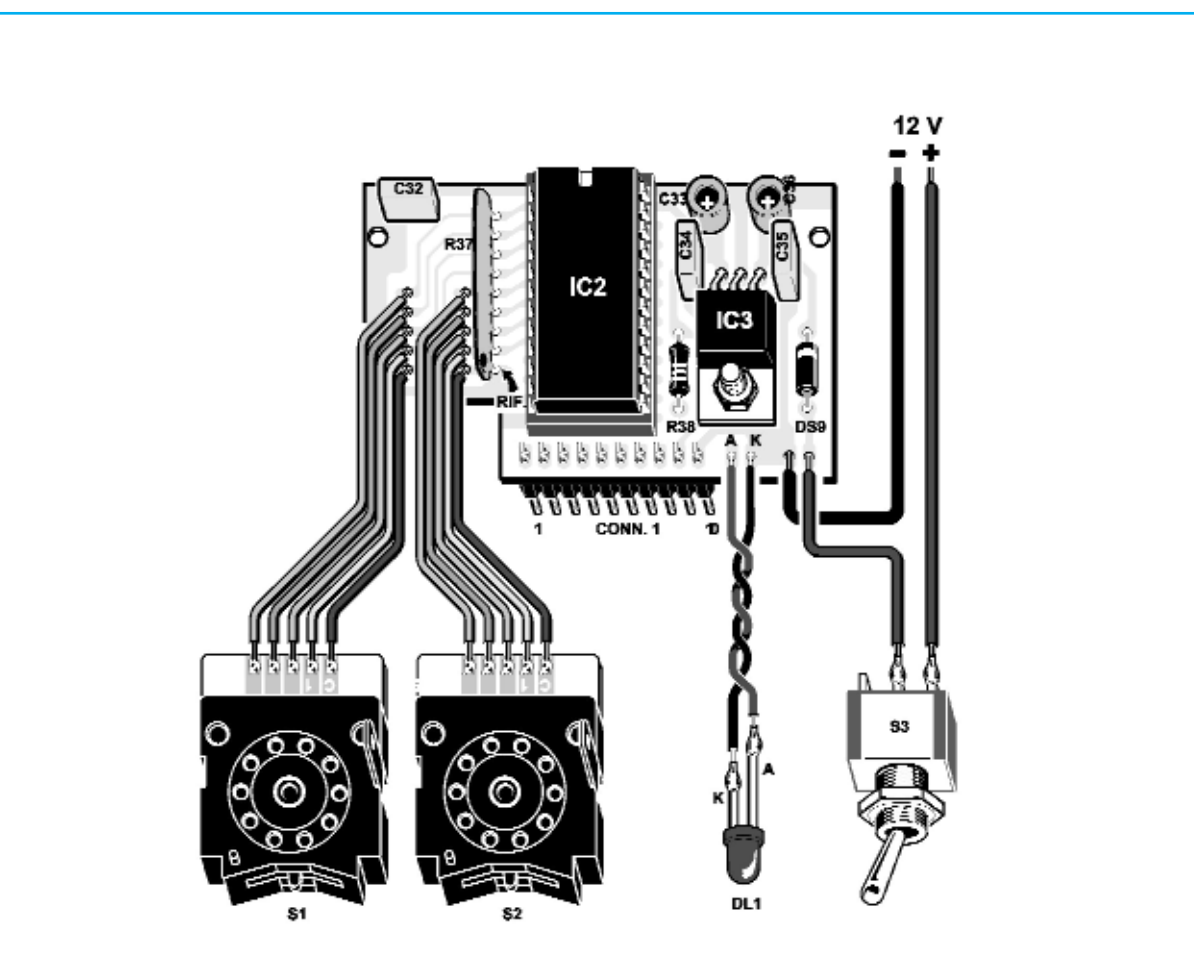

**Fig.8** esquema practico del montaje de la tarjeta base LX.1745. Siguiendo las indicaciones que vemos en esta<br>ilustración no encontraréis grandes dificultades, para realizar el montaje de esta parte del proyecto y en realizar las conexiones externas.

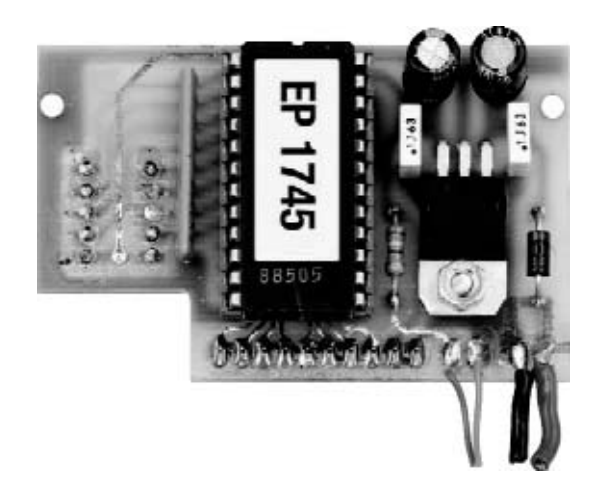

**Fig.9** en esta foto se reproduce el montaje de la tarjeta base LX.1745, que hemos desarrollado en nuestro laboratorio para realizar los test en el circuito.

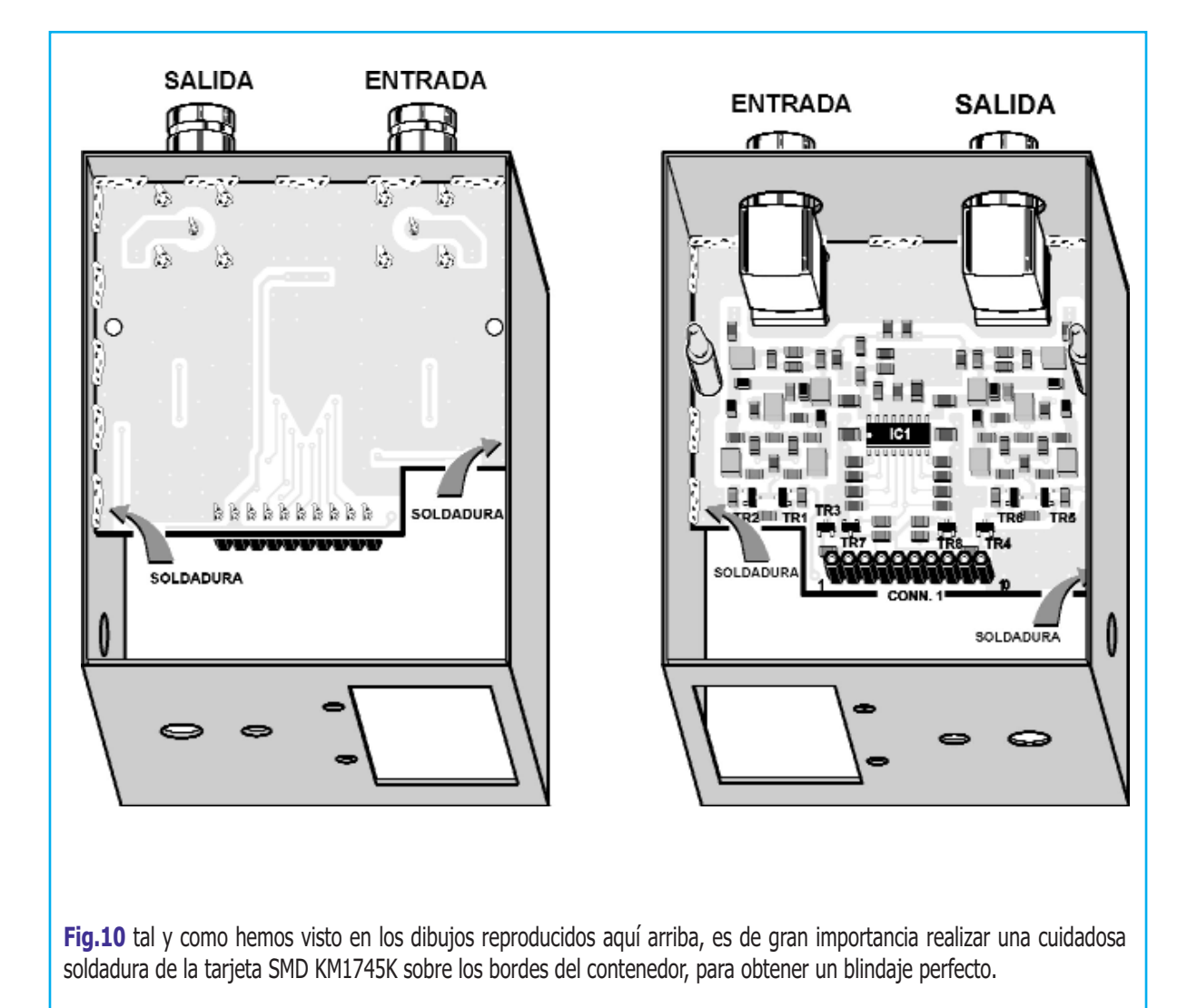

Si queremos obtener una atenuación de **-41 dB**, los 3 estadios atenuadores se realizaran de este modo:

será habilitado el primero a **-30 dB** (R8-R9- R10);

El integrado IC1 se programará para atenuar - **10 dB** (estadios de atenuación 8+2);

será habilitado el atenuador a **-1 dB** (R30-R31- R32).

Si sumamos todos los valores, obtendremos:

#### **30 +10 +1 = 41 dB totales**

Obviamente esta selección se realizará de manera automática, gracias al uso de la memoria Eprom **IC2,** que aplicará los niveles lógicos 0/1 en función del valor de atenuación elegido.

Todos los transistores que hay en el circuito sirven para conseguir los niveles de tensión justos, de tal manera que se puedan pilotar los diodos del atenuador; únicamente los dos transistores **TR7-TR8** desarrollan la función de "inversor lógico".

El circuito necesita una tensión de alimentación estable a **+5** voltios, suministrada por el integrado estabilizador IC3.

Por tanto, es posible utilizar una tensión de alimentación comprendida entre los **+8** voltios y los **+15** voltios, mientras que la corriente máxima absorbida no supera los **200 mA.**

#### **REALIZACIÓN PRÁCTICA**

Debido a las frecuencias sobre las que se tiene que operar, os ofrecemos la parte **RF** del

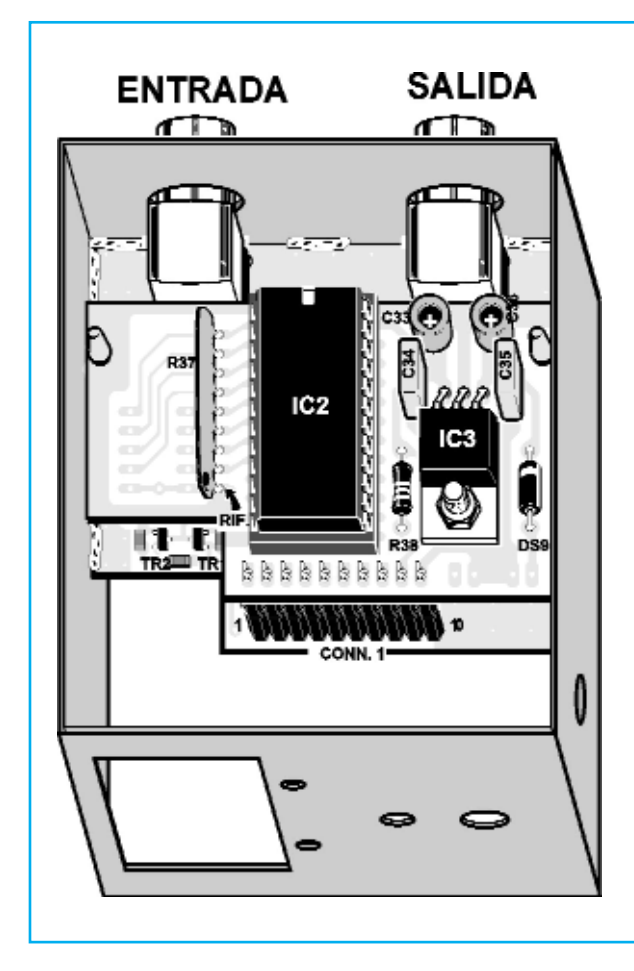

**Fig.11** Una vez realizada la operación descrita en la fig.10, podréis fijar en la tarjeta RF en SMD, el LX.1745 por medio del conector CONN.1.

Fig.5 para explicar la función de la redundancia temporal, debemos decir que la primera imagen que se trasmite se descompone en muchos y pequeños cuadros.

atenuador con los componentes en **SMD** denominados **KM1745K** (ver fig.5).

A ella esta asociada el circuito impreso base **LX.1745**, sobre el que debéis montar los componentes requeridos (ver fig.9).

Comenzad por soldar las resistencias **R38** y el diodo **DS9**, tened cuidado con este último, púes, su polaridad, indicada con una banda blanca, debe estar dirigida hacia arriba.

Luego, continuad con los condensadores de poliéster **C34** y **C35**, y los dos condensadores electrolíticos **C33** y **C36**, dirigiendo hacia abajo el lado de su cuerpo con un + impreso.

Introducid el zócalo para la Eprom **IC2**, situando la muesca de referencia tal, y como se explica en el ejemplo.

Insertad los **3** terminales del integrado estabilizador de **5** voltios **IC3** en los orificios correspondientes, y luego soldarlos con cuidado (ver fig.8).

En la misma cara del impreso soldar el grupo de resistencias **R37**, respetando la muesca de referencia que, como veréis, deberá estar orientada hacia abajo.

En el blister hemos incluido un cable plano para conectar el impreso con los pre-selectores (ver fig.8).

Con un fragmento de cable conectad los terminales del led **DL1** tanto al impreso como al interruptor **S3**, dejándole los cables de conexión a una longitud adecuada para poder sacar el conmutador por el frontal de la caja.

Soldad los dos pre-selectores a los dos fragmentos del cable, como hemos explicado en la **fig.8**, y después de haber girado el circuito impreso insertad los pines del conector **CONN.1.**

Llegados a este punto, podéis proceder con el montaje de la tarjeta en **SMD KM1745K**, al interior de mueble que os hemos facilitado en este proyecto.

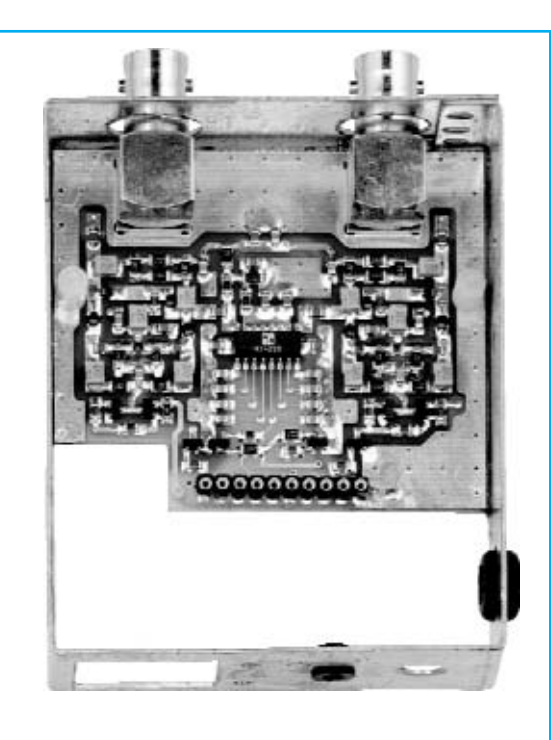

**Fig.13** Una vez colocada las dos tarjetas KM1745K y LX.1745 en el interior del mueble, deberéis insertad los componentes externos en el frontal y cerradlo con su tapa correspondiente.

Como podéis ver en la **fig.10**, debéis soldar los márgenes de los bordes del contenedor para conseguir un blindaje perfecto.

Si tomamos como referencia la **fig.11**, insertad el impreso base en **LX.1745** sobre la tarjeta en **SMD KM1745K**, por medio del conector **CONN1**.

Fijad en su lugar correspondiente los preselectores, atornillar el conmutador **S3** en su orificio , extraed de los agujeros (con una cinta) los cables de alimentación de **12** voltios, junto con el led del power on.

Después cerrad las dos tapas.

Tanto el diodo pin como el integrado **AT220** introducen unos **3 dB** de pérdidas. Por tanto, debéis recordar que el valor total de atenuación aplicado será igual al valor impuesto sobre los pre-selectores más **3 dB**

Para la prueba, conectad la salida de **VHF** del generador **DDS** o de un generador **RF**, a la entrada del atenuador, y la salida de este

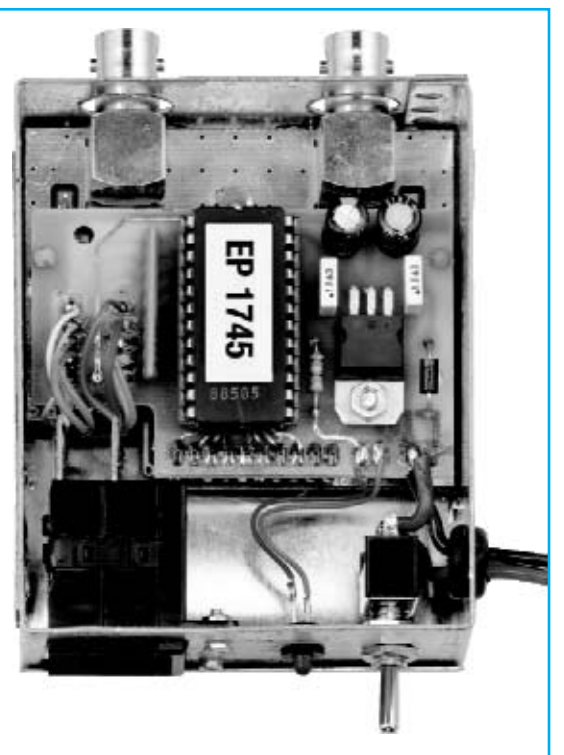

**Fig.12** foto de la tarjeta RF en SMD denominada KM1745K montada y soldada al interior del mueble metálico.

último a la entrada de un osciloscopio: si la entrada del osciloscopio no dispone de una carga de **50 ohm**, deberéis aplicar una externo, de tal manera que haga funcionar la salida del atenuador sobre una carga de **50 ohm.**

Si actuamos sobre los pre-selectores, veremos como la señal se atenúa en función de los **dB** insertadas.

#### **PRECIO DE REALIZACIÓN**

LX.1745: Todos los componentes necesarios para desarrollar la tarjeta base del atenuador RF (ver fig.8), junto con el circuito impreso, un fragmento de cable y el mueble metálico MO1745 (ver figg.12-13).:......................60,48 €

KM.1745k: La tarjeta RF con los componentes montados en SMD(ver fig.5).:...............111,50 €

CS.1745: Circuito impreso:.........................8,4 €

**ESTOS PRECIOS NO INCLUYEN IVA**

## **TOTAL ELECTRONICA, LDA.**

**COMPONENTES E EQUIPAMENTOS ELECTRÓNICOS** Sede: PRACA JOAO DO RIO,1 1000-180 LISBOA TELEFONO -218 406 762 FAX -218 497 487 email: geral@totalelectronica.pt Salão de Exposição: PRACETA DO INFANTÁRIO.2A REBOLEIRA SUL - 2720-304 AMADORA

Revistas:

**NUEVA ELECTRÓNICA RESISTOR QSP NUEVA ELECTRÓNICA RESISTOR ELEKTOR** 

**KITS e Materiais:** 

## **COMPONENTES ELECTRÓNICOS**

## **INFORMÁTICA**

## **FABRICAMOS Circuitos Impresos**

## **ENERGIAS RENOVAVEIS**

# TETETETETETETETETE

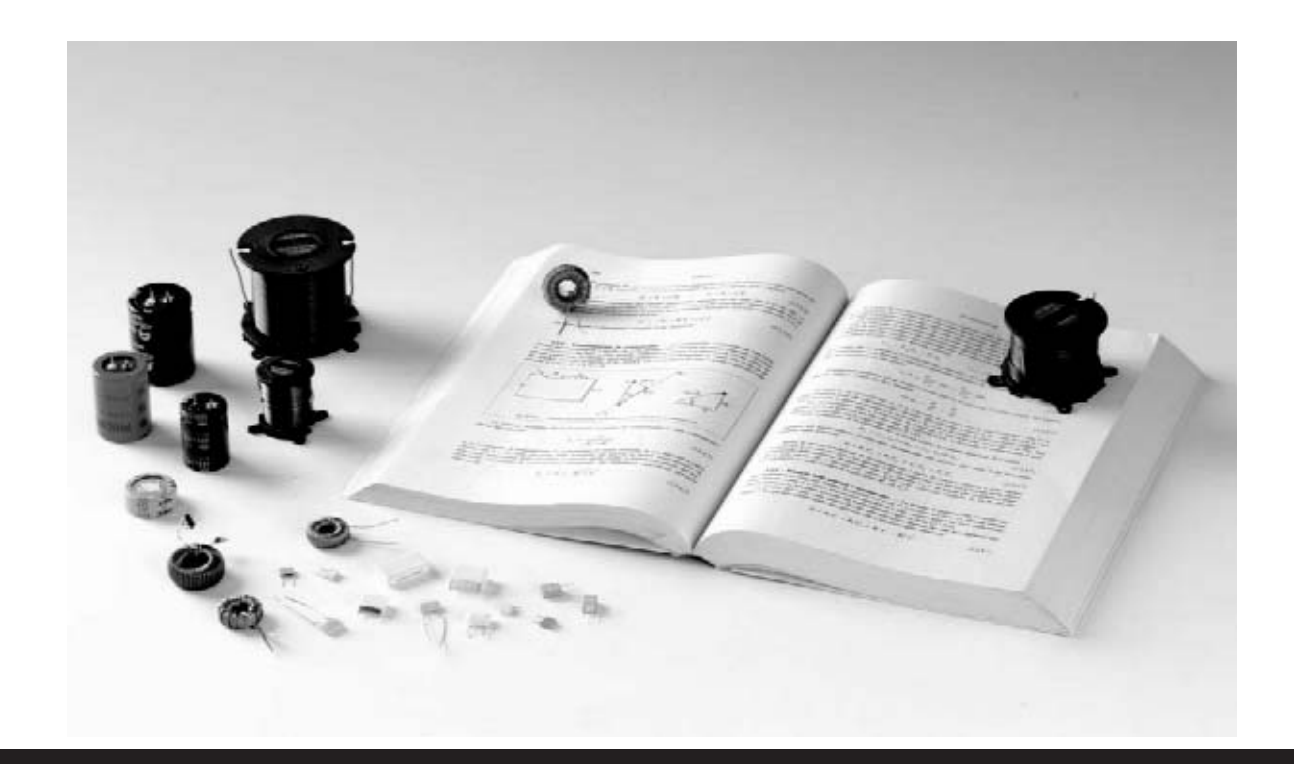

# ¿QUE ES LA IMPEDANCIA?

**Qué diferencia hay entre impedancia y resistencia eléctrica? ¿Por qué la tensión y la corriente no están siempre en fase? Y ¿Qué distingue a una reactancia capacitiva de una inductiva? Si no conocéis la respuesta, os invitamos a leer este artículo, en donde buscaremos aclarar vuestras posibles dudas.**

En ocasiones, en las cartas que recibimos en la redacción, algunos lectores expresan su pesar, por el problema que les causa, a veces, no entender el significado de los diferentes conceptos, que son esenciales para la ejecución de los trabajos.

Entre las definiciones que nos habéis solicitado, hemos observado que, la más demandada ha sido **¿qué es la impedancia?**

Muchos todavía no saben distinguir cuales son las diferencias que hay entre la impedancia y la resistencia, confundiéndose, a menudo, un concepto en el lugar del otro.

Otros creen usarlo correctamente indicándolo

con las pequeñas bobinas que se utilizan en radiofrecuencia, y piensan que la impedancia no es otra cosa que llamar de una forma diferente a la **inductancia**.

Cuando, por otra parte, se habla de la **reactancia inductiva y capacitiva**, se crea un verdadero diálogo de besugos.

Si observáis un texto de electrónica veréis que estos conceptos se tratan en funciones trigonométricas y números complejos, por lo que el lector se encuentra sumergido en una "mar" de formulas matemáticas, que no todo el mundo conoce.

Por lo general, la mayoría de los cálculos se alejan del significado físico de un fenómeno, es decir, se alejan, definitiva, de su compresión.

Por tanto, si os preguntan como se mide del valor de una impedancia, muchos seguramente no sabréis que responder.

Por ello, hemos decidido escribir este artículo, en el cual intentaremos aclarar todas las dudas que tengáis sobre el tema, explicando de forma sencilla en que consiste este fenómeno.

No obstante, no os daremos únicamente una explicación teórica, ya que la motivación de esta revista es la de haceros conocer, a través de vuestra propia experimentación.

De este modo, hemos decidido preparar un nuevo proyecto: un impedancímetro USB, que conectado a vuestro PC, os permitirá, prácticamente, realizar casi cualquier medición de **impedancia**.

Este primer artículo será, únicamente, una introducción al tema, y será en los siguientes números, cuando os presentemos el instrumento para que os divirtáis realizado todo tipo de medidas.

Mientras tanto, os explicaremos cual es la diferencia que hay entre la **impedancia** y la resistencia eléctrica, por qué se dice que una **impedancia** es de tipo inductivo o capacitiva, y que es la reactancia y como cambia al variar la frecuencias.

#### **Qué es la IMPEDANCIA**

Por si misma la palabra **impedancia** hace referencia a algo que "impide", es decir, que se opone al paso de la corriente.

Sin embargo, intuitivamente también se puede vincular la palabra resistencia con este mismo concepto.

# ¿y cómo se mide?

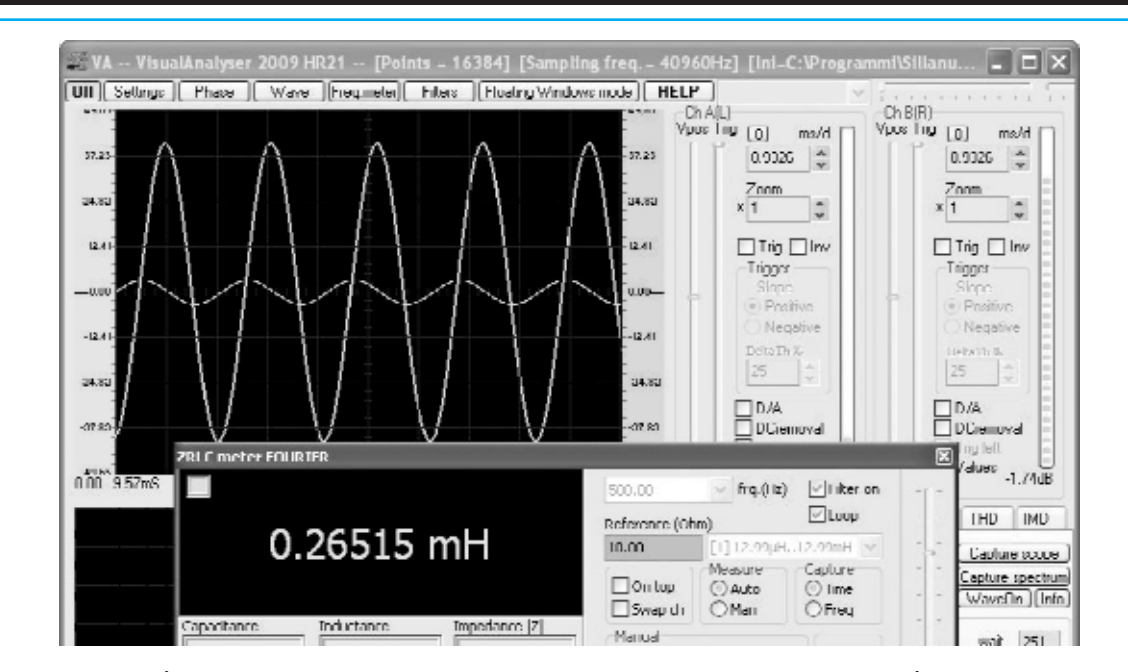

**Fig.1** la característica de la impedancia es que, es capaz de realizar un desfase entre la tensión de sus extremos y la corriente que le atraviesa. Por tanto, para comprobar el valor de una impedancia no es suficiente con medir su valor absoluto, ya que se necesita conocer el ángulo de fase entre la tensión y la corriente.

Entonces ¿cual es la verdadera diferencia entre la **impedancia** y la resistencia, cuando para indicar su valor ambas utilizan la misma unidad de medida, el **ohm**?

Para comprenderlo os recordamos como se realiza la medida de la resistencia eléctrica.

Como ya sabréis, para medir la resistencia de un conductor se aplica en sus extremos una tensión continua que crece poco a poco, registrando por cada valor de **tensión** aplicado, el correspondiente valor de **corriente** que lo atraviesa.

El esquema de esta medición se encuentra en la fig.2, en donde al conductor se le aplica una tensión que produce un generador de tensión continua **Vcc**.

En serie al conductor se coloca un **amperímetro** que nos índica la corriente recorrida, mientras que en sus extremos se coloca un **voltímetro** midiendo los diferentes valores de tensión aplicados.

Si recogemos en el eje horizontal de una hoja de papel milimetrado los diferentes valores de tensión, y sobre el eje vertical los valores

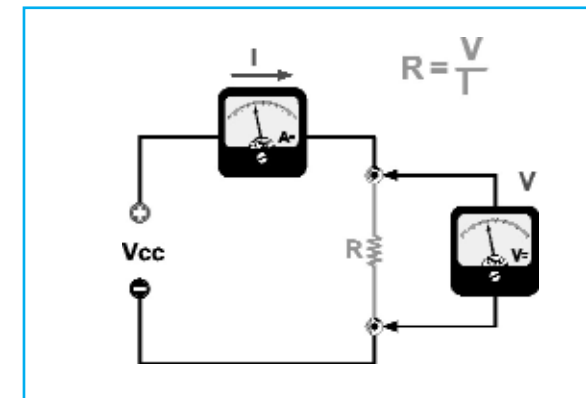

correspondientes de la **corriente** que hemos medido, si unimos los puntos obtenidos realizaremos una línea recta, como la que hay representada en la fig.3.

Esto significa que nuestro conductor sigue la ley de **Ohm**, la cual profesa que la relación entre a la **tensión** V aplicada a un conductor y la **corriente** I que lo atraviesa es constante.

A esta relación se la llama resistencia, y se mide en ohm.

Esta se representa por la formula:

#### $R = V : I$

Donde: **R** es la **resistencia** en **ohm V** es la **tensión** en **voltios I** es la **corriente** en **amperios**

Resumiendo de manera sencilla, podemos decir que para medir la resistencia de un conductor se aplica en sus extremos una **tensión** continua de un valor concreto.

Si medimos el valor de la corriente que lo atraviesa, la relación entre la **tensión** y la

**fig.2** como sabréis, la medida de la resistencia de un conductor se efectúa aplicando en sus extremos una tensión continua, a la vez que se mide la corriente que lo atraviesa.

**Fig.3** si llevamos a un folio milimetrado los diferentes valores de tensión continua aplicados en un conductor, junto con los valores correspondientes de la corriente, y unimos los diferentes puntos obtenidos, respetando la ley de Ohm, se consigue una línea recta.

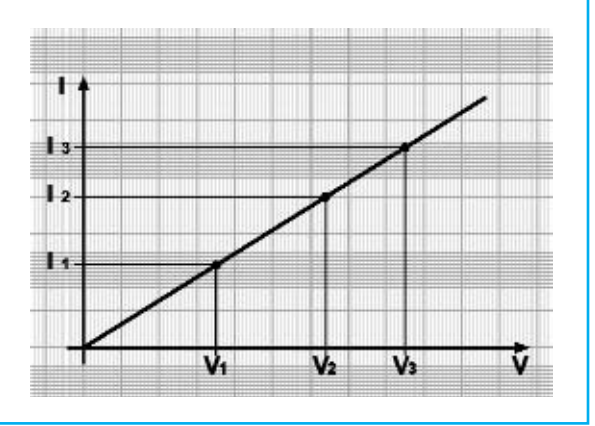

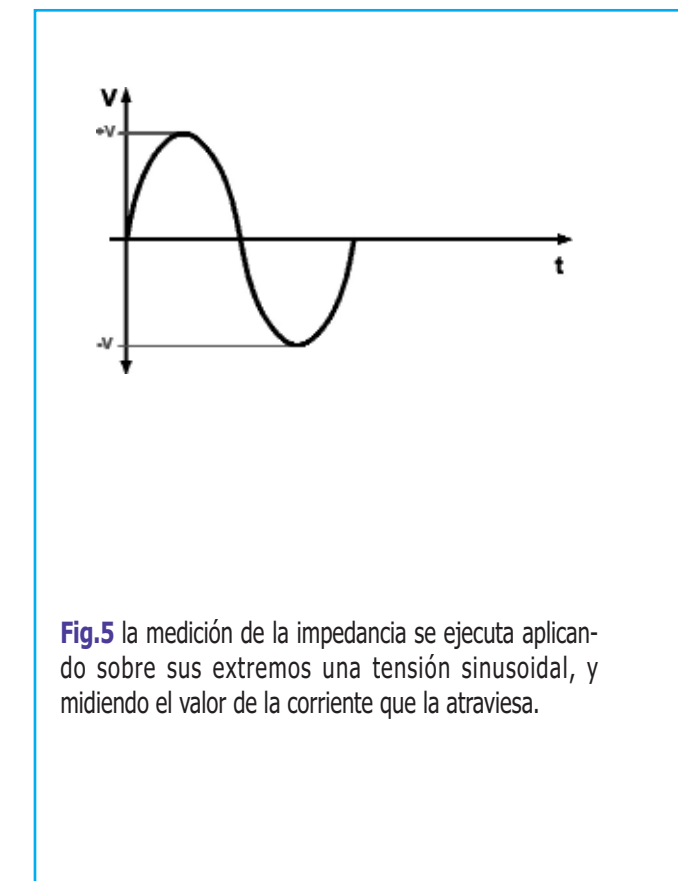

**Fig.4** aquí os mostramos el recorrido de una tensión sinusoidal que varía en el tiempo entre el valor máximo +V y el valor mínimo -V.

El concepto de impedancia se introduce para estudiar el comportamiento de los circuitos en los cuales se aplican tensiones sinusoidales.

#### **corriente** nos proporciona su **resistencia**.

Hasta aquí no hay nada nuevo, sin embargo remarcar este concepto nos ayudará a comprender mejor como se mide la **impedancia**.

Conceptualmente, la medida de la **impedancia** no es muy distinta, ya que también en este caso se mide la **tensión** aplicada a un conductor y la **corriente** que le atraviesa.

Entonces, lo que distingue la medición de la **impedancia** de la medición de la **resistencia**, es que esta vez la medición no se realiza aplicando una **corriente** continua, sino una alterna, y en concreto una **tensión sinusoidal**.

Si mostramos en un gráfico el recorrido, en el tiempo, de una **tensión** sinusoidal producida por un generador, conseguiremos una representación como la que hay en al fig.4.

Como podéis observar, el valor de **tensión** en la salida del generador varía continuamente en el tiempo, partiendo de 0, alcanzado un pico positivo máximo de +V, y descendiendo a 0.

Después de que la **tensión** haya pasado a

valores negativos, alcanzando un pico negativo de valor -V, regresa nuevamente a 0.

En este punto el generador ha realizado una sinusoide completa. Por tanto, el ciclo comienza de nuevo desarrollando una nueva sinusoide, y durante así todo el tiempo.

Como ya sabréis, al número de sinusoides completas que produce el generador en un segundo, se le llama **frecuencia**, y su medida en Hertz, cuya abreviación es Hz.

Así pues, un generador que produzca una sinusoide al segundo, tendrá una **frecuencia** de 1 Hertz (HZ).

Supongamos, ahora, que poseemos un generador capaz de suministrar una sinusoide a **frecuencia** variable, y lo utilizamos para la medición de la **impedancia** en el circuito de la  $f$ ig.5.

Como habréis observado, el circuito es muy parecido al utilizado anteriormente para la medición de la resistencia eléctrica.

La única diferencia es que el generador ahora produce una **tensión** sinusoidal a una **frecuencia** f, y tanto el voltímetro como el amperímetro pueden medir una **tensión** y una **corriente** alterna.

La medición de la impedancia sigue siendo aún parecida a la de la resistencia, ya que si nosotros medimos la **tensión** eficaz que hay en los extremos de la **impedancia** con el voltímetro, y la **corriente** eficaz que le atraviesa con el amperímetro. Se llama Z a la **impedancia** y también en este caso podremos escribir:

#### $Z = V : I$

donde: **Z** es el valor de la **impedancia** en **ohm V** es la **tensión** en **voltios I** es la **corriente** en **amperios**

Hemos especificado la **tensión** y la **corriente** en eficaz, porque el voltímetro y el amperímetro en alterna solo miden valores eficaces y no el valor máximo, no obstante, es igualmente valida que si hubiéramos utilizado los valores máximos de la **tensión** y la **corriente**.

Nota: os recordamos que el valor eficaz de una sinusoidal, se obtiene dividendo su valor máximo, es decir, la altitud del pico, por el valor aproximado de 1,41:

#### **Veff = V max : 1,41**

A excepción de que la medida se ejecuta con una sinusoidal, en vez que con una **corriente** continua, se podría llegar a pensar que la **impedancia** y la resistencia son la misma cosa.

En cambio, esto no es así, ya que si medís con una **corriente** continua un condensador obtendréis un valor de resistencia prácticamente infinito, mientras que con una **corriente** alterna conseguiréis un valor en concreto.

Por tanto, podemos observar que hay diferentes elementos que nos permiten distinguir a la **impedancia** de la resistencia.

#### **Cuando la CORRIENTE está. fuera de FASE**

Supongamos que ponemos en serie a la **impedancia** una resistencia de valor muy pequeño que queremos medir, como **0,33 ohm**, indicado en la fig.6.

Imaginemos, entonces, que conectamos un extremo de la **impedancia** de un osciloscopio de doble trazado para medir el **canal X**, como se indica en el figura, y conectamos a un extremo de la resistencia de **0,33 ohm**, el **canal Y** del mismo osciloscopio.

Llegados a este punto, establecemos sobre el generador sinusoidal una **frecuencia** de, por ejemplo, **1.000 Hz.**

Si dotamos de **tensión** el generador, y movemos la base de los tiempos del osciloscopio a la posición **Chopper**, veremos como aparece en la pantalla dos sinusoides.

Nota: es importante utilizar la función **Chopper** del osciloscopio y no la función **alterna**, ya que este última no mide la diferencia de fase que hay entre los dos **canales X** e **Y.**

Si la resistencia en serie que hemos utilizado es de un valor menor respecto al de la impedancia medida, la sinusoide que aparece en el **canal X** del osciloscopio, coincide con la tensión que hay sobre los extremos de la **impedancia**.

La sinusoide que aparece en el **canal Y** es, por contra, la corriente que atraviesa la **impedancia**.

Si nos fijamos en la pantalla del osciloscopio, como se indica en la fig.7, observaremos que la sinusoide que representa la **corriente** no está en fase con la sinusoide que representa la **tensión**.

En aclaración, en la fig.7, la **tensión** de la sinusoide mayor se encuentra retrasada respecto a la **corriente**, que está representada por una **corriente** menor de un ángulo **-fi** (se utiliza el signo – para indicar que el desfase está retrasado).

De hecho, la sinusoide de la **tensión** alcanza su máximo en el tiempo **t2**, mientras que la sinusoide de la **corriente** en el tiempo **t1**, que es anterior.

Es como si la corriente partiera con una cierta ventaja, y después de un tiempo relativo llegase la tensión en los extremos de la **impedancia**.

Esto es lo que sucede en un condensador, donde en un principio se realizó un cambio de cargas eléctricas, es decir una corriente en su cuerpo, y luego una tensión en sus extremos.

Por este motivo, una **impedancia** donde hay

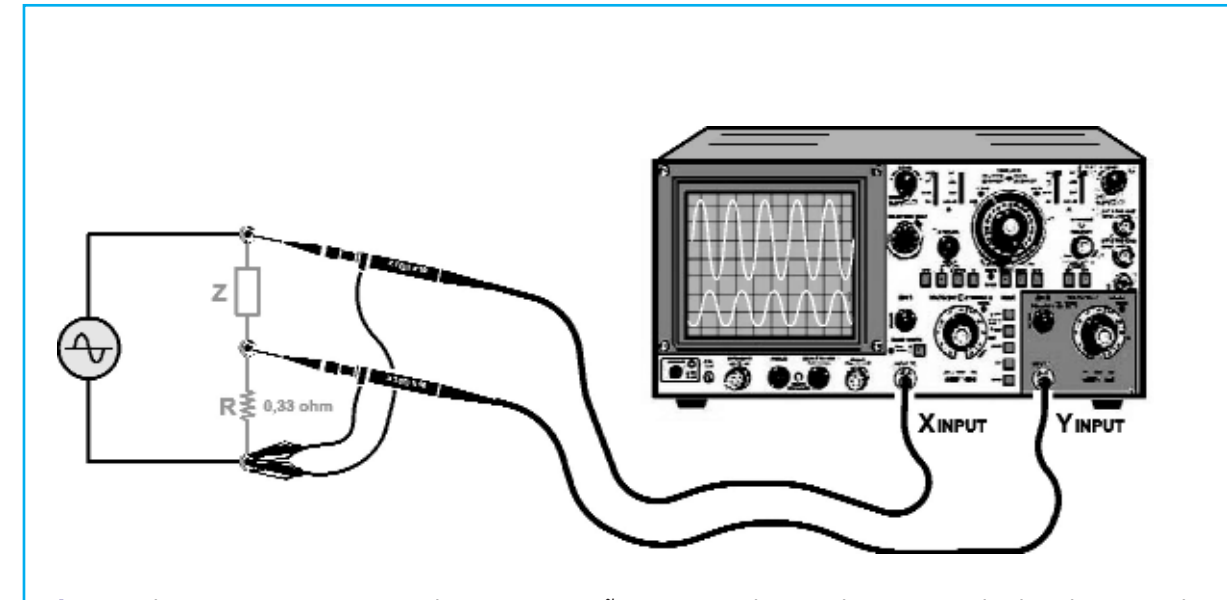

**Fig.6** si colocamos en serie a un impedancia una pequeña resistencia de 0,33 ohm, conectando el osciloscopio, tal y como se indica en la figura, es posible visualizar en la pantalla dos sinusoides, una de mayor amplitud que representa la tensión existente en los extremos de la impedancia, y otra menor que muestra la corriente que le atraviesa. De este modo, podemos ver el desfase que hay entre ambos.

un desfase de retraso de la **tensión** respecto a la **corriente**, se conoce como **capacitiva**, y es como si en su interior hubiera un condensador. Con un condensador específico, este **desfase** sería de **-90º**, sin embargo, como en serie al condensador hay siempre un pequeña resistencia de los cuerpos, esto no se produce nunca.

Dependiendo del valor de la resistencia, el desfase de una **impedancia** capacitiva puede variar desde **0º** a **-90º**. El desfase de **0º** se corresponde con la resistencia pura, mientras que los **-90º** con la capacidad pura.

Como se indica en la fig.7, una impedancia de tipo capacitiva se representa con un condensador y una resistencia en serie.

A continuación, probamos a realizar la misma medición sobre otra impedancia, utilizando siempre el mismo circuito y visualizando la **tensión** y la **corriente** en la pantalla del osciloscopio.

Pongamos como ejemplo, que las dos sinusoides relativas a la **tensión** y a la **corriente**, se representan en un gráfico tal y como lo está hecho en la fig.8.

En este caso la tensión está desfasada con anterioridad respecto a la corriente de un ángulo **+fi** (se utiliza el signo + para indicar que el desfase está en anticipo).

De hecho, la sinusoide de la **tensión** alcanza su máximo en el tiempo **t1**, mientras que la sinusoide de la **corriente** en el tiempo **t2,** que es posterior.

A continuación, comprobamos el fenómeno contrario, ya que ahora la tensión llega antes a los extremos de la impedancia, que la corriente que le atraviesa.

Esto es justamente lo que se comprueba en una inductancia, donde, debido a la ley de Lenz, una variación de la corriente que la atraviesa genera una fuerza contraelectromotriz, que se opone a la variación de la misma corriente.

En realidad, es como si la tensión se manifestase antes que la corriente que le atraviesa. Por tanto, si midiendo una impedancia se produce un desfase con anterioridad de la tensión respecto a la corriente, se dice que hay una impedancia inductiva, y se la considera como si en su interior hubiera una inductancia.

También en este caso, si tuviéramos una inductancia ideal, este desfase sería de **-90º**, sin embargo, como el cable que realiza la inductancia tiene siempre un pequeña resisten-

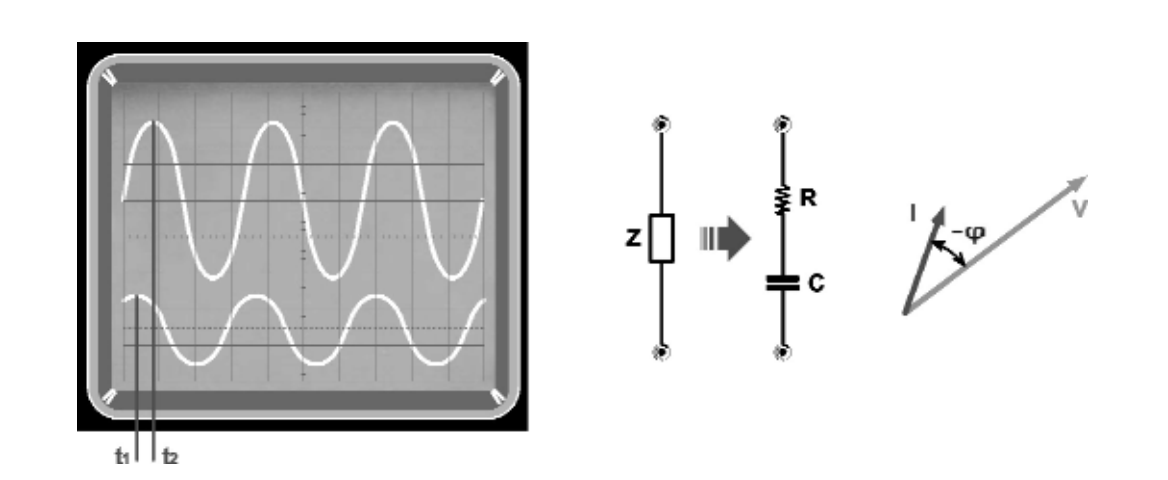

**Fig.7** si la impedancia que estáis midiendo es capacitiva, es decir, está formada por un condensador y por una resistencia en serie, la sinusoide de la tensión, visible en la parte alta de la pantalla, estará siempre desfasada en retraso respecto a la de la corriente, que se puede ver en la parte inferior de la pantalla. Como podéis observar, la sinusoide de la tensión alcanza su máximo en el tiempo t2, o sea, después de la sinusoide de la corriente, que alcanza su máximo en el tiempo t1. De la diferencia que hay entre el tiempo t1 y el tiempo t2 es posible conocer el ángulo de fase -<sub>Φ</sub> entre las dos sinusoides.

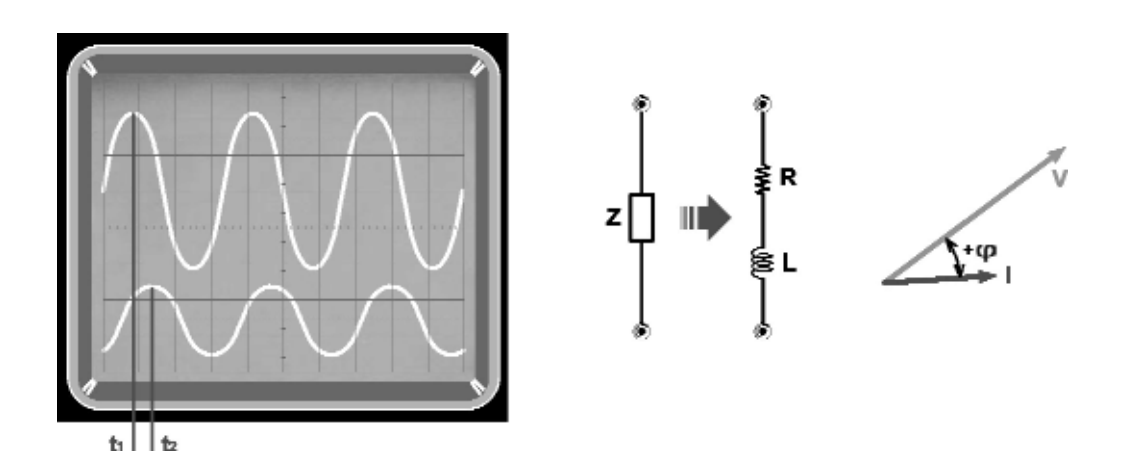

**Fig.8** si, en cambio, la impedancia es inductiva, es decir, está formada por una inductancia y por una resistencia en serie, la sinusoide de la tensión, visible en la parte alta de la pantalla, estará siempre desfasada con anterioridad respecto a la corriente, que se puede ver en la parte inferior de la pantalla. Si observáis la pantalla, veréis que la sinusoide de la tensión alcanza su máximo en el tiempo t1, mientras que la sinusoide de la corriente lo alcanza más tarde en el tiempo t2. También en este caso, podemos hallar la diferencia entre el tiempo t1 y t2, pudiendo conocer el ángulo de fase +fi.

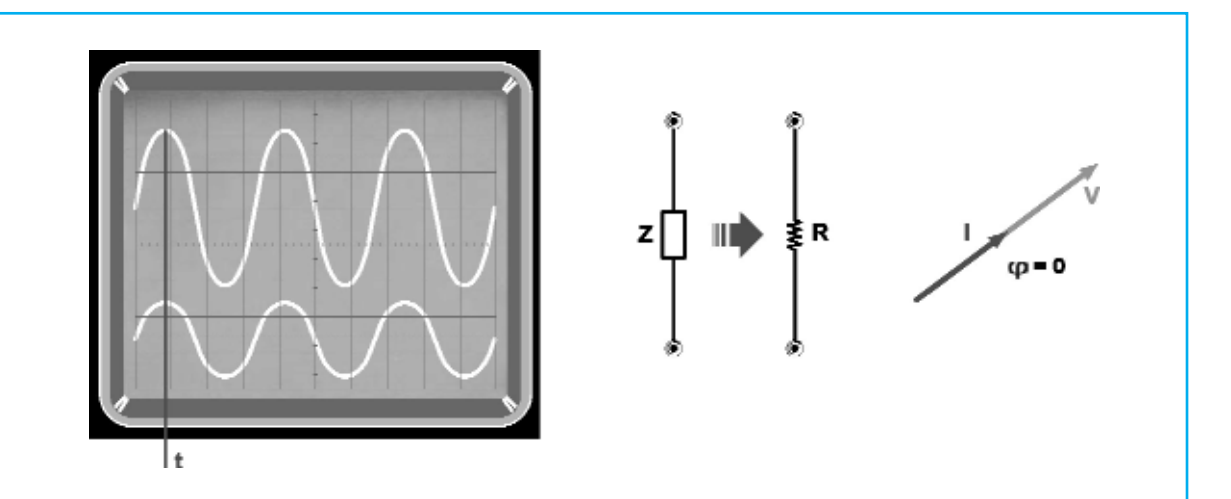

Fig.9 Como se aprecia la tensión y la corriente están perfectamente en fase, ya que ambas sinusoides alcanzan el valor máximo en el mismo instante t.

En este caso se dice que la corriente es de tipo resistivo.

El hecho de que la corriente y la tensión estén perfectamente en fase, es una característica que se aplica a cualquier componente puramente resistivo.

cia, esto no se produce nunca.

Dependiendo del valor de la **resistencia** el **desfase** de una impedancia **inductiva** puede variar desde **0º** a **+90**º. El desfase de **0**º se corresponde con la **resistencia pura**, mientras que los +90º con la **inductancia pura**.

Como se indica en la fig.7, una impedancia de tipo inductiva se representa con una **inductancia** y una **resistencia** en serie.

#### **... y cuando NO**

Por otro lado, también podríais tener curiosidad de ejecutar la misma medición con una **resistencia**, para ver que es lo que sucede. Sustituimos la impedancia por una **resistencia,** y observamos con un osciloscopio las dos sinusoidales de la **tensión** y de la **corriente**.

Si observáis la fig.9 se aprecia que la **tensión** y la **corriente** están **perfectamente en fase**, ya que ambas sinusoides alcanzan el valor máximo en el mismo instante **t**.

En este caso se dice que la corriente es de tipo **resistivo**.

El hecho de que la corriente y la tensión estén perfectamente en fase, es una característica que se aplica a cualquier componente puramente resistivo.

Sin embargo, si hablamos de una resistencia

entendiéndola como un **componente real**, debemos ser conscientes de que tiene una pequeña **capacidad parásita**, dado que el cuerpo de la resistencia se comporta como un pequeño condensador, y de una pequeña **inductancia** parásita, debido al hecho de que la resistencia es un conductor por donde circula la corriente.

Por tanto, en la resistencia será posible ver un **pequeño desfase** entre corriente y tensión, tanto en **anticipo** como en **retraso**, dependiendo de cuál de los dos componentes prevalezca la **inductiva** o la capa**c**itiva.

#### **Recapitulamos**

Antes de seguir avanzando, realizaremos un pequeño resumen de lo que hemos hecho hasta ahora.

Hemos visto que:

- Cuando se aplica una tensión alterna (sinusoidal) a una **resistencia**, la **corriente** (también sinusoidal) que la atraviesa, está siempre en **fase** con la **tensión** aplicada;

-Si en cambio aplicamos la misma tensión sinusoidal a una **impedancia**, la **corriente** sinusoidal que la atraviesa tiene siempre un **desfase** respecto a la tens**i**ón;

-Si la **tensión** está **retrasada** respecto a la **corriente**, significa que la impedancia es de tipo **capacitiva**;

Si la tensión está **anticipada** respecto a la corri**e**nte, significa que la impedancia es de tipo **inductivo**;

El **desfase**, denominado con la letra griega fi, corresponde a un porción de **360º**, de los cuales se compone la sinusoide, y por tanto esta se mide en **grados** al igual que un ángulo. Por ello se habla de **ángulo** de **desfase**.

En el caso de una impedancia de tipo **capacitiva** el **ángulo de desfase** fi es **negativo**, y se encuentra entre los **0**º y **-90º**

En el caso de la una impedancia de tipo **inductiva** el **ángulo de desfase** fi es **positivo**, y se encuentra entre los **0º** y los **+90º**.

#### **El valor ABSOLUTO de la IMPEDANCIA**

Hasta ahora, hemos realizado únicamente mediciones de tipo **cualitativo**, comparando las sinusoides de la **tensión** de los extremos de la impedancia con la la sinusoide de la **corriente** que la atraviesa, y hemos visto que esto nos permite averiguar que tipo de **impedancia** estamos midiendo.

Sin embargo, una vez que hemos entendido si una impedancia es de tipo **inductiva** o **capacitiva**, es importante saber también a cuanto corresponde su **valor absoluto** en **ohm**.

Como os hemos dicho anteriormente, para calcular el valor de la impedancia se utiliza la siguiente formula:  $Z = V : I$ 

donde: **Z** es el **valor** de la **impedancia** en **ohm V** es la **tensión** eficaz en **voltios I** es la **corriente** eficaz en **amperios**

Como podéis observar, la formula es muy similar a la **ley** de **ohm**, solo que en lugar de una tensión y de una corriente **continua**, hay una tensión y una corriente **sinusoidal**, y en vez del valor de la **resistencia** lo que se obtiene es el valor de **impedancia**, que también se expresa en **ohm**.

Para medir el valor en ohm de una impedancia se puede utilizar un generador BF, conectándolo tal y como se indica en la fig.5.

En serie a la impedancia se coloca un **amperí-**

**metro**, que mide el valor eficaz de la **corriente** sinusoidal que la atraviesa, mientras que a los extremos de la impedancia medida se conecta un voltímetro in **A.C**. que abastece el valor eficaz de la **tensión**.

Para realizar la medición se necesita establecer la forma de onda **sinusoidal** en el generador, y más tarde elegir el valor de **frecuencia**, al que se quiere medir la impedancia.

Después de encender el generador, se mide el valor de la **corriente eficaz** y el valor de la **tensión eficaz** en los extremos de la impedancia, y en función de la relación anterior se puede conocer su valor **absoluto**.

**Ejemplo:** *Supongamos que queremos ejecutar la medición de una impedancia a 1.000 Hz. Después de sintonizar el generador BF, sobre esta frecuencia mediremos una tensión de 5,6 voltios eficaces y un valor de corriente de 18 miliamperios, que corresponden a 0,018 amperios.*

El valor absoluto de la impedancia será: **Z(ohm) = 5,6 voltios : 0,018 amperios = 311,11 ohm**

Esto significa que el valor de la corriente que atraviesa la impedancia, aplicando una tensión **eficaz** de **5,6 voltios** a una frecuencia de **1.000 Hz**, es **idéntica** a la que obtendríamos si en el lugar de la impedancia hubiese una **resistencia** de **311,11 ohm**.

Si habéis observado, hemos especificado que la medición de la impedancia se ejecuta estableciendo sobre el generador una frecuencia de **1.000 Hz**. De hecho, si por curiosidad quisiéramos ejecutar la misma medida, estableciendo en el generador una frecuencia de, por ejemplo, **2.000 Hz**, obtendríamos un valor de impedancia **diferente**.

Esto no sucedería, si en vez de medir una impedancia, midiéramos una resistencia. Llegados a este punto, os preguntaréis como depende el valor de impedancia de la frecuencia. Lo que contribuye a modificar el **valor absoluto** de la impedancia al cambiar la **frecuencia**, es su **componente reactivo**, o lo que es lo mismo la **reactancia**.

#### **La REACTANCIA**

Además de la impedancia, seguro que muchos

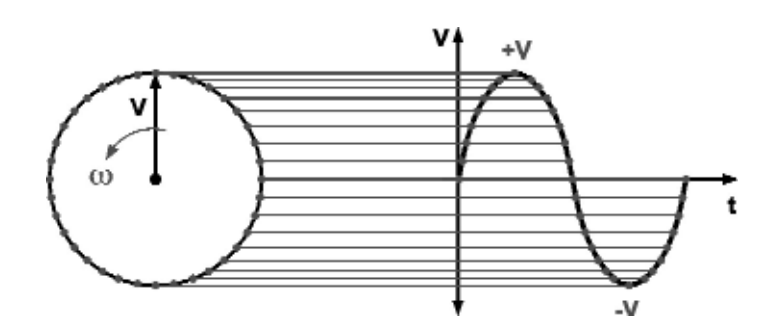

**Fig.10** si hacemos girar una flecha, es decir un vector, de amplitud V entorno a su extremo, dibujando un círculo con velocidad contaste, se proyecta en intervalos regulares la posición del otro extremo del vector, y sobre un diagrama cartesiano, obtendremos una sinusoide perfecta.

De otro modo, ejecutando el mismo procedimiento, podríamos decir que una sinusoide se pude representar como un vector que gira entorno a su extremo, dibujando una circunferencia con velocidad constante.

Esta manera de representar una sinusoide es denominada representación vectorial.

de vosotros habréis oído hablar de la **reactancia**, e incluso, alguno habrá oído hablar de la **reactancia capacitiva** y de la **reactancia inductiva**.

¿Qué es lo que significa? Intentaremos explicarlo de la manera más sencilla posible.

Hemos dicho que, aquello que distingue a la impedancia es el hecho de que la corriente sinusoidal, que la atraviesa, tiene siempre un **desfase** respecto a la tensión, también ella sinusoidal, aplicada en sus extremos.

Una tensión sinusoidal de amplitud **máxima V** puede ser representada como un **vector**, es, por tanto, una **flecha** de **amplitud V** que gira en **sentido contrario** a las agujas del reloj, a una **velocidad** constate , tal y como se indica en la fig.10.

Si proyectamos la punta de la flecha sobre el eje vertical de un diagrama, obtendremos cada vez una amplitud concreta.

Si la velocidad de rotación angular de la flecha es constante, la proyección que realiza su amplitud en los diferentes intervalos de tiempo, forma una **sinusoide** perfecta.

Por tanto, un vector al girar genera una sinusoide, pero esto también se podría exponer de manera diversa, y entonces, podríamos decir que, una sinusoide puede ser imaginada como un vector que gira a una velocidad determinada, angular y constante.

Si por ejemplo, quisiéramos representar gráficamente las dos sinusoides que aparecen en la fig. 7, podríamos identificar la **tensión** de los extremos de la impedancia con una **flecha azul** que gira en **sentido contrario** a las agujas del reloj, y una **flecha negra** que gira en el mismo sentido y con la misma velocidad angular, representando a la **corriente** que le atraviesa, tal y como se ve en la fig.11.

Supongamos, ahora, que la frecuencia de la sinusoide sea de **1.000 Hz**.

Como podréis observar, la flecha de la corriente se encuentra desfasada con **anterioridad** en un **ángulo** concreto f, respecto a la flecha de la tensión.

En la figura hemos indicado la longitud de cada flecha con un número determinado de franjas: en concreto, la flecha azul indica una tensión eficaz de **10 voltios**, y por tanto tiene una longitud de 10 franjas, mientras que la flecha negra representa una corriente de **2 amperios** y tiene una longitud de 2 franjas.

Como hemos visto en el anterior párrafo, para calcular el valor absoluto de la impedancia se divide el valor eficaz de la tensión por el valor eficaz de la corriente.

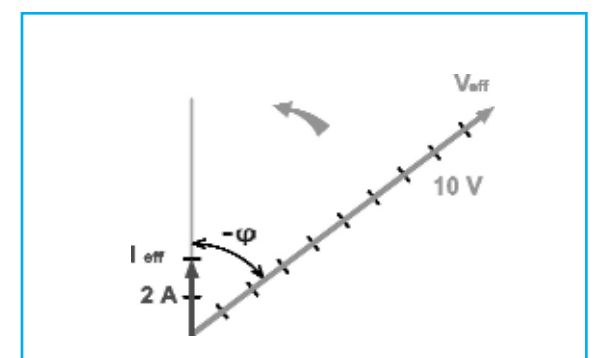

**Fig.11** en el estudio de los circuitos es relativamente fácil representar la amplitud de las sinusoides, como las tensiones y las corrientes, con vectores que giran a una velocidad angular determinada. Visto que la velocidad angular es la misma, la amplitud sinusoidal puede representarse con flechas inmóviles, ya que sus posiciones son constantes.

Los vectores de la figura, muestran tanto la tensión que hay a los extremos de la impedancia, como la corriente que la atraviesa. Como podéis observar, en este ejemplo, la tensión va con retraso respecto a la corriente en un ángulo concreto.

Por tanto, en este caso, la impedancia **Z** tendrá un valor **absoluto** de:

#### **Z = 10 voltios : 2 amperios = 5 Ohm**

Ahora que hemos encontrado el valor **absoluto** de la impedancia podemos compararlo con el gráfico anterior.

En este caso, utilizaremos una **flecha** de color **negro**, ver fig.12, con una longitud de **5 franjas,** iguales a **5 ohm**, superpuesta a la de la tensión.

Este tipo de representación, en donde los fenómenos eléctricos se indican a través de flechas, o sea vectores, se conoce como representación **vectorial**.

Una regla física, denominada regla del **paralelogramo**, explica que un vector siempre puede descomponerse en dos componentes.

Por tanto, podemos descomponer el vector de la **impedancia** en dos componentes: un componente **en fase** con la **corriente**, y otro componente en **ángulo recto** respecto a la anterior (ver fig.13).

Si medimos la longitud de los dos componentes, vemos que el componente en fase tiene una longitud de **3 muescas**, es decir **3 ohm**, mientras que el componente en ángulo recto mide **4 franjas**, o lo que es lo mismo **4 ohm** (ver fig.13).

El componente en fase con la corriente se conoce como componente **resistivo**, y está indicada con la letra **R**, mientras que el componente en ángulo recto es conocido como componente **reactivo** o **reactancia**, y está indicado con la letra **X**.

Mientras que el componente resistivo es solo de un único tipo y siempre corresponde con una **resistencia**, la **reactancia** puede llegar a se de dos tipos:

La **reactancia capacitiva**, **Xc**, asociada a una **capacidad**;

La **reactancia inductiva**, **X**L, asociada a una **inductancia**;

Seguramente, aquellos que han adquirido un poco de experiencia en materia electrónica sabrán que, conociendo el valor de la **capacidad**, de la **inductancia** y de la **frecuencia** de la tensión sinusoidal aplicada, es posible calcular el valor de los dos tipos de reactancia **Xc** y **XL** mediante formulas sencillas:

Precisamente, la **reactancia capacitiva X**c se calcula con la siguiente fórmula: **Xc = 1 : (2pi x f x C)**

donde: **Xc** es la **reactancia** en **ohm 2pi = 6,2832** (valor aproximado) **f** es la frecue**n**cia de la **sinusoide** en **Hz C** es el **valor** de la **capacidad** en **fardáis**

La **reactancia inductiva XL** se calcula, por contra, con la siguiente fórmula: **XL = 2pi x f x L**

donde: **XL** es la **reactancia** en **ohm 2pi = 6,2832** (valor aproximado) **f** es la **frecuencia** de la sinu**s**oide en **Hz L** es el **valor** de la **inductancia** en **Henry**

Para entenderlo mejor haremos algunos ejemplos:

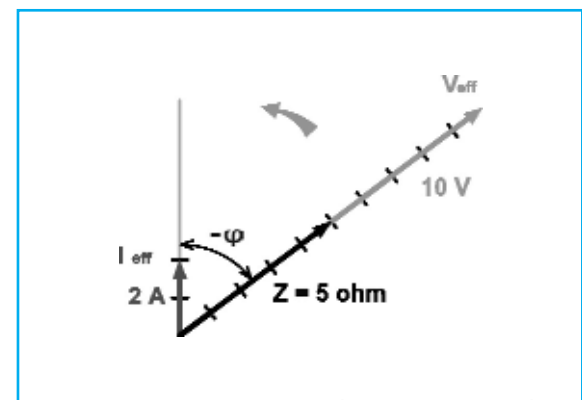

**fig.12** dividiendo la tensión eficaz que está aplicada a la impedancia por la corriente eficaz que la atraviesa, se puede conocer su valor absoluto Z, representado en la figura con la flecha negra.

En este caso con la tensión vale 10 voltios y la corriente 2 amperios, el valor absoluto de la impedancia Z es de 5 ohm.

#### **Ejemplo 1:** *supongamos que queremos calcular la reactancia de un condensador de 100 microfaradios en la frecuencia de 50 Hz.*

Para poder calcular la reactancia, lo primero que debemos hacer es convertir el valor del condensador en faradios.

Como **un** microfaradio es igual a la millonésima parte de un faradio, es decir **0,000001 faradios**, **100 microfaradios** son igual a **0,0001 faradios**.

De esta manera, si aplicamos la formula de la reactancia capacitiva obtendremos:

#### **Xc = 1 : (6,2832 x 50 Hz x 0,0001 Faradios) = 1 : (314,16 x 0,0001) = 1 : 0,031416 = 31,83 ohm**

La reactancia del condensador a **50 Hz**, que hemos escogido en el ejemplo, equivale, por tanto, a una resistencia de **31**,**83 ohm**.

Entonces, si en los extremos del condensador aplicamos una tensión sinusoidal de **24 voltios eficaces** en una frecuencia de **50 Hz**, la corriente que atraviesa el condensador será igual a:

#### **eff = 24 Voltios eficaces. : 31,83 ohm = 0,75 Amperios eficaces.**

Debemos subrayar que estos valores se han

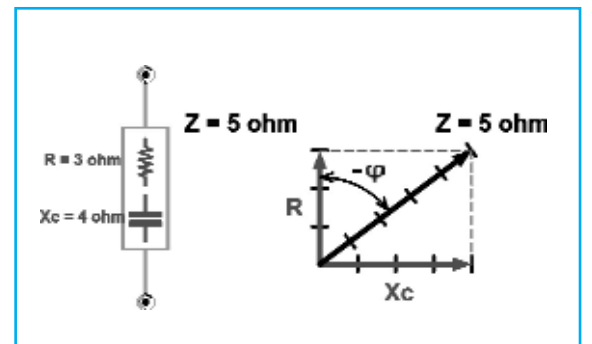

**Fig.13** el vector impedancia de 5 ohm puede descomponerse en un componente resistivo R de 3 ohm, y un componente reactivo Xc de 4 ohm, ortogonales entre ellos.

Como la tensión va en retraso sobre la corriente, el ángulo es negativo, y por lo tanto, el componente reactivo es de tipo capacitivo, como se indica en la figura

calculado por una frecuencia de **50 Hz**.

Si, de hecho, hubiéramos querido conocer la reactancia del mismo condensador a una frecuencia de **1.000 Hz**, hubiésemos tenido:

#### **Xc = 1 : (6,2832 x 1000 Hz. x 0,0001 Faradios) =1 : (6283,2 x 0,0001) = 1 : 0,62832 = 1,59 ohm**

Si aplicamos en los extremos del condensador la misma tensión de **24 voltios eficaces**, pero con una frecuencia de **1**.**000 Hz**, la corriente que atraviesa el condensador, ahora, será de:

#### **eff = 24 V.eficaces. : 1,59 ohm = 15,09 A.eficaces.**

Como podéis observar, al aumentar el valor de la frecuencia, la **reactancia** del condensador se ha **reducido** notablemente, mientras que ha aumentado la corriente absorbida. Veamos, ahora, lo que sucede en el caso de la inductancia.

#### **Ejemplo 2:** *supongamos que queremos calcular la reactancia de un inductancia* de *10 milihertz a una frecuencia de 50 Hz.*

También aquí, antes de comenzar con los cálculos, deberemos convertir el valor de la inductancia en **Henry**.

**1 milihenry** es igual a 0**,001 henry**, y por tanto **10 milihenry** son iguales a **0,01 henry**.

Por tanto, si aplicamos la formula de la reactancia inductiva obtendremos:

#### **XL = 6,2832 x 50 Hz x 0,01 Henry =314,16 x 0,01 = 3,14 ohm**

Así pues, podemos decir que, a una frecuencia de **50 Hz** la reactancia de la inductancia equivale a una resistencia de **3,14 ohm**.

Si en los extremos de la inductancia le aplicamos la misma tensión sinusoidal a **50 H**z de **24 voltios eficaces**, la corriente que le atraviesa será igual a:

#### **I eficaces = 24 Voltios eficaces. : 3,14 ohm = 7,64 Amperios eficaces**

Ahora, podemos calcular el valor de la reactancia que tendría la misma inductancia a **1**.**000Hz**:

#### **XL = 6,2832 x 1.000 Hz x 0,01 Henry = 6283,2 x 0,01 = 62,83 ohm**

Aplicando, por tanto, en los extremos de la inductancia la misma tensión de **24 voltios eficaces** a **1.000 Hz**, la corriente absorbida será de:

#### **I eficaces = 24 Voltios eficaces : 62,83 ohm = 0,38 Amperios eficaces.**

Como podéis observar, mientras que con el condensador el aumento de la frecuencia causa una **reducción** de la reactancia, en el caso de la inductancia supone un **aumento** de la frecuencia de la reactancia.

#### **IMPEDANCIA y REACTANCIA**

Ahora que ya hemos visto como se calcula la **reactancia**, os explicaremos de qué manera este parámetro contribuye a formar el valor total de la **impedancia**.

#### *¿Recordáis el ejemplo de la fig.11?*

En este caso, la tensión estaba desfasada en **retraso** respecto a la corriente, y estaba seguido por un ángulo φ, por tanto, podemos decir que se trataba de una impedancia **capacitiva**.

En la fig.13, hemos descompuesto el vector de la impedancia en dos componentes, una **en fase** con la corriente, y la otra a **90º** respecto a la anterior, por lo que el componente **en fase** con la corriente es el componente **resistivo** de la impedancia, mientras que el componente en **90**º es su componente **reactivo**, siendo la **reactancia capacitiva**.

Por lo tanto, podemos decir que la **impedancia** de **5 ohm** representada en la figura es el resultado de dos componentes, es decir, el **componente resistivo** de **3 ohm** y la **reactancia** capaci**t**iva de **4 ohm**.

Si aplicamos el teorema de Pitágoras al triángulo formado por la impedancia **Z**, por el **Xc** y por la **R**, se consigue que el cuadrado de la hipotenusa, es decir de la **impedancia Z**, sea igual a la suma de los cuadrados de los dos catetos, o sea, de la **resistencia R** y de la **reactancia** Xc:

Entonces: **Z2 = R2 + Xc2**

Donde: **Z** es la **impedancia** en **ohm R** es el **componente resistivo** en **ohm Xc** es la **reactancia capacitiva** en **ohm**

Y por tanto: **Z = √R2 + Xc2** (raíz de)

De hecho, si aplicamos la formula del ejercicio anterior obtendremos:

#### **Z** =  $\sqrt{32}$  + 42 =  $\sqrt{25}$  = 5 ohm (raíz de)

En los ejemplos del párrafo anterior, hemos visto como se calcula el valor de la reactancia de un condensador y de una inductancia de un valor determinado.

Ahora, realizaremos el procedimiento contrario, y veremos como se conoce el valor de un condensador y de una inductancia, conociendo el valor en ohm de su reactancia, y la frecuencia en la que ha sido medida.

La fórmula que se aplica es la siguiente:  $C = 1$  : ( $2\pi$  **f** x Xc)

Como dijimos que la reactancia de nuestro ejemplo estaba medida en una frecuencia de **1.000 Hz**, si queremos saber cual es el valor de **Xc** de **4 ohm**, será suficiente con cambiar estos valores por la formula anterior, y conseguiremos:

**C = 1 : (6,2832 x 1.000 Hz x 4 ohm) =**

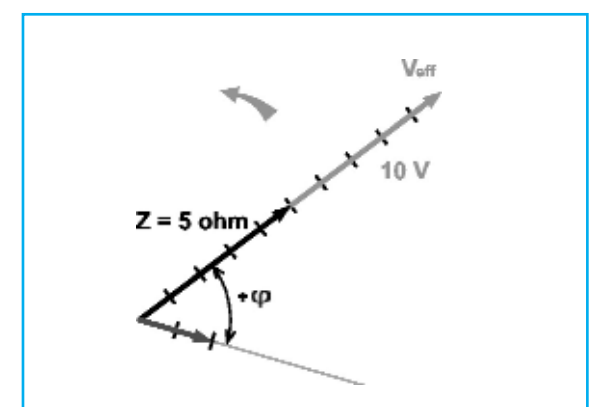

**Fig.14** en esta figura hemos representado una impedancia inductiva, en donde la tensión, es decir el vector superior, se anticipa constantemente a un ángulo +  $\varphi$ , respecto a la corriente que la atraviesa, que está representado por el vector inferior.

#### **1 : 25132,8 = 0,0000397 Faradios** Es decir, **unos 40 microfaradios**.

Una vez aquí, podemos representar la impedancia de **5 ohm** medida a **1.000 Hz**, como un circuito formado por una resistencia de **3 ohm**, colocada en serie a una capacidad de **40 microfaradios.** 

En este ejemplo, hemos hecho que la corriente fuera en **anticipo** sobre la tensión, esto se debe a que hemos pensado en una impedancia de tipo **capacitivo**.

¿Cómo habría sido si el vector de la corriente si hubiese estado en retraso respecto a la tensión, como se indica en la fig.14?

En este caso tendríamos que, la impedancia de **5 ohm** medida a **1**.**000 Hz** sería el resultado de un componente **resistivo** de **3 ohm** y de una **reactancia inductiva XL de 4 ohm**, como se puede ver en la fig.15.

También en este caso podemos utilizar: **Z2 = R2 + XL2**

Y entonces: **Z = √R2 + XL2** (raíz de)

Ahora que conocemos el valor de la **frecuencia** y el valor de la reactancia inductiva **XL**, podemos conocer el valor de la inductancia mediante la fórmula:

 $L = XL : 2\pi f$ 

En el cado de una reactancia **XL de 4 ohm** medida a **1.000 Hz**, cambiando los valores de la formula, conseguimos:

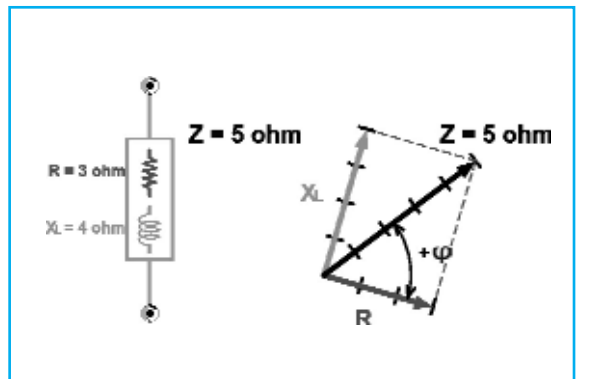

**Fig.15** también en este caso podemos descomponer el vector Z de 5 ohm en el componente resistivo de R de 3 ohm, y en la reactiva XL de 4 ohm. Ahora la tensión aparece en anticipo sobre la corriente en un ángulo +  $\varphi$ , el componente reactivo es de tipo inductivo, como se indica en la figura.

#### **L = 4 ohm : (6,2832 x 1000 Hz) = 0,000636 Henry** Es decir, **636 microhenry.**

Llegados a este punto, podemos representar la impedancia como un circuito formado por una resistencia de **3 ohm** en serie a una inductancia de **636 microhenry**.

Os recordamos que, la representación vectorial es un modo muy útil para comprender el **significado físico** del fenómeno, pero es poco práctica al realizar operaciones de suma, resta y multiplicación de impedancias.

En este caso, es mejor utilizar una representación matemática, que aunque sea menos comprensible desde el punto de vista físico, es un buen ejemplo para la ejecución de los cálculos.

Esta forma de representación se denomina **simbólica** y utiliza **números complejos**, tal y como se puede ver en la siguiente página.

La ventaja que tienen los **números complejos** es que, al utilizar las reglas de álgebra es posible realizar cualquier operación de suma, resta, multiplicación y división de impedancias, que de otra manera serían más difíciles de ejecutar.

Al final de estos cálculos siempre se obtienen **números complejos**, formados por una parte **real** y otra **imaginaria**, de la cual podemos conocer tanto el valor **absoluto** de la impedancia, como el valor de los componentes **resistivos** y de los **reactivos**.

#### *Cuando los números se convierten en imaginarios…*

Puede parecer extraño, pero los **números imaginarios** existen realmente.

Son de gran ayuda, y no solamente, en el campo de la electrónica, ya que permiten simplificar la realización de algunas operaciones, que de otra manera serían muy complejas.

Una de estas es, la de poder ejecutar el cálculo de las **impedancias**, que haya en el interior de un determinado circuito.

La verdadera ventaja de los números imaginarios, gracias a los **números complejos** de los cuales forman parte, es que permiten ejecutar fácilmente operaciones como los **vectores**.

En el caso del cálculo de las impedancias, los números complejos nos permiten realizar con facilidad la suma de los componentes **resistivos** y **reactivos**, tanto **inductivos** como **capacitivos**, sin tener que utilizar complicadas fórmulas trigonométricas.

Un número complejo se constituye por una parte **real**, la cual es un número puro, y por una parte **imaginaria**, constituida también por un número puro precedido por la **letra j**, llamado **también operador j**, y por la señal + o por la señal -.

Ejemplo: **a + jb**

También: **a – jb**

donde **a** constituye la **parte** re**a**l **y jb** representa la **parte imaginaria** del número complejo.

Si queremos dar una representación gráfica de un número complejo, la parte **real** se representa sobre el eje **horizontal**, distinguido por la sigla **+1**, mientras que la parte **imaginaria** se representa sobre el eje **vertical**, distinguido por la **letra j**, colocándose en parte **superior** si la señal situada delante a la letra j es posit**i**va, y en la **inferior** si la señal es **negativa**.

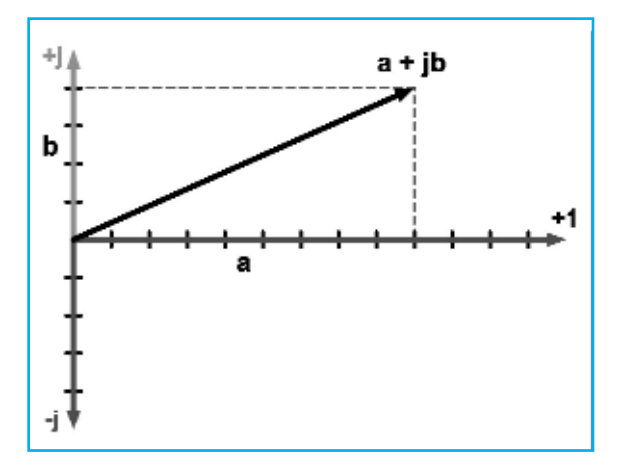

De esta manera, podemos representar una **impedancia**, ya que el componente **resistivo R** corresponde a la **parte real** del número complejo, mientras su componente reactivo, la **reactancia X**, corresponde a la **parte imaginaria**.

En realidad, tratándose de una react**a**ncia **capacitiva Xc**, la parte imaginaría se indicará con su valor en **ohm**, precedido de la letra **j** y de la **signo -.**

Si por contra, se trata de una **reactancia inductiva XL**, se indicará con el valor en **ohm** precedido de la **letra j** y del **s+.**

Si, por ejemplo, queremos indicar con un número complejo una impedancia formada de una **resistencia** de **3 ohm**, colocada en serie a una **reactancia inductiva** de **2 ohm**, podríamos hacer:

#### **Z1 = 3 + j2**

La **señal +** colocada delante de la letra **j** indica que se trata de una reactancia **inductiva XL**.

Gráficamente, este número complejo se representa de la siguiente manera:

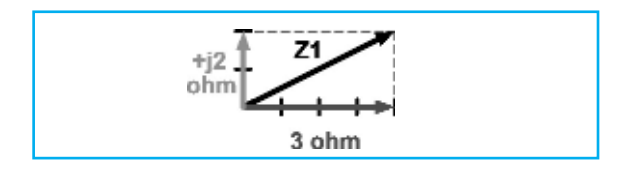

Si, en cambio, queremos representar una impedancia constituida por una **resistencia** de **4 ohm**, en serie a una **reactancia capacitiva** de **5 ohm**, haremos:

**Z2 = 4 – j5**

En este caso la **señal –** colocada delante a la letra **j**, indicada que se trata de una reactancia **capacitiva Xc**.

Su representación gráfica es la siguiente:

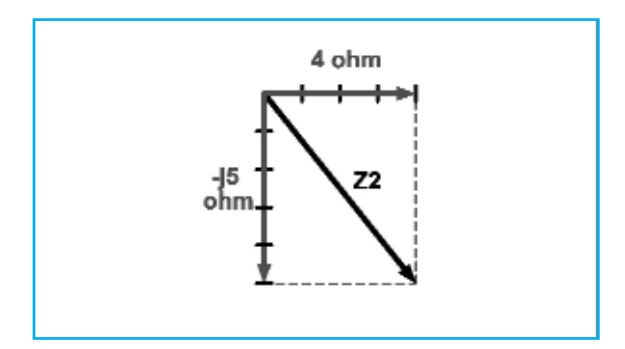

Ahora, supongamos que queremos calcular la impedancia Zt, como resultado de la suma de estas dos impedancias:

 $Zt = Z1 + Z2 = (3 + i2) + (4 - i5)$ 

Si realizamos una sencilla suma algebraica obtenemos:

#### **Zt = 7 – j3**

Como habréis observado, con tan solo **sumar algebraicamente** las respectivas partes **reales** y las respectivas partes **imaginarias** de las dos impedancias, teniendo en cuenta su **signo**, podemos conocer la impedancia en forma de número complejo.

La impedancia **Zt** está constituida por una **resistencia** de **7 ohm** colocada en serie a una reactancia de **3 ohm** de tipo **capacitivo**, ya que el **operador j** está precedido por el **signo -.**

La representación gráfica de la impedancia, que hemos obtenidos es la siguiente:

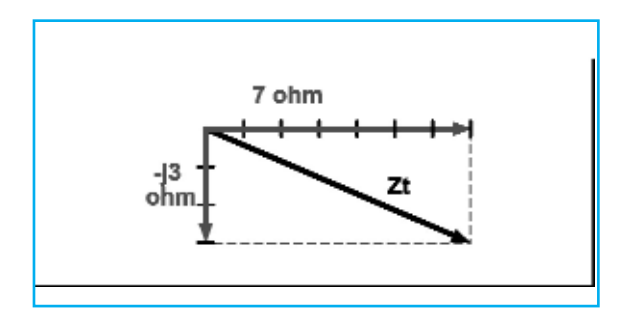

Si ahora quisiéramos conocer el **módulo**, es decir el **valor absoluto** de la impedancia **Zt**, será suficiente con aplicar el teorema de Pitágoras a la figura anterior, obteniendo:

**|Zt | = √(72 +32) = √(49 +9) = 7,61 ohm** (raíz de)

Además, sabiendo que el componente **real a** se corresponde con la resistencia **R** y que el componente **imaginario b** con la **reactantaza Xc**, podremos, también calcular el valor del ángulo de **desfase -** entre la **corriente** y la **tensión**, que viene de la formula trigonométrica del **arcotangente**: ϕ **= arctang Xc / R**

Y como **Xc** coincide con **b** y **R** con **a**, tendremos: ϕ **= arctang b / a**

Por ello, si sustituimos los valores encontrados anteriormente, podremos formular: ϕ **= arctang 3 /7 = 23,19º**

Ahora que conocemos tanto el **módulo** como la **fase**, nuestra impedancia **Zt** a quedado perfectamente definida.

Este es un simple ejemplo, pero nos sirve para mostraros como las matemáticas de los números complejos son capaces de agilizar este tipo de cálculos, haciendo comprensible una materia tan complicada como esta.

Como curiosidad, se cree que los números complejos fueron descubiertos en el **siglo XVI** por **Nicolás Tartaglia**, que trabajando en el desarrollo de ecuaciones de tercero y cuarto grado, se dio cuenta de la existencia de este tipo de números.

Sin embargo, parece ser que el verdadero descubridor de los "números que no deben existir", como se llaman entonces, ha sido el matemático **Girolamo Cardano**, que después de realizar su teoría se lo comunicó a Tartaglia sin haberlo hecho público.

No obstante, Cardano no quiso entrar en la disputa dedicándose a otras cosas.

De hecho, fue acusado por unos cuantos de herejía, siendo juzgado por el Tribunal de la Santa Inquisición, y hecho prisionero durante unos meses.

Posteriormente, los números complejos han sido el objeto de estudio de muchos matemáticos, **Descartes**, **Eulero** y **Gaus**, elaborándolos de la forma en que son conocidos hoy día.

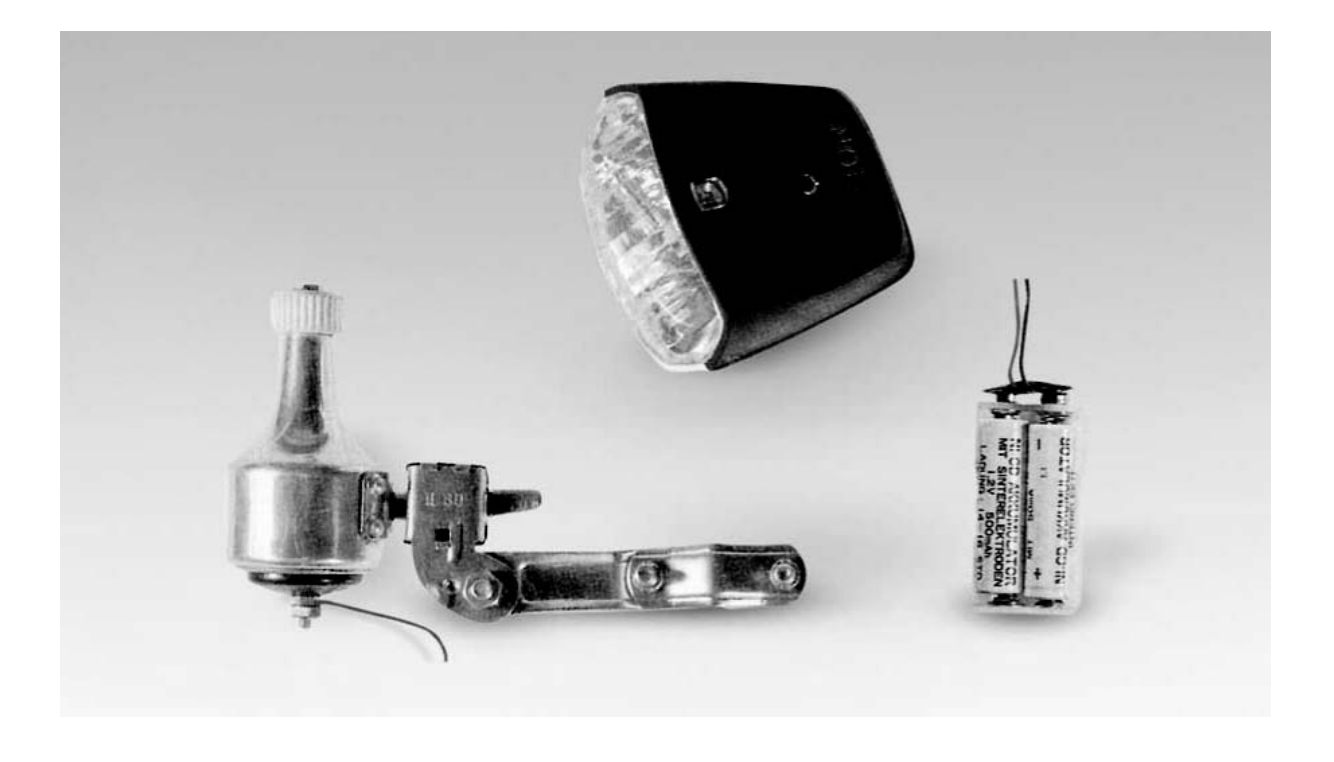

# RECARGAR BATERÍAS

**Uno de nuestros lectores ha realizado un sencillo y original proyecto que permite recargar 4 pilas tipo AA, utilizando la dinamo de su bicicleta, y nosotros se lo proponemos a todos aquellos que utilicen este medio de transporte. De esta manera, si instaláis este circuito en vuestra bici, podréis incluso conseguir recargar las pilas de vuestra cámara de fotos.**

"Soy un frecuente lector de vuestra revista que en su día realizó el intermitente de la revista N.287.Una tarde que pinché un rueda y tuve que regresar por un camino poco iluminado, me di cuenta de lo fácil que era ser atropellado por un coche. De hecho, durante el recorrido podía sentir como los vehículos pasaban casi rozándome, por lo que estuve obligado a caminar por la zanja que transcurría junto a la carretera.

Por tanto, si con vuestro intermitente para la bicicleta LX.1723 logré que los coches que circulaban me viesen, pensé que para tener una mayor seguridad me podría fabricar una luz igual de potente sobre el faro delantero. Sin embargo, la dinamo con un bajo número de giros no es capaz de suministrar la suficiente potencia a la bombilla.

Entonces, tuve la idea de utilizar la dinamo de la bicicleta, para recargar cuatro pilas tipo AA de níquel cadmio, que alimenten tanto al faro trasero como al delantero, de tal manera que, se garantizase la alimentación autónoma.

#### **ESQUEMA ELÉCTRICO**

De este modo, podré ser visible tanto para los que surjan por detrás como por delante, incluyendo cuando pinche una rueda y tuviera que llevarla caminado hasta casa.

Como la dinamo de la bicicleta genera una tensión alterna, he intentado rectificarla con un puente de diodos, pero con ello no conseguí el resultado esperado, porque para obtener una tensión suficiente para recargar 4 pilas, debía alcanzar una velocidad tan alta que me era imposible mantenerla en el tiempo. Para solucionar este problema, he transformado la tensión alterna con dos diodos conectados por transformadores duplicadores, y de este modo he conseguido obtener el resultado deseado".

Como podéis ver en la Fig.1, el esquema eléctrico de este circuito es realmente sencillo: es suficiente con dos 2 diodos de silicio conectados como aquí se indica, dos condensadores electrolíticos de 220 microFaradios, y un conmutador de palanca denominado S1.

El trasformador duplicador (ver DS1-DS2) está siempre conectado a la dinamo.

Para recargar las pilas conectadas a la dinamo a la rueda, desconecto el conmutador S1, para que no se encienda el faro trasero.

De noche, cuando tengo que encender la luz del faro para ver la carretera, lo conecto a las pilas recargables, entonces obtengo una luz constante tanto al pedalear como al caminar con la bicicleta.

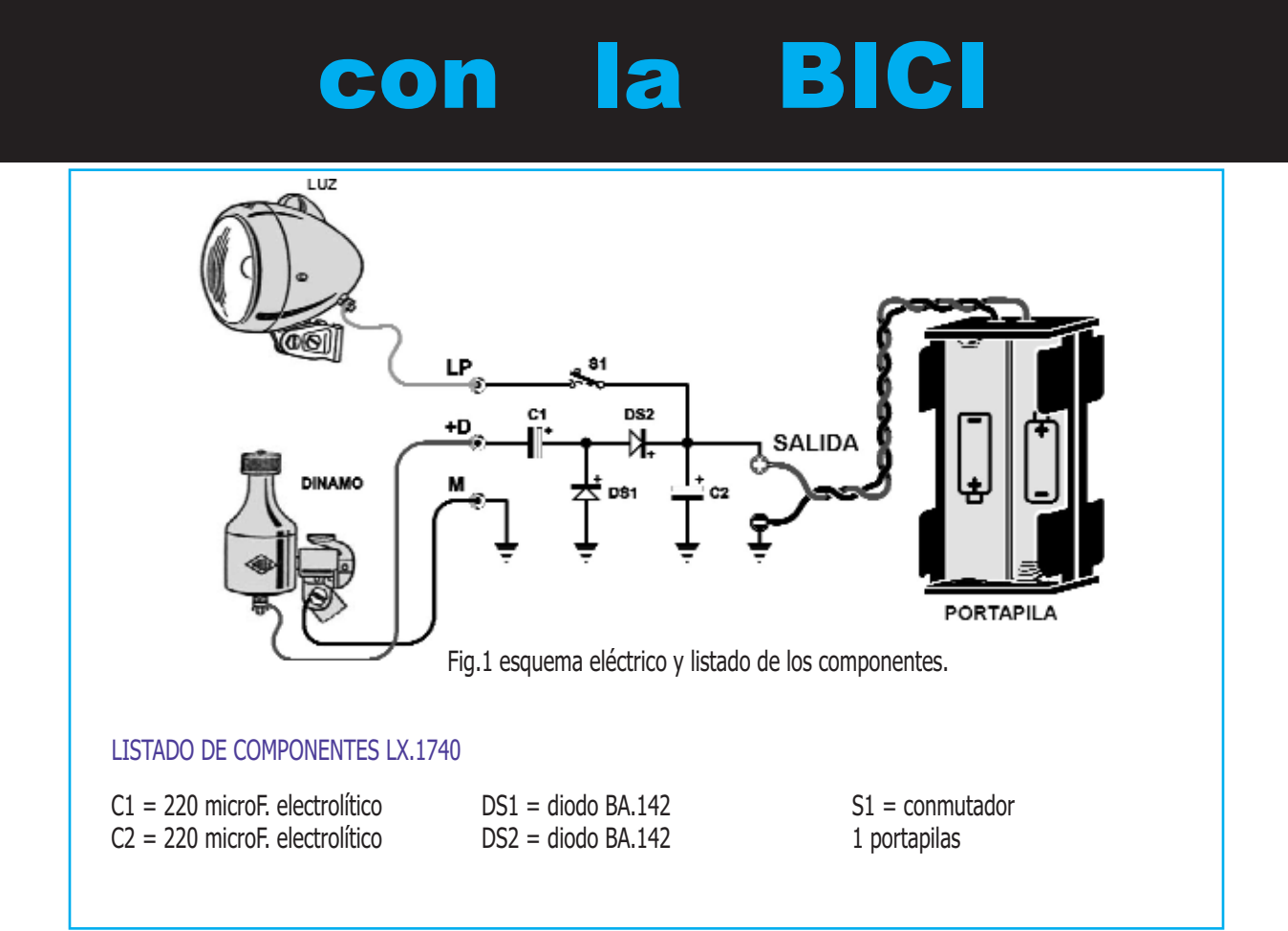

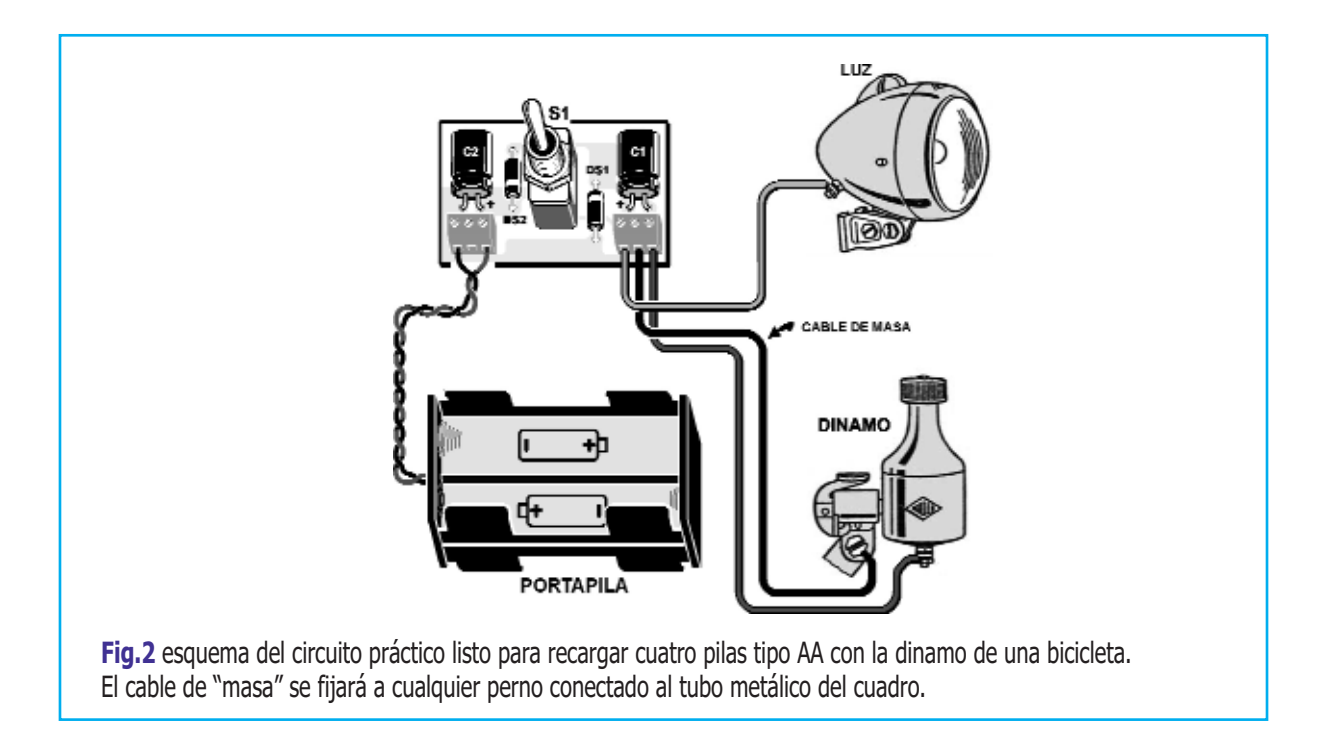

Para quien realice este proyecto debe saber que, el terminal negativo del condensador electrolítico C1 está directamente conectado al borne de la dinamo, y su terminal positivo se conecta al diodo DS1.

Los terminales de la masa (ver el negativo del diodo DS1 y del condensador electrolítico C2), se conectan a cualquier parte metálica de la bicicleta.

Para aquellos que aun no lo sepan, una batería AA recargable suministra un tensión 1,2 voltios, por lo que 4 pilas tipo AA puestas en serie suministran una tensión de 4,8 voltios. Por su parte las pilas normales no recargables suministran una tensión ligeramente mayor, es decir 1,5 voltios: así pues, si conectamos 4 en serie se obtienen 6 voltios.

Aunque si la bombilla que introducimos dentro del faro trasero es de 6 voltios 3 watt, os aseguro que alimentándola con únicamente 4,8 voltios se consigue una óptima luminosidad.

#### **REALIZACIÓN PRÁCTICA**

El autor del proyecto nos ha propuesto solucionar el problema del montaje y del contenedor, que puede fijarse sobre el cuadro de la bicicleta con un envoltorio de plástico o con un triángulo.

El montaje de este trabajo es muy sencillo, ya que con observar la Fig.2 se comprende, rápidamente, su funcionamiento.

Cuando tengamos el circuito impreso LX.1740, podéis comenzar el montaje soldando los dos terminales con 3 orificios.

Realizado esto, coged los dos diodos de cuerpo plástico, insertando en la derecha el diodo denominado DS1, y dirigiendo el anillo blanco impreso en su cuerpo hacia arriba, mientras que a la izquierda introduciréis el diodo DS2, dirigiendo su anillo blanco hacia abajo (ver fig.2).

A continuación, coged los dos condensadores electrolíticos de 220 microfaradios y aplicadlos

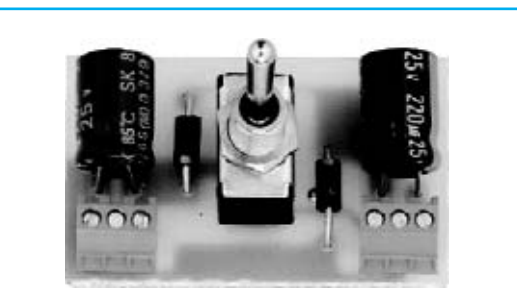

#### **Fig.3** foto del circuito impreso con el montaje finalizado.

Como podéis ver en la fig.4 el circuito impreso se fijará en el contenedor de plástico con la tuerca del conmutador S1.

sobre el circuito impreso, orientando hacia la derecha el terminal positivo de C1 y hacia la izquierda el terminal positivo de C2.

El terminal positivo de los condensadores electrolítico se identifica fácilmente, puesto que es más largo que el terminal negativo.

Como último componente podéis insertar en los 3 orificios que hay en el centro del circuito impreso, el conmutador de palanca S1, soldándole los terminales.

En la foto que hemos reproducido en la fig.3, podéis ver cual es la disposición de los pocos componentes de este proyecto.

Volviendo a la fig.2 podéis ver que en el terminal de la izquierda están introducidos los cables rojo-negro que salen del portapilas, sobre el cual deberéis insertad las 4 pilas tipo AA recargables, respetando la polaridad +/ indicada en su interior.

Como en el ejemplo de la fig.2, ir de izquierda a derecha conectando a los tres orificios del terminal de la derecha, el cable que alimentará el faro de la bicicleta, el cable de masa (donde su otra extremidad estará conectada a cualquier punto metálico de la bicicleta), y el cable que extraerá la tensión de la dinamo. Cuando solicitéis el kit, se os enviará, incluido en el precio, un pequeño contenedor de plástico, donde estarán el circuito impreso y el portapilas, como se aprecia en las Figg. 4-5.

Este contenedor no está perforado, por lo que para fijar el circuito impreso tendréis que realizarle un orificio de 7mm en una cara para fijar el conmutador S1 y otro en el lado opuesto, sacando los 3 cables que irán conectados al terminal de la derecha.

El portapilas se colocará al interior del contenedor, y puesto que sus medidas son exactas no necesita ninguna fijación.

#### **PRECIO DE REALIZACIÓN**

**LX.1740**: Todos los componentes necesarios para realizar el kit, cuyo esquema práctico es visible en las Figs. 2-3, junto con el portapilas y el mueble MTK28,02N: .........................26,40 €

**CS.1740**: Circuito impreso: ....................... 2,1€

#### **ESTOS PRECIOS NO INCLUYEN IVA**

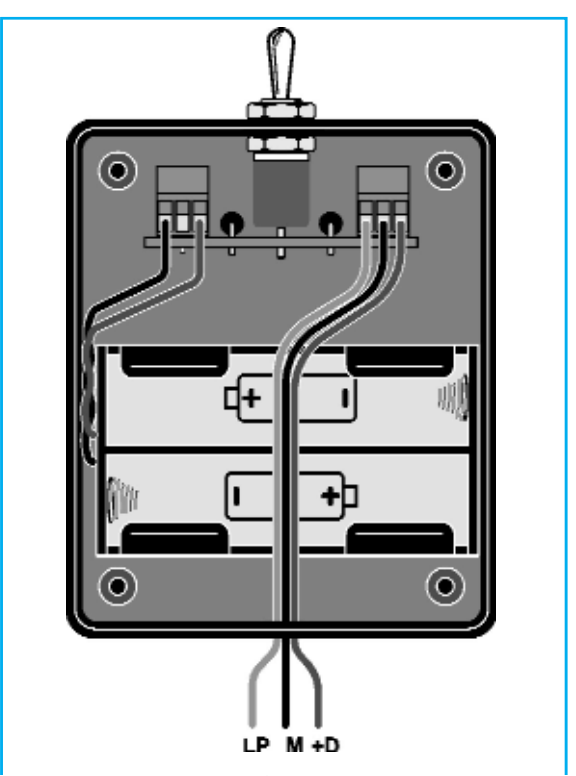

**Fig.4** el portapilas estará bajo el circuito impreso. El contenedor está completamente hermético.

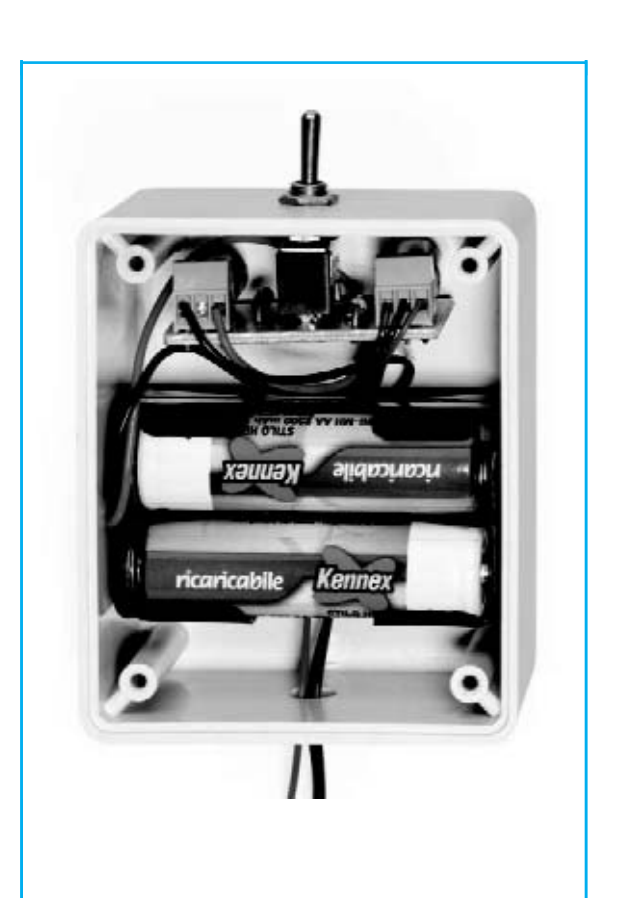

**Fig.5** foto del contenedor abierto con el montaje finalizado.

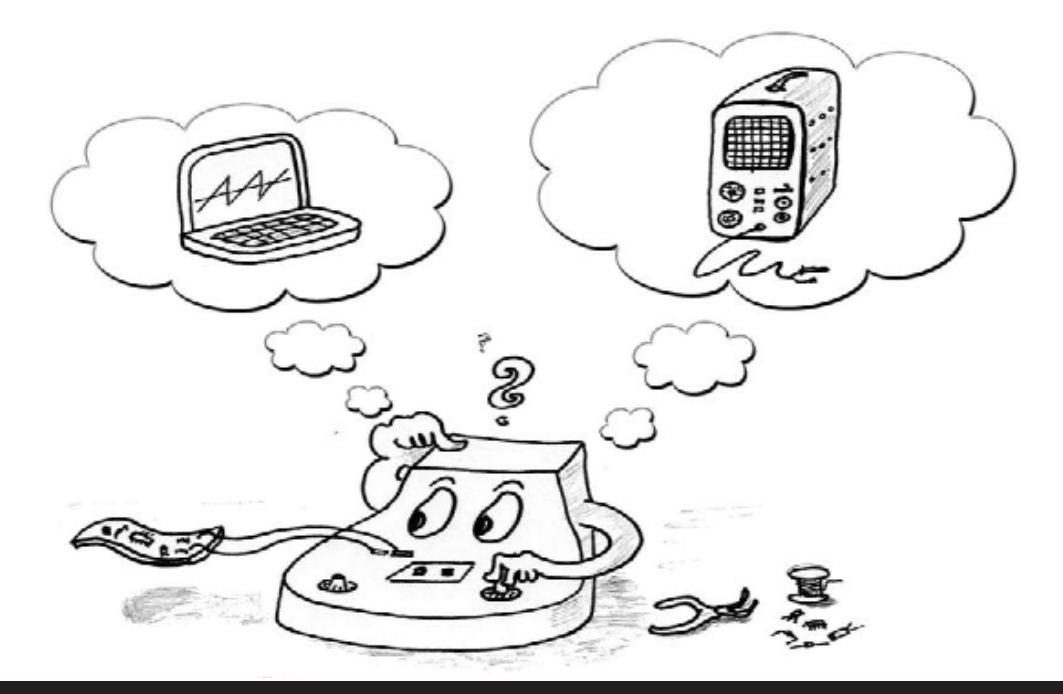

## Un LLAVERO

**¿Recordáis aquellos llaveros que respondían con un pitido a nuestra llamada?** 

**En este artículo os explicaremos como funciona y como se construye un circuito de este tipo. Después, con el osciloscopio para PC compatible en la versión Avanced del Millilab, comprobaremos el funcionamiento del circuito que habéis realizado. Con el mando "Capture Scope" nos introduciremos en el fascinante mundo de las señales electrónicas, y os enseñaremos a "capturar" sobre la pantalla del osciloscopio, aquellas señales eléctricas que duran pocas milésimas de segundo.** 

Puede parecer extraño, pero una de las cosas que más sucede a las personas es la de no encontrar las llaves de la puerta de casa, del coche o de la moto, justamente en el momento de marchar.

Lo mejor de todo, es que hoy en día que el tiempo es "oro", siempre hay prisa para marchar, lo que nos causa nervios y estrés.

Lo que suele suceder es que interrogar a nuestro familiares repetidamente, después de haber mirado en los bolsillos, cajones, los cojines del sillón, etc, y al final todo queda "patas arriba".

Para evitar este contratiempo, que en algunas personas es cosa frecuente, se puso de moda hace algunos años un curioso llavero con sonido.

Como seguramente recordaréis, se trataba de un pequeño objeto con una pila, que era capaz de responder con un sonido a su reclamo, después de haber accionado la llamada de emergencia que permitía localizarlo.

De este modo, si no encontrábamos nuestras llaves, con tan solo apretar un botón el problema estaba solucionado.

Como muchos no saben como funciona este circuito, y como además de curioso, este puede ser un circuito de gran utilidad, hemos pensado en explicaros su funcionamiento, construyéndolo junto a vosotros, como una de las tantas aplicaciones del Minilab.

Con el osciloscopio para PC y la versión "Avanced" de Minilab podremos ver el circuito que habéis realizado,observando las señales que hay en los distintos puntos, de modo que, permita comprender mejor su funcionamiento.

Con el osciloscopio virtual nos adentraremos en el mundo de las medidas electrónicas, introduciéndonos en el uso de los mandos de este tipo de instrumentos. Os mostraremos, también, utilizando el "Capture Scope", a capturar aquellas señales eléctricas más breves de pocas milésimas de segundo.

De esta manera, podréis dotar a vuestro osciloscopio de memoria, que os permitirá, además de observar con gran detalle casi cualquier señal eléctrica, memorizarlo en el disco duro de vuestro PC, para que podáis trabajar con ello siempre que queráis.

# que RESPONDE

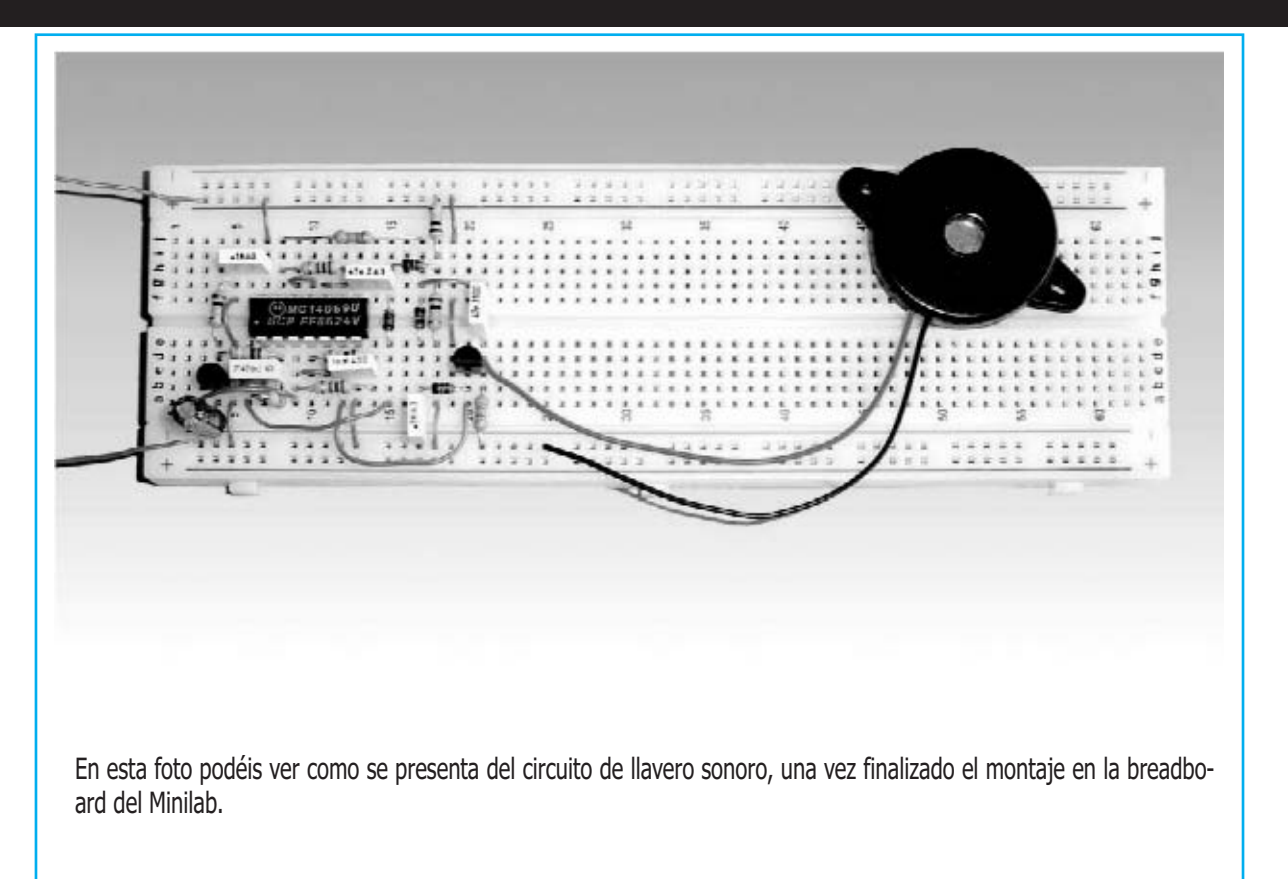

#### **LOS PROYECTOS del Minilab**

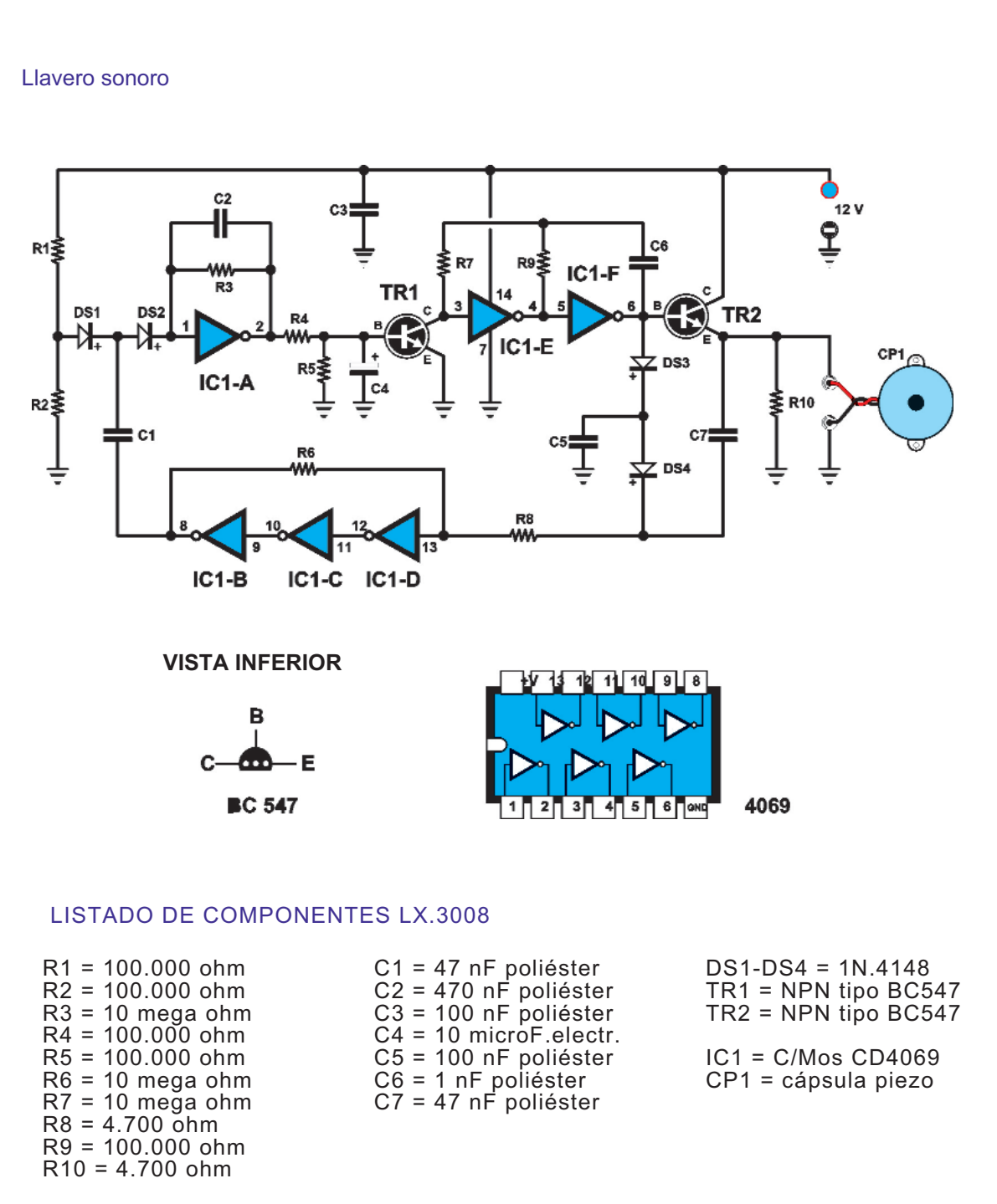

**Fig.1** Nuestro llavero sonoro tiene un integrado denominado CD.4069.

Se trata de un componente realizado con tecnología C/Mos. Observando el integrado desde arriba, veréis que, su esquema de bloques muestra en su interior 6 triángulos pequeños, con un pequeño círculo situado en el vértice. Estos símbolos representan a las puertas inversoras, también conocidas como "inverter", que en este circuito se utiliza, además, de como un circuito inversor propiamente dicho, como pequeños circuitos amplificadores.

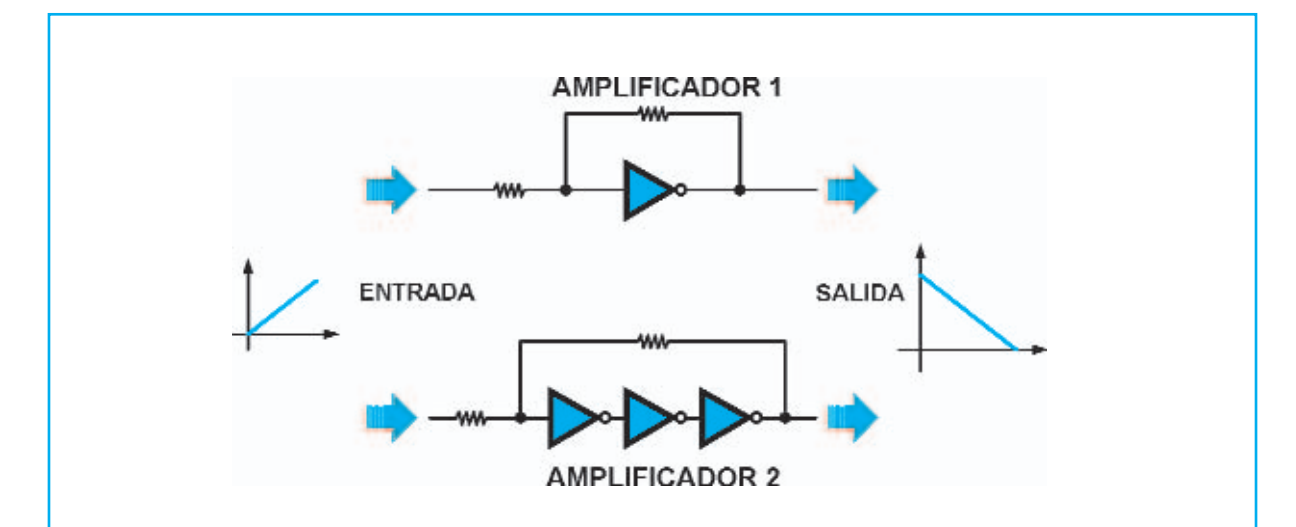

**Fig.2** En la configuración del amplificador, que hemos reproducido aquí arriba, el circuito tiene la característica de poder amplificar una tensión, que varía con continuidad en su entrada. Para transformar el "inverter" en un amplificador se necesita insertar una resistencia en serie a la entrada, y conectar, después, la salida a la entrada a través de una segunda resistencia. (ver amplificador 1)

Este amplificador puede hacerse con más de una puerta "inverter" (ver amplificador 2).

El pequeño círculo situado en el triángulo, significa que el amplificador invierte la tensión aplicada en la entrada.

Por tanto, si la tensión en la entrada sube, la tensión en salida desciende, y viceversa.

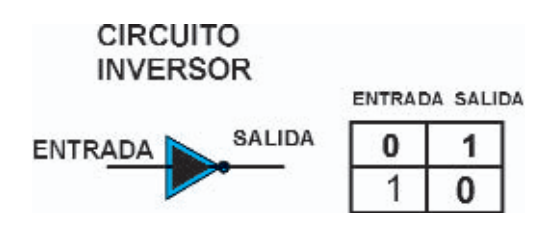

**Fig.3** En la configuración del circuito inversor, en cambio, visible arriba, el circuito trabaja con 2 niveles de tensión, que corresponden con 0 lógico y 1 lógico.

Como ya sabéis, este lenguaje se utiliza en los ordenadores y en los cálculos electrónicos, que están constituidos por un número ingente de puertas lógicas.

El "inverter" es la más sencillas de todas las puertas lógicas.

Para entender como funciona un "inverter", utilizaremos la tabla de la verdad que representa el estado de la salida del circuito, en función del estado de la entrada.

Como podéis observar, la función del "inverter" consiste en realizar, como su nombre indica, la inversión del nivel lógico que hay en su entrada.

De hecho, si a la entrada se aplica un nivel lógico 0, en la salida se produce automáticamente un nivel lógico 1.

Si en la entrada se aplica un nivel lógico 1, en la salida se produce, por contra, un nivel lógico 0. Después de esta pequeña aclaración, estamos listos para entender como funciona el circuito de nuestro llavero parlante.

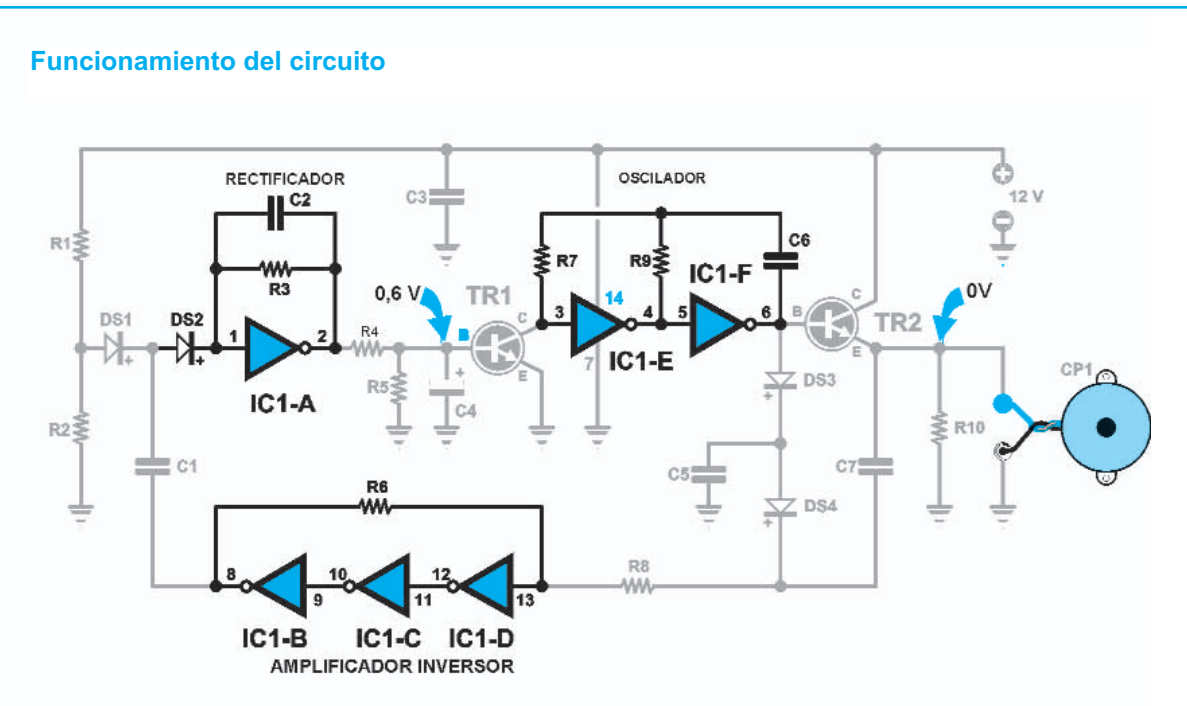

Esquema eléctrico del funcionamiento del circuito en reposo.

**Fig.4** Para entender como funciona el llavero sonoro, comenzaremos por la descripción de su circuito en reposo, tal y como hemos esquematizado arriba.

Los tres "inverter" IC1/B,IC1/C y IC1/D conectados por la resistencia R6, constituyen un único amplificador inversor.

El integrado IC1/A, junto al diodo DS2 colocado en su entrada, forma una etapa amplificadora, cuya tensión en salida carga, a través de la resistencia R4, el condensador electrolítico de 10 microfaradios C4, conectado a la base del transistor BC547 (VER TR1).

Cuando el condensador está cargado, el transistor está en saturación, cuando está descargado el transistor está en corte.

El colector del transistor TR1 se conecta al oscilador, formado por la dos puertas "inverter" IC1/E y IC1/F. Cuando el transistor TR1 entra en conducción, el oscilador no funciona. Si, por el contrario, está en corte el oscilador funciona.

El último componente del circuito es el transistor BC547 (ver TR2), cuyo objetivo es amplificar la señal procedente del oscilador, transformándolo en un pitido, que emite la cápsula piezoeléctrica CP1.

Cuando el circuito esta en reposo,en la entrada del amplificador inversor no hay tensión, y por tanto, en la salida hay una tensión continua positiva, que carga el condensador C4,a un valor de unos 0,6 voltios, que mantiene el transistor TR1 en conducción. En estas condiciones, el oscilador se deshabilita y la cápsula piezoeléctrica no emite ningún sonido.

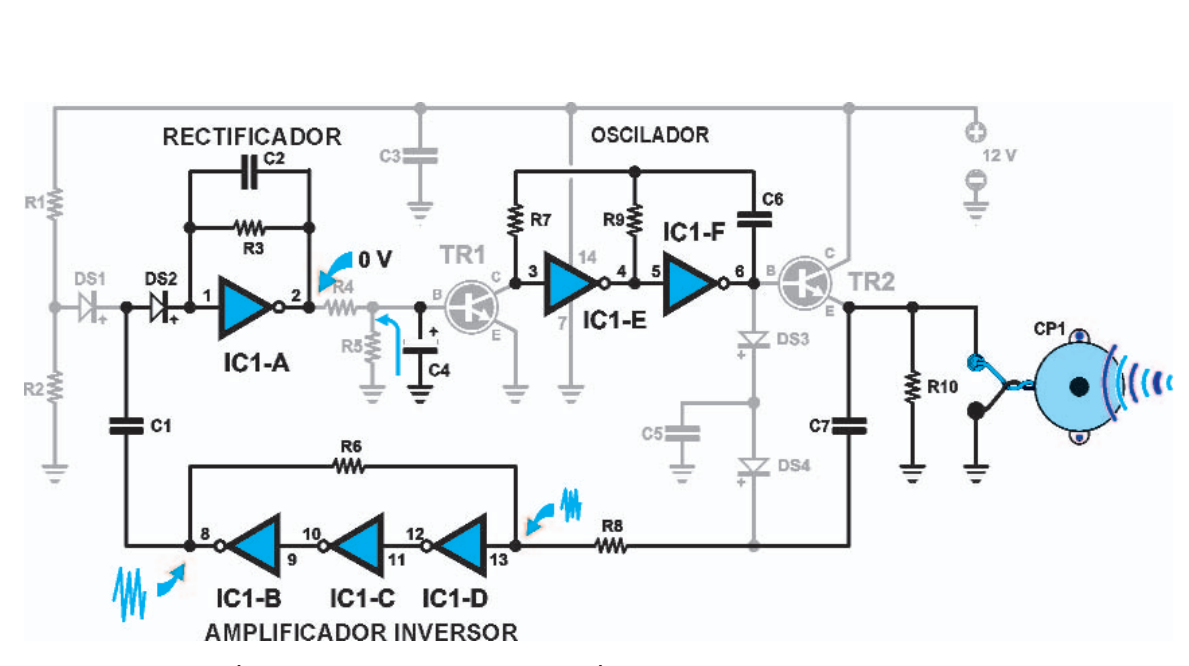

Esquema eléctrico del funcionamiento en recepción

**fig.5** Veamos ahora lo que sucede, cuando se emite un pitido al llamar al llavero.

El corazón del circuito está constituido por una pequeña cápsula piezoeléctrica, que puede funcionar de dos maneras diferentes, es decir, tanto como un micrófono, como un pequeño timbre o buzzer.

Ahora, nos adentraremos en el funcionamiento del circuito desde estas dos perspectivas: Cuando la cápsula piezoeléctrica recibe un tren de ondas sonoras, como las que emite el pitido, funciona como un micrófono, generando una tensión variable en los extremos de la resistencia R10 de 4,7 kiloohm.

Esta tensión varía continuamente, dependiendo de las variaciones de la ondas que llegan a la cápsula. Como se trata de una tensión variable, está atraviesa con facilidad el condensador de 47 nanofaradios y alcanza la entrada del amplificador inversor, formado por IC1/B, IC1/C y IC1/D.

En la salida del IC1/B aún varía la tensión, por lo que también atraviesa con facilidad el segundo condensador C1 de 47 nanofaradios. Como la tensión se suma a un valor de tensión continua, procedente del divisor formado por las resistencias R1 y R2, es enviada a la etapa formada por el diodo DS2 y el integrado IC1/A.

Como esta etapa también es inversora, la tensión en su entrada hace que la tensión en salida del pin 2 de IC1/A se quede en 0, descargando el condensador C4 de 10 microfaradios. Como el condensador necesita un tiempo para descargarse, la tensión en sus extremos se queda en 0, con un determinado tiempo de retraso.

La descarga del condensador hace pasar el transistor BC547 (ver TR1) del estado de saturación al estado de corte.

De esta manera se bloquea el oscilador, que comienza a emitir un tren de ondas rectangulares, que son trasmitidas a la cápsula piezoeléctrica, la cual, ahora, se comporta como un buzzer, trasformando los impulsos que emite en llavero en pitidos perceptibles por todos.

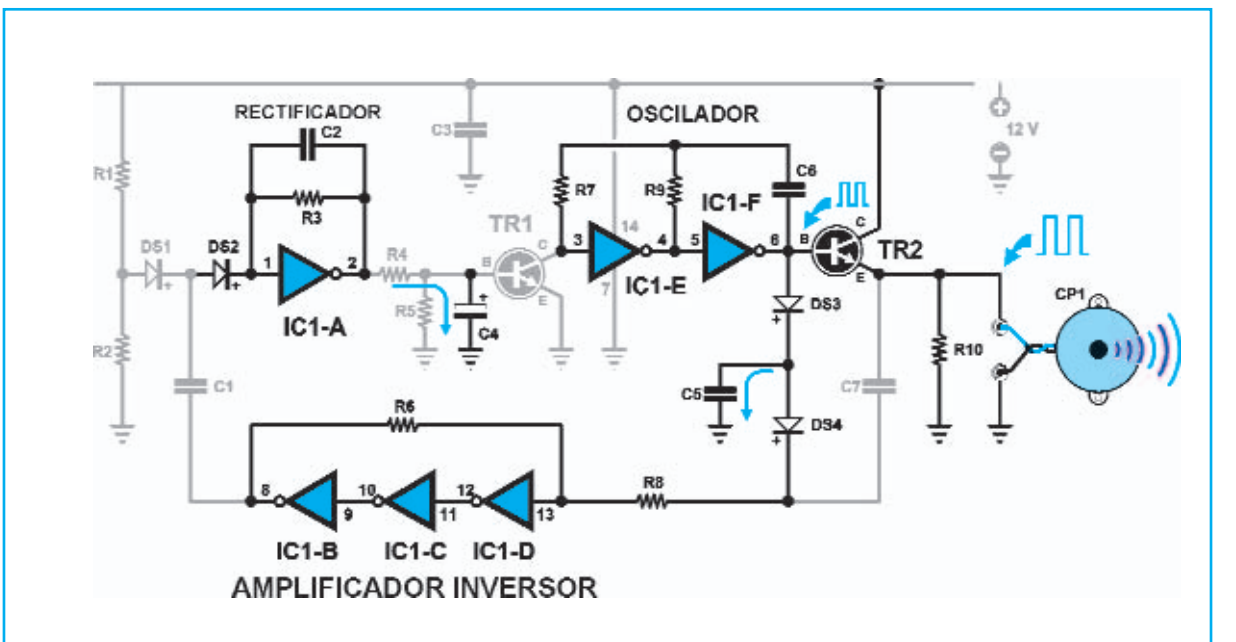

Esquema eléctrico del funcionamiento en emisión

**fig.6** Al mismo tiempo que se emite, es necesario impedir que el sonido generado por el llavero se reciba y amplifique por la cápsula piezoeléctrica, ya que se produciría un fastidioso ruido.

Para evitar esto, se utiliza el mismo tren de ondas rectangulares generado por el oscilador, para cargar, a través del diodo DS3, el condensador C5 de 100 nanofaradios, provocando el bloqueo del amplificador inversor.

De este modo, también la tensión en la entrada se vuelve baja, y por tanto su tensión en salida será alta, cargando el condensador electrolítico C4. También en este caso, el condensador necesita un tiempo para cargarse.

Hasta que el condensador no se cargue, la cápsula no dejará de emitir el pitido producido por el oscilador.

Cuando el condensador C4 se cargue, el transistor BC547 (TR1) entra en conducción y bloquea el oscilador, terminando el sonido emitido por el llavero.

#### **Realización práctica**

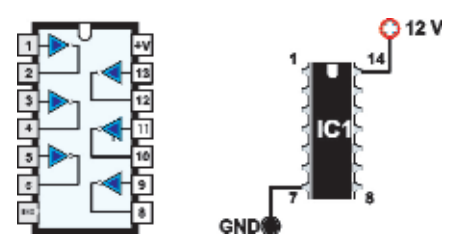

Esquema por bloques del integrado CD4069, visto desde arriba con la indicación de los pines de alimentación.

**Fig.7** El llavero sonoro utiliza el integrado CD4069 IC1 que, como os hemos explicado, está compuesto por 6 puertas lógicas inversoras. El cuerpo del integrado tiene dos filas de 7 pin cada uno, que hacen un total de 14 pin, numerados del 1 al 14.

Como siempre, en el cuerpo del integrado hay una muesca de referencia, que sirve para posicionar el integrado de forma correcta.

La muesca de referencia también nos indica la posición de los pin.

Si colocamos el integrado con la muesca de referencia dirigida hacia arriba, tal y como se indica en la figura de la página adjunta, y observamos el integrado desde arriba, es decir, con sus pines dirigidos hacia el circuito impreso, os daréis cuenta que, el pin 1 está situado el primero en la parte superior derecha de la muesca de referencia.

A partir del pin número 1, los pin están numera dos progresivamente en sentido contrario a la agujas del reloj. El pin 7, es el primero de la fila izquierda, y se utiliza para suministrar al integrado la masa (GND) de la tensión de la alimentación.

Por su parte, el pin 14 es el primero de la fila derecha, y se utiliza para suministrar al integrado el positivo de la tensión de la alimentación (+V), que es de 12 voltios.

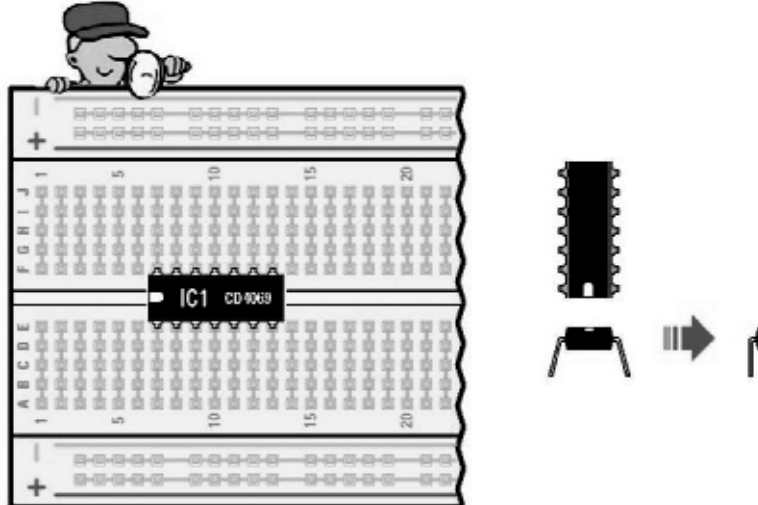

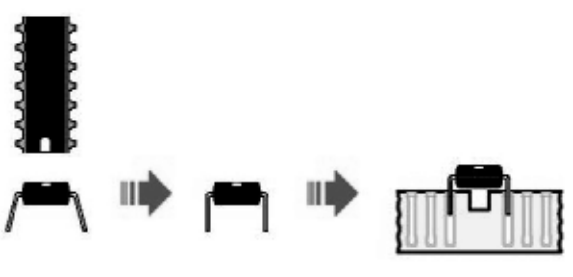

**Fig.8** Comenzad, por insertar el integrado CD4069 IC1, que irá colocado sobre los orificios de la franja central, como indica la figura, y la muesca de referencia dirigida hacia la izquierda.

Si no colocáis bien la muesca en el lugar indicado, el circuito no funcionará.

Antes de insertar el integrado en la patilla, os aconsejamos, doblar ligeramente las dos filas de pines con una pinza, para dejarlo en paralelo tal y como se aprecia en la figura.

Una vez hecho esto, insertarlo en la posición indicada, presionándolo sobre la breadboard.

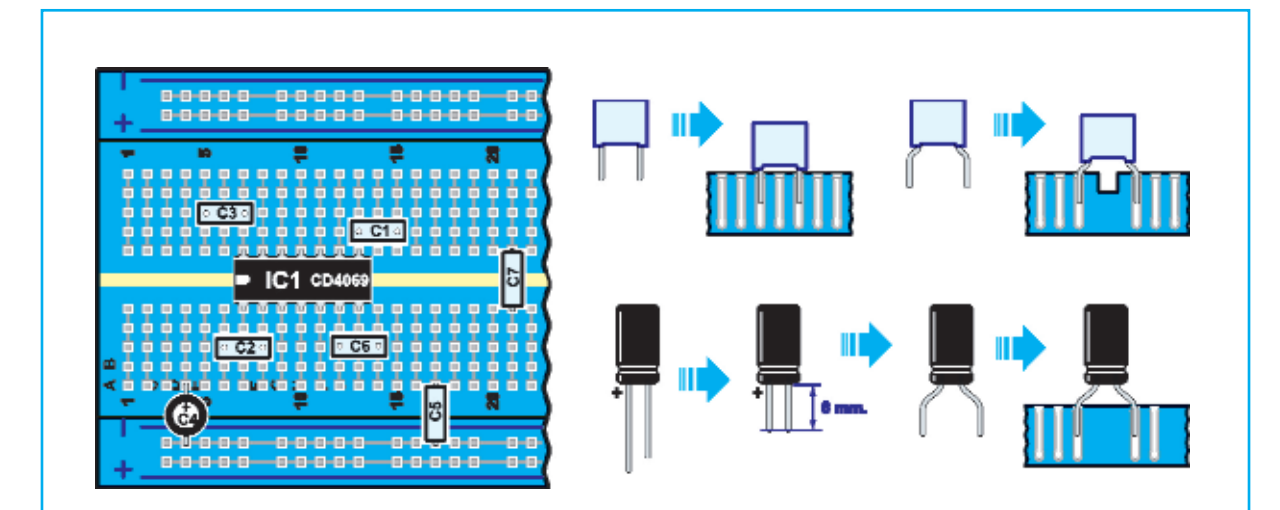

**Fig.9** Ahora tomareis del kit los 6 condensadores de poliéster C1-C2-C3-C5-C6-C7. Como ya sabréis, los condensadores de poliéster no tienen polaridad, y por tanto los pines pueden intercambiarse sin problema.

Si observáis el listado de componentes de la fig.1, veréis que cada condensador se distingue por una valor, expresado en nanofaradios.

Los nanofaradios son submúltiplos del faradio, que es la unidad de la capacidad de un condensador.

Para poder reconocer los condensadores, deberéis mirar en las siglas grabadas en su cuerpo. Las siglas son las siguientes.

**.001** ó **1n condensador** de **1 nanofaradios C6 .047** ó **47n condensador** de **47 nanofaradios C1-C7 .1** ó **100n condensador** de **100 nanofaradios C3-C5 .47** ó **470n condensador** de **470 nanofaradios C2**

Después de haberles identificado, insertad los 6 condensadores en la breadboard, en la posición que cada uno tiene indicado en la figura.

A continuación, coged del kit el condensador electrolítico de 10 microfaradios, que reconoceréis rápidamente por su forma cilíndrica.

Si lo observáis con atención podréis leer 10m F, que indica los 10 microfaradios.

A diferencia de los condensadores de poliéster, los terminales de este condensador no pueden intercambiarse, ya que el condensador electrolítico tiene una polaridad determinada.

Si miráis con atención, veréis que los dos terminales metálicos que salen del condensador tienen una longitud diferente.

El terminal más largo corresponde al polo positivo, mientras que el más corto al polo negativo. Por otro lado, en el cuerpo del condensador, del terminal más corto, veréis impresos una serie de signos -, indicando el terminal negativo.

Luego, insertad el condensador C4 dirigiendo su polo positivo, el terminal más largo, hacia arriba, como se indica en la figura.

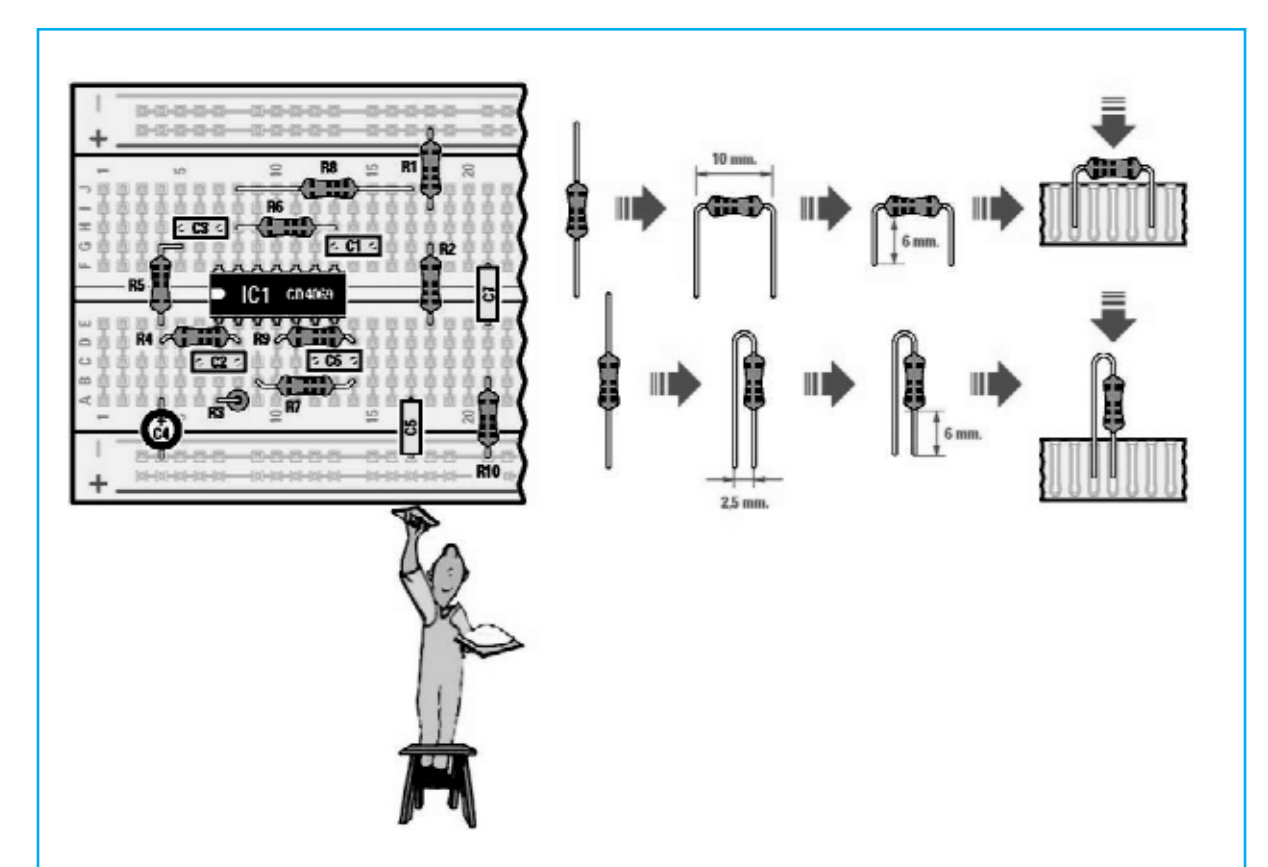

**Fig.10** A continuación, pasaremos a las 10 resistencias, que podréis reconocer por los colores impresos en su cuerpo.

Los colores de las resistencias que hay en el kit son los siguientes:

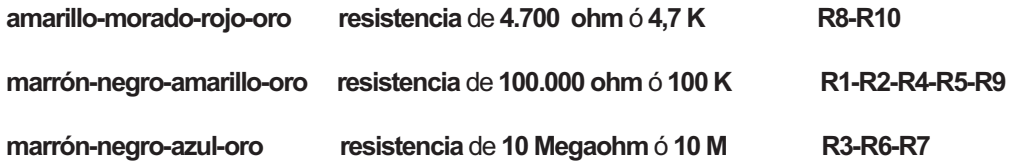

Una vez identificadas, debéis insertar cada una en la posición que se indica en la figura.

Junto a ello, hemos indicado como se cortan los terminales, y como se doblan antes de insertarlos en la breadboard.

Tened en cuenta que no todas las resistencias se doblan 10mm, como se indica en la figura.

Las resistencias R6 y R7 se doblan 14mm, y la resistencias R8 se dobla 25mm.

Por el contrario, la resistencia R3 se doblará sobre si misma, por lo que estará montada verticalmente sobre la placa.

Debéis insertar bien los terminales al fondo de los orificios de la patilla, ya que si no el circuito dará problemas durante su funcionamiento.

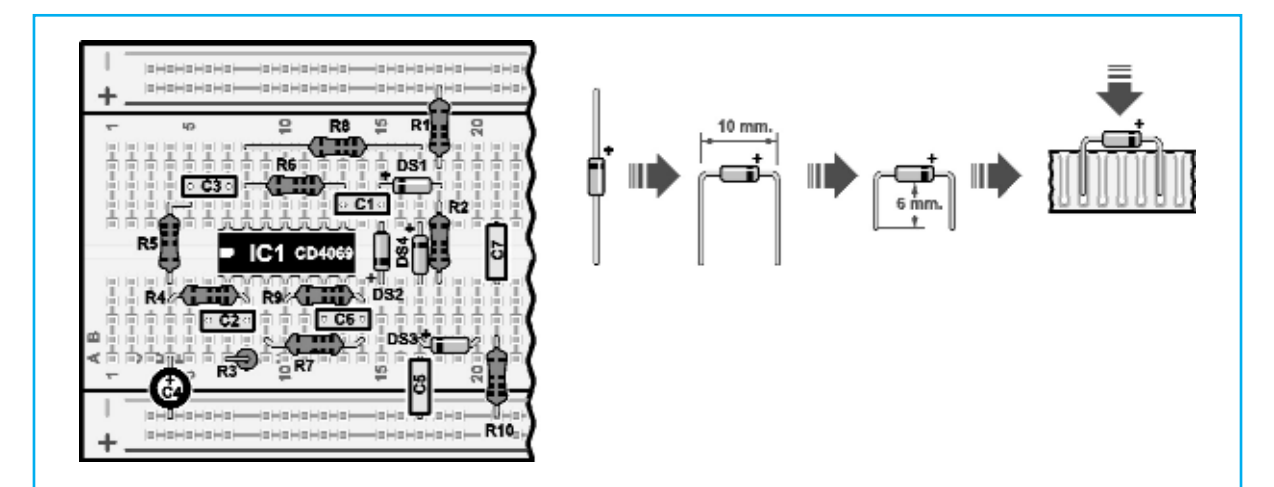

**Fig.11** A continuación, cogeréis del kit los 4 diodos DS1-DS2-DS3-DS4. Como ya sabéis la banda negra que hay en sus cuerpos indica el cátodo (K) del diodo, mientras que el otro terminal corresponde al ánodo (A).

Insertad los diodos en la posición señalada, de tal forma que su banda negra quede dirigida en la dirección que está indicada en la figura, sino vuestro circuito no funcionará.

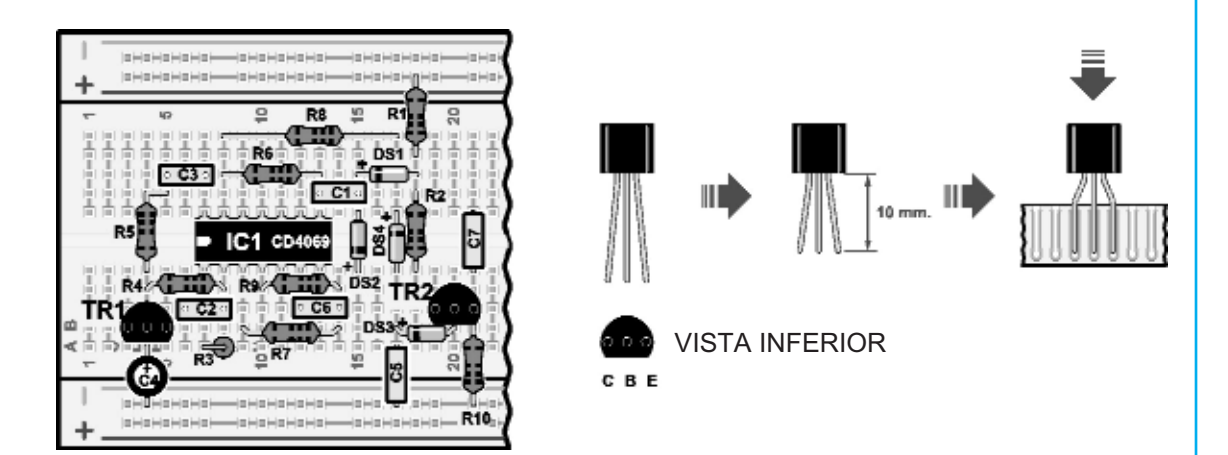

**Fig.12** Ahora, hablaremos de los dos transistores BC547, denominados TR1 y TR2. Los transistores están compuestos por 3 terminales que corresponden a la base (B), al emisor (E) y al colector (C), como se aprecia en la figura.

#### **Nota: el transistor se ve desde arriba.**

Los transistores que utilizaremos, en este proyecto, están hechos en plástico y tienen un lado plano.

Para poder insertarlos correctamente en la patilla, primero debéis extender ligeramente sus terminales con una pequeña pinza, y dejarlos en paralelo, tal y como se indica en la figura.

Entonces, ya podréis insertarlos en la posición asignada, de tal manera que el lado plano quede hacia abajo, como se aprecia en la figura.

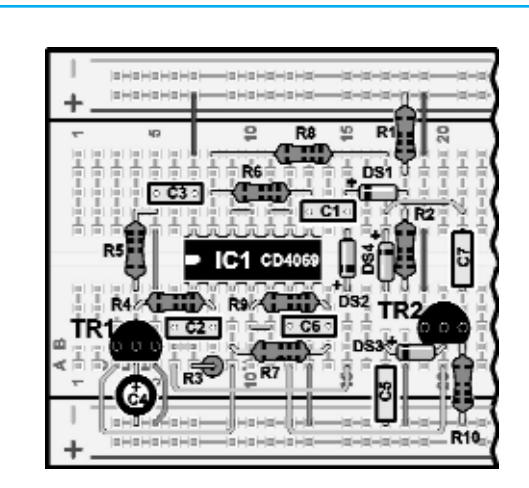

**Fig.13** Ahora, para completar el circuito, ejecutad las conexiones que vienen indicadas en la figura. Tened presente que para que haya una conexión segura, debéis pelar bien el cable y luego introducirlo en la breadboard. Como siempre, os aconsejamos ser muy precisos en este punto, ya que sino el circuito no funcionará.

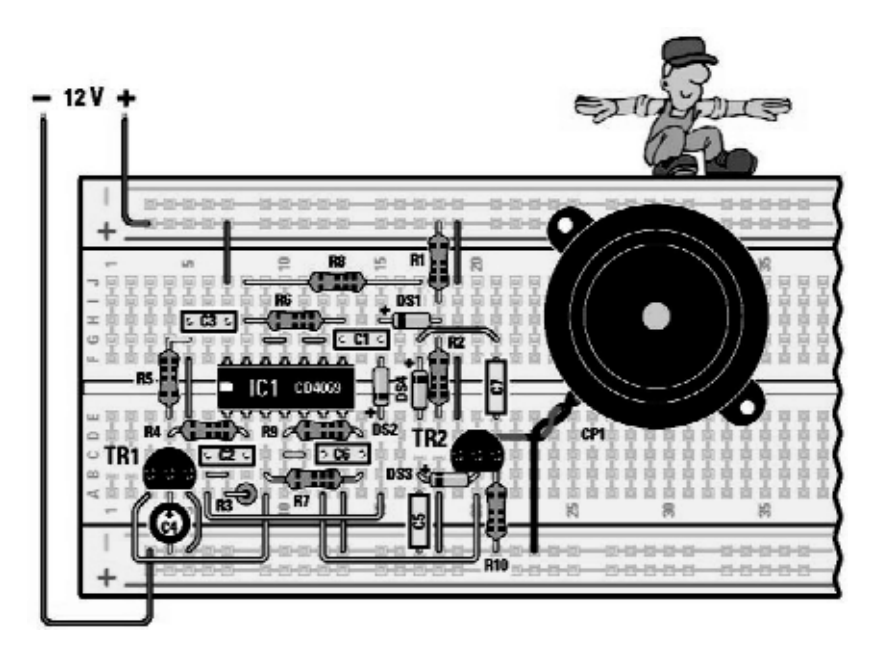

**Fig.14** Para finalizar, no os queda más que realizar las conexiones de alimentación de 12 voltios del circuito. Insertad en la breadboard los dos cables que conectaran la alimentación del Minilab, sin invertir los colores de los cables rojo y marrón, que están conectados respectivamente a la raya roja (+) y a la raya azul (-) de la patilla.

Luego, coged la cápsula piezoeléctrica del kit, que será utilizada en el circuito en su doble función de micrófono y de pequeño altavoz.

Como podréis ver, de la cápsula salen dos cables de color rojo y negro, que nos indican la polaridad. Los terminales de los cables están pelados unos 3 mm, en donde se puede apreciar que el interior del cobre ha sido "blanqueado" con estaño.

A continuación, lo único que debéis hacer es insertar los dos terminales, en los orificios que se indican sobre la placa. Para que su inserción sea más sencilla, podéis ayudaros con un par de pinzas. Después, podréis fijar la cápsula a la breadboard utilizando dos trozos de cable. Pasadlos por los dos orificios, que hay al lado de la cápsula, para introducirlos, finalmente, en la placa.

Cuando hayáis terminado, echar un último vistazo para cercioraros que todos los componentes y conexiones están bien.

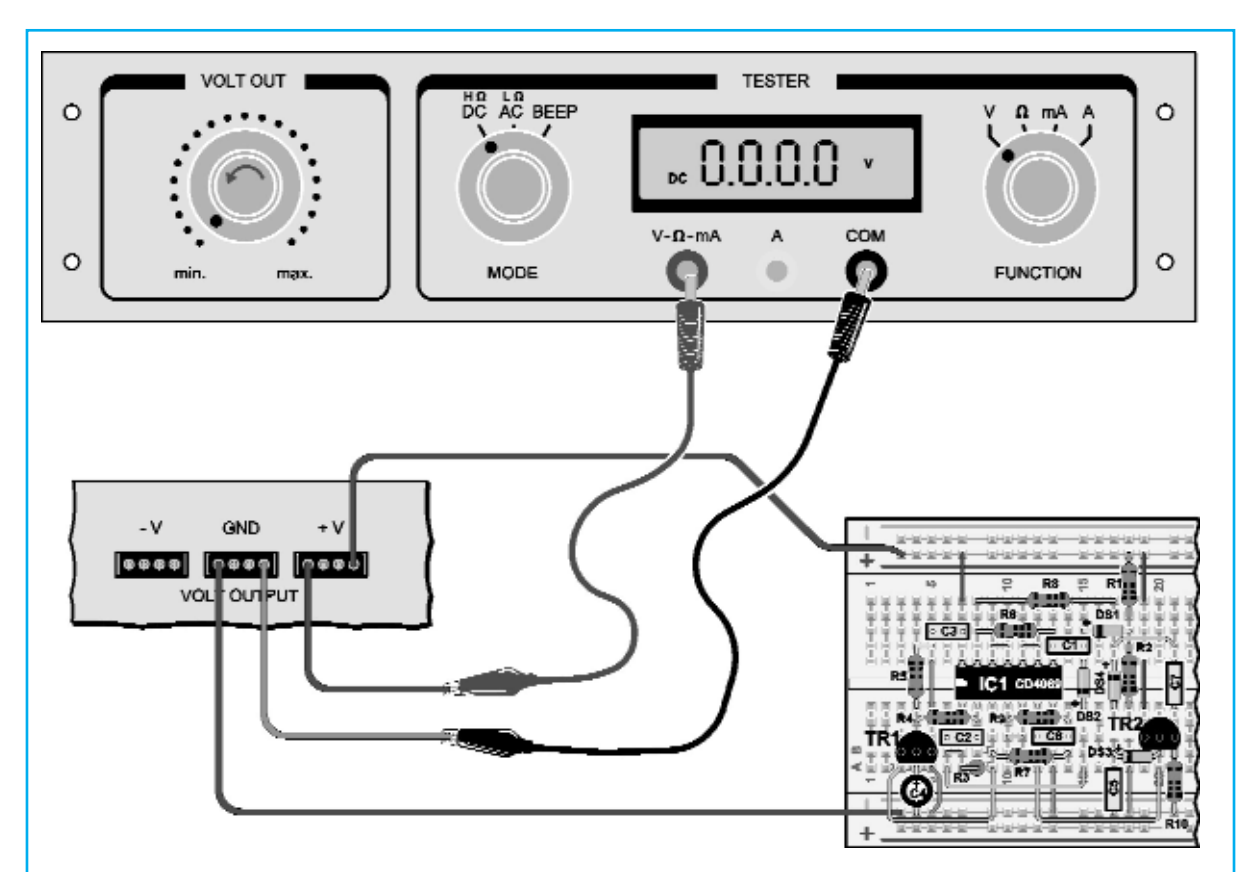

**Fig.15** Después, deberéis conectar la breadboard al alimentador del Minilab.

Para realizarlo, conectad el cable marrón de la masa de la placa a uno de los 4 orificios del conector GND, y el cable rojo de +12 voltios a uno de los 4 orificios del conector +V, como se indica en la figura.

A continuación, girad el mando marcado VOLT OUT completamente a la izquierda, donde dice min.Seleccionar el conmutador MODE en DC y el conmutador FUCTION en V.

#### **Nota: cuando giréis el conmutador FUNTION debéis tener en cuenta que:**

*No debéis nunca girar el selector FUNTION de la posición V a la posición mA, si las entradas del tester están conectados a una tensión, ya que se podría dañar el circuito de medición del tester.*

*En ese caso, debéis desconectar los cables del circuito que estáis midiendo, después girad el selector a FUCTION, y luego volvéis a conectar los cables.*

*Por la misma razón, nunca debéis conectar las clavijas del tester a una tensión, si el selector FUCTION no está en la posición V (voltio).*

Luego, coged un fragmento de cable azul e insertarlo en uno de los orificios del conector GND.

Después, coged un trozo de cable rojo e insertarlo en uno de los orificios del conector +V.

Ahora, conectad el cable azul a la entrada, denominado COM, del tester y el cable rojo a la entrada, denominado V-W-mA, utilizando los cables con pinza de cocodrilo.

Con esta conexión podréis medir con el voltímetro la tensión de alimentación que haya en el circuito.

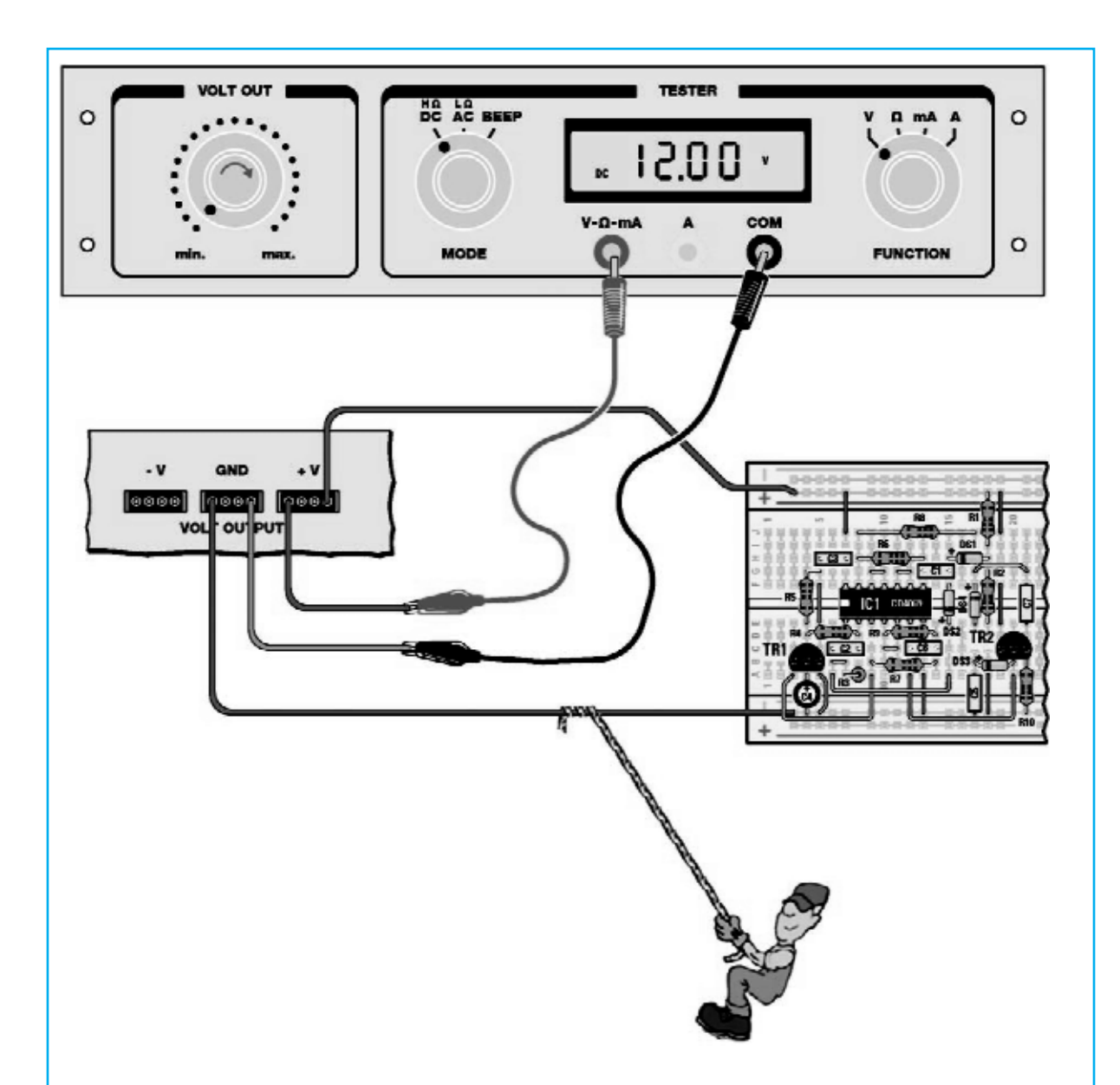

**Fig.16** A continuación, encended el Minilab y girad lentamente el mando VOLT OUT en sentido de las agujas del reloj, hasta que en el display del tester podáis leer un valor que sea los más cercano posible a 12,00.

Obviamente, no es necesario que el valor sea exactamente de 12,00, por lo que será suficiente que el valor este comprendido entre 11 y 12 voltios.

En este momento, habréis conseguido suministrar al circuito una alimentación de + 12 voltios necesaria para su funcionamiento.

# $\begin{bmatrix} 0 \\ 0 \\ 0 \end{bmatrix} \begin{bmatrix} 0 \\ 0 \\ 0 \end{bmatrix} \begin{bmatrix} 0 \\ 0 \\ 0 \end{bmatrix} \begin{bmatrix} 0 \\ 0 \\ 0 \end{bmatrix} \begin{bmatrix} 0 \\ 0 \\ 0 \end{bmatrix}$ EL AUTOSERVICIO de componentes electrónicos

## TV, VIDEO Y SONIDO PROFESIONAL.

> ANTENAS, SEMICONDUCTORES, KITS, SONORIZACIÓN...ETC.

> CABLES Y CONEXIONES INFORMÁTICAS.

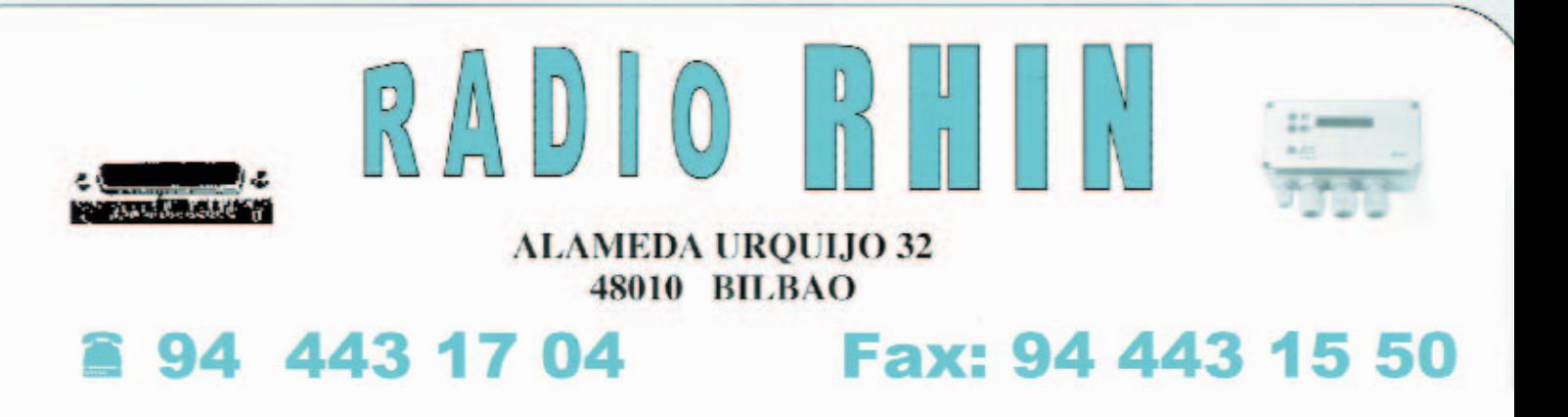

e-mail: radiorhin@elec.euskalnet.net

## ARISTON ELECTRONICA, S.A.

# módulos y balizas energía solar autónoma

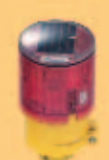

Señalización para la construcción Decoración de plazas, parques y patios

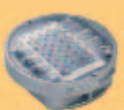

Colocación en cualquier superficie Circunvalaciones, intersecciones, autopistas y autovías

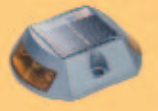

Especialmente para laterales o

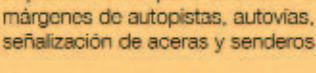

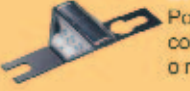

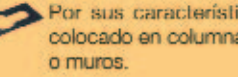

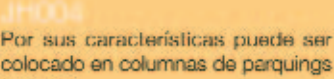

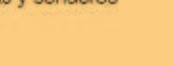

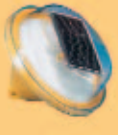

Discñado especialmente para la demarcación y señalización de cualquier espacio fluvial y mantimo, puertos deportivos, lagos, canales, piscinas.

Decora al tiempo que ilumina plazas.

parques, patios y embellece veredas.

Para iluminar y realzar en colores.

jardines, parques, patios, muros,

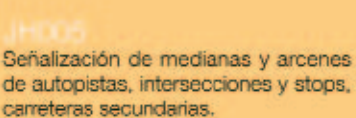

Decora y scñala rutas de plazas, muros v senderos

www. ariston.es

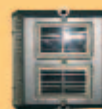

Especialmente para laterales o márgenes de autopistas, autovías. scñalización de aceras y senderes (plana)

verodas

Señalización para la construcción y señalización del mar (faros)

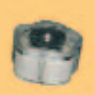

Decora y señala rutas de plazas, parques, muros y senderos (forma de trébol)

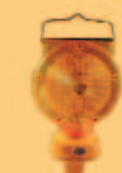

Luz para la señalización de peligro

· Módulos integrados estancos

- **\* Expectativa de vida hasta 20 años**
- · Anti-vandálico

• Resistentes al agua \* No necesitan instalación eléctrica **. ISO 9001** 

## I **NUEVA PUBLICACIÓN MENSUAL** desde 1980

Descárgate nuestra edición digital mes a mes a tu PC por 30 $\epsilon$ /año

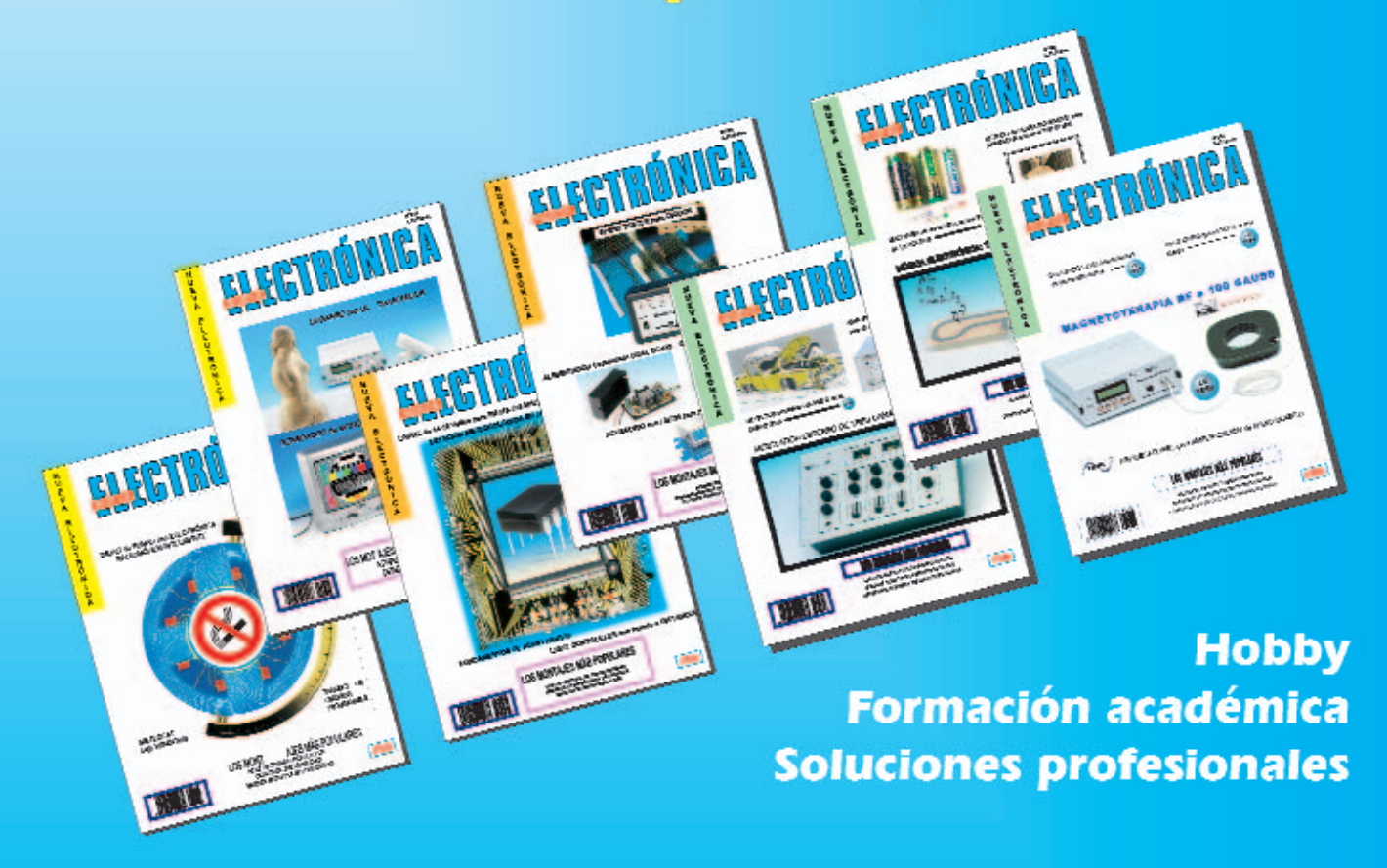

Numerosas aplicaciones y usos=Multitud de equipos

**Sonido** Emisión Laboratorio **Micros También disponible Medición** en edición impresa Electromedicina, ... www.nuevaelectronica.com - Telf. 902 009 419